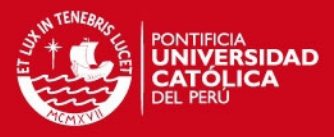

# **PONTIFICIA UNIVERSIDAD CATÓLICA DEL PERÚ**

# **FACULTAD DE CIENCIAS E INGENIERÍA**

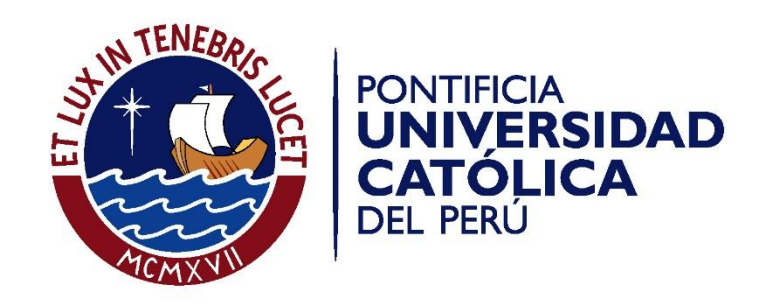

# **ANÁLISIS Y PROPUESTA DE MEJORA DEL SISTEMA DE PRODUCCIÓN DE UNA EMPRESA DEDICADA A LA FABRICACIÓN DE MUEBLES INFANTILES**

Tesis para optar el Título de **Ingeniera Industrial**, que presentan las bachilleras:

**Carmen Andrea Aparicio Meza** 

**Claudia Noelia Sánchez Leyton** 

**ASESOR: Jonatán Edward Rojas Polo** 

Lima, Diciembre de 2015

ii

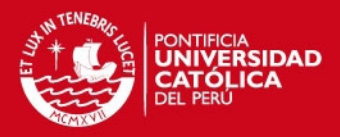

### <span id="page-1-0"></span>**Resumen**

El objetivo de la investigación es plantear una propuesta de mejora para una pequeña empresa dedicada a la fabricación de muebles de madera y melamine, localizada en la ciudad de Lima. Se seleccionó el sector de la carpintería debido al creciente requerimiento de este tipo de productos, evidenciado en el aumento del 6.6% de la demanda de muebles en el país (Cámara Peruana de la Construcción; SUNAT, 2015). Además, tras el análisis del sector y de acuerdo al PBI del Perú se observó una disminución de este indicador en el rubro de actividades relacionadas con la madera y muebles (BCRP, 2014). Con estos dos alcances se puede concluir que este sector tiene una baja capacidad de respuesta para la demanda existente en el mercado, lo cual define el principal problema encontrado. Por otro lado, la informalidad y la falta de capacitación en todos los niveles de cada una de las organizaciones que pertenecen al sector, amplifican el impacto del problema.

La propuesta de mejora que se plantea a continuación será elaborada con la implementación de herramientas de Lean Manufacturing y Conceptos de Planificación de Operaciones cuya aplicación en conjunto logrará los siguientes objetivos:

- 1. Organización de la planta en cuanto a recursos.
- 2. Planificación de la producción de acuerdo a la capacidad de la planta.
- 3. Aumento de la capacidad de planta.
- 4. Reducción de los tiempos de inspección.

Finalmente, tras el análisis económico se puede concluir que la propuesta es viable pues se obtienen indicadores como el VAN= S/. 27,808.19 y la TIR= 28.4% positivos y mayores a la inversión realizadas y al WACC de la empresa respectivamente. El periodo de evaluación del proyecto ha sido de dos años, siendo el tiempo de retorno de la inversión 13 meses.

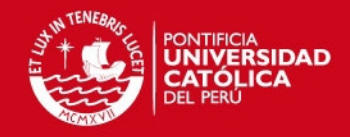

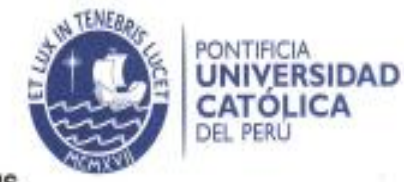

#### **TEMA DE TESIS**

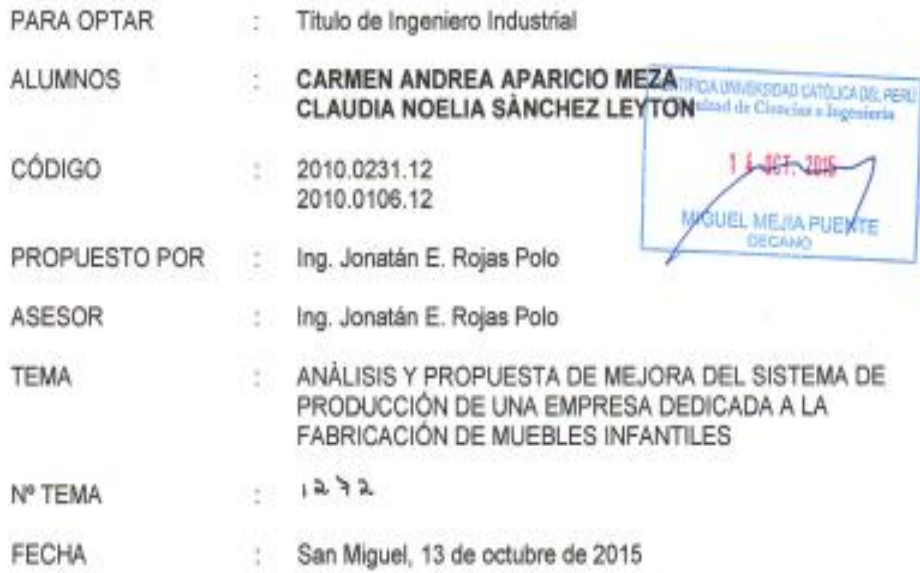

#### JUSTIFICACIÓN:

La carpintería es una actividad que pertenece al sector manufacturero, la cual se encarga del trabajo en madera y sus derivados<sup>1</sup>. En el Perú, hay muy pocos estudios relacionados al sector; esto se debe a su alto grado de informalidad y además no se considera el gran potencial que tiene este sector en el mercado. Un factor importante a tener en cuenta es que la mayoría de las empresas dedicadas a la carpintería son microempresas que son tradicionalmente familiares, con poco avance tecnológico, que poseen productos heterogéneos y en su mayoría están ubicadas en las zonas de Villa El Salvador y Villa María del Triunfo; en este último distrito se tiene un perfil empresarial básicamente compuesto por MYPE's con predominio de las microempresas de tamaño reducido<sup>2</sup>.

De acuerdo a los datos obtenidos de las publicaciones que realiza el Banco Central de Reserva del Perú, especificamente en las fichas del sector de manufactura es posible identificar el comportamiento del sector a través del índice del PBI que representan las actividades relacionadas con la madera y muebles<sup>3</sup>. Este ratio muestra que no ha existido un aumento en la oferta comparando los trimestres del 2012 y los del 2013; lo que indica la paralización de la oferta.

<sup>&</sup>lt;sup>3</sup> BCRP, 2014. NOTAS DE ESTUDIOS DEL BCRP, No. 25 - 25 de abril de 2014.

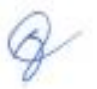

Av. Universitaria Nº 1801, San Miguel T: (511) 626 2000

www.pocp.edu.pe

<sup>&</sup>lt;sup>1</sup> Estudio N.º3 - 2014 OSEL Lima Norie. Caracteristicas de las MYPES de metalmecánica y carpinteria en Lima Norte: un análisis de Casos. Lima, Perú. 2014 Observatorio Socio Económico Laboral Lima Norte. Universidad Católica Sedes Sapientiae.

<sup>&</sup>lt;sup>2</sup> Brañez, M. (2008). Diagnóstico de empleo de calidad de las mypes del sector maderero de villa el salvador y villa maría del triunfo. Linea de Desarrollo Económico del Programa Urbano de Desco

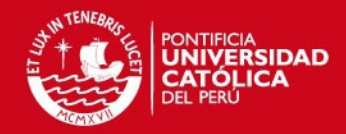

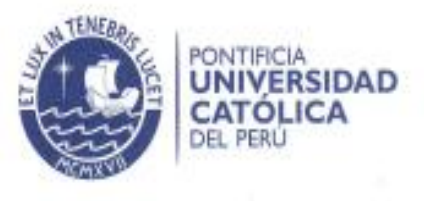

Por otro lado, también es importante mencionar que existe un creciente requerimiento de muebles de madera, evidenciado en el aumento del 6.6% de la demanda de muebles en el país<sup>4</sup>

 $.2.$ 

De lo mencionado, se puede concluir que la situación del sector es incongruente, pues se observa una paralización del crecimiento del PBI para este sector; y por otro lado, el aumento de la demanda de este tipo de productos. Esta situación puede deberse a dos factores diferentes: El primero es que la oferta no sea suficientemente grande para satisfacer el mercado, generándose la situación en la que la demanda es mayor a la oferta. Por otro lado, el segundo factor hace referencia a que los datos publicados por el BCRP consideren solo a las empresas formales en el rubro y no se tenga presente que el 65% de la empresas en el país sean informales<sup>5</sup>

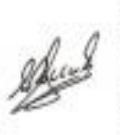

Actualmente, la industria maderera en Lima Sur, se desarrolla como un emporio similar al de las confecciones en Gamarra. Este sector, representado por los distritos de Villa El Salvador y Villa Maria del Triunfo, es el primer conglomerado productivo de muebles en el Perú, pues genera 10 mil puestos de trabajo para hombres y mujeres, trabajadores empresarios, y empresarios de la pequeña y micro empresa, que gracias a su creatividad, esfuerzo, dedicación y emprendimiento, son los protagonistas directos de la industria de la segunda transformación de la madera<sup>6</sup>

Sin embargo, las empresas de este rubro desconocen el mercado y sus necesidades el 84% de los empresarios declara producir para el "público en general". Por esta razón gran parte de la producción de las MYPE's no está comprometida y se destina inmediatamente a la exhibición y venta, iniciando un nuevo ciclo de producción luego de ésta. No existen controles de niveles de inventarios, situación que demuestra la escasa planificación y organización de la producción y la comercialización de los productos<sup>7</sup>.

Por este motivo, se propone realizar un análisis del sistema productivo de una micro empresa que pertenece a este sector, basando este análisis en las herramientas de la planificación y control de las operaciones complementadas con algunas herramientas de la manufactura esbelta que permitan administrar eficientemente el flujo de valor de esta empresa.

#### **OBJETIVO GENERAL:**

Proponer una mejora del sistema de producción de una empresa dedicada a la fabricación de muebles infantiles utilizando herramientas relacionadas a la Manufactura Esbelta y a la Planificación de Operaciones.

7 DESCO (2011)

Av. Universitaria Nº 1801, San Miguel T: (511) 626 2000

www.pucp.edu.pe

Diario Gestion (2015). El 65% de los limeños prefieren productos de madera para sus hogares. Sábado, 14 de marzo del 2015.

<sup>5</sup> El Comercio (2014). El 65% de todas las empresas en el Perú son informales. Viernes 04 de abril del 2014

<sup>6</sup> DESCO (2011). Hombres y mujeres emprendedores en la industria del mueble de madera en Lima Sur. Lima: Linea de Desarrollo Económico Local. Programa Urbano de desco 2011.

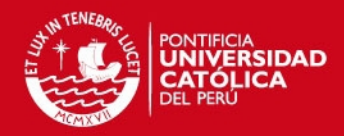

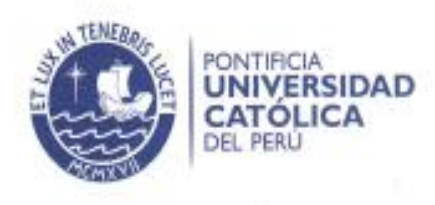

#### **OBJETIVOS ESPECÍFICOS:**

· Definir los fundamentos teóricos de los conceptos relacionados a la planificación de operaciones, manufactura esbelta y de las herramientas que se utilizarán para el diagnóstico de la empresa.

 $-3-$ 

- · Realizar un estudio de la situación actual de la carpintería como sector y de la empresa en la que se realiza el estudio.
- Desarrollar las propuestas de mejora relacionados a los problemas encontrados en la empresa.
- Realizar una evaluación económica financiera de la implementación de la propuesta presentada.

#### PUNTOS A TRATAR:

#### a. Marco Teórico

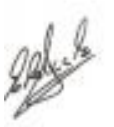

Se presentarán las definiciones de conceptos de planificación de operaciones y de la manufactura esbelta, se describirá su propósito y como se realizará la aplicación de dichas herramientas, además del beneficio que brindarán para la empresa. Por otro lado, se desarrollarán conceptos de las herramientas que permitirán el diagnóstico del caso y cómo es que éstas se aplican. Finalmente, en esta parte se presentan casos de estudio similares que servirán como punto de referencia para el desarrollo de las propuestas de mejora.

#### b. Estudio del caso

Se realizará el estudio del sector de la carpinteria y de la competencia existente en el sector. Por otro lado, se efectuará el diagnóstico de la empresa en la que el análisis de los procesos permitirá la descripción de los problemas encontrados en la empresa en la que se realiza el estudio.

#### c. Desarrollo de las propuestas de meiora

Se realizará la implementación de la metodología planteada en el marco teórico cuya ejecución traerá un impacto positivo en la solución de la problemática de la empresa. Este desarrollo está dividido en tres categorias que son la aplicación de la metodología 5S, la Planificación de Operaciones (usando herramientas cuantitativas) y la Implementación de controles de calidad (Poka - Yoke).

#### d. Análisis Económico

Se mostrarán los costos incurridos en la implementación de la propuesta y también los ahorros que representan ganancias para la empresa tras la ejecución de la propuesta. Finalmente se presentará un análisis de sensibilidad que permitará evaluar el efecto económico de la variación de las principales variables que inciden en la propuesta de mejora.

Av. Universitaria Nº 1801, San Miguel T: (511) 626 2000

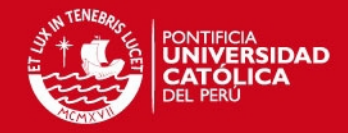

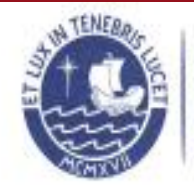

PONTIFICIA<br>**UNIVERSIDAD**<br>**CATÓLICA**<br>DEL PERU

e. Conclusiones y recomendaciones.

Máximo: 100 paginas

ASESOR

 $-4-$ 

Av. Universitaria Nº 1801, San Miguel<br>T: (511) 626 2000 www.pucp.edu.pe

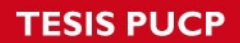

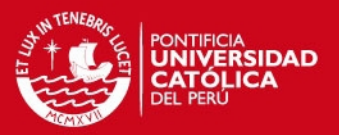

# <span id="page-6-0"></span>**Índice General**

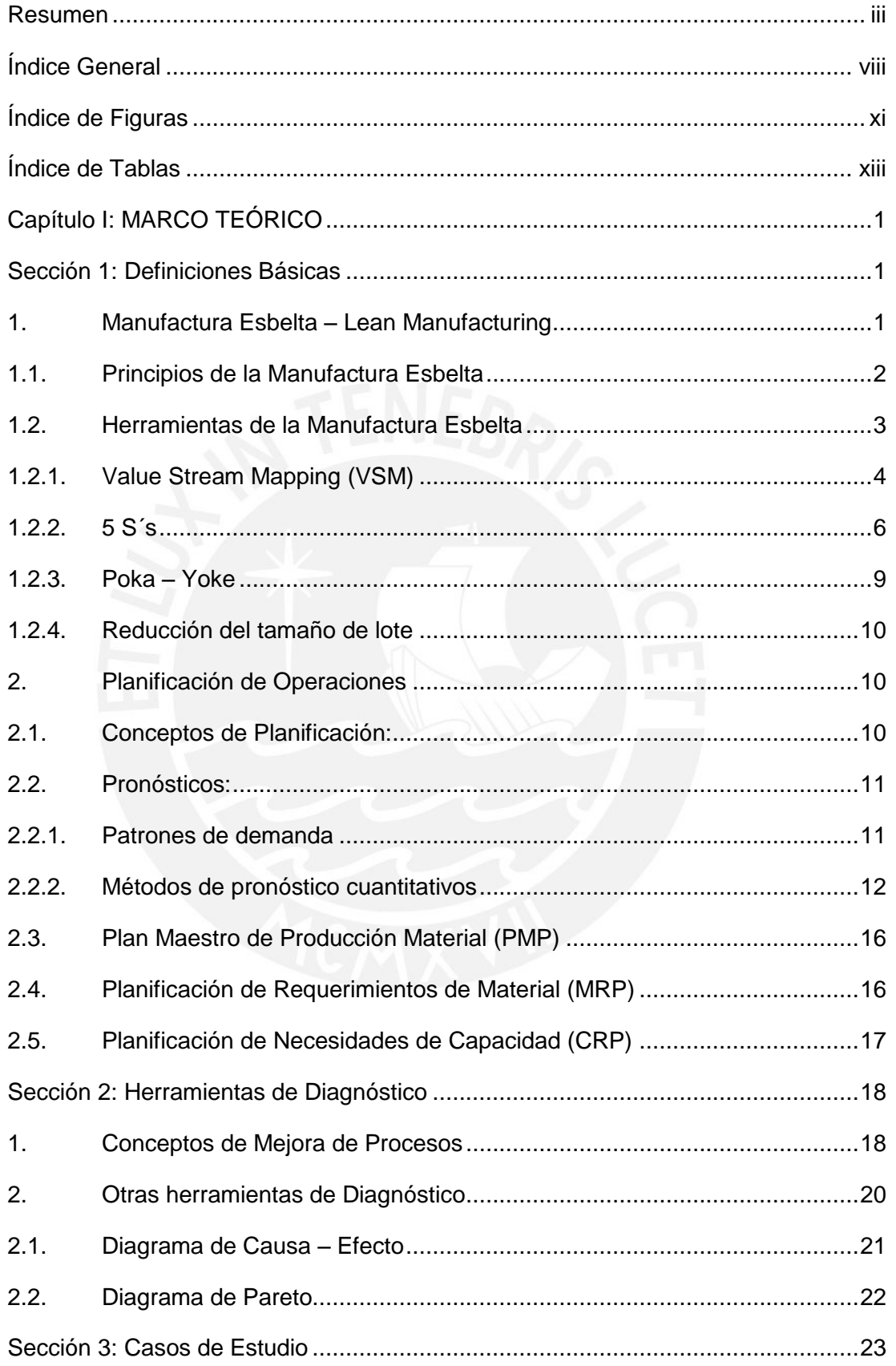

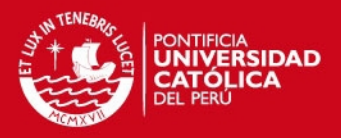

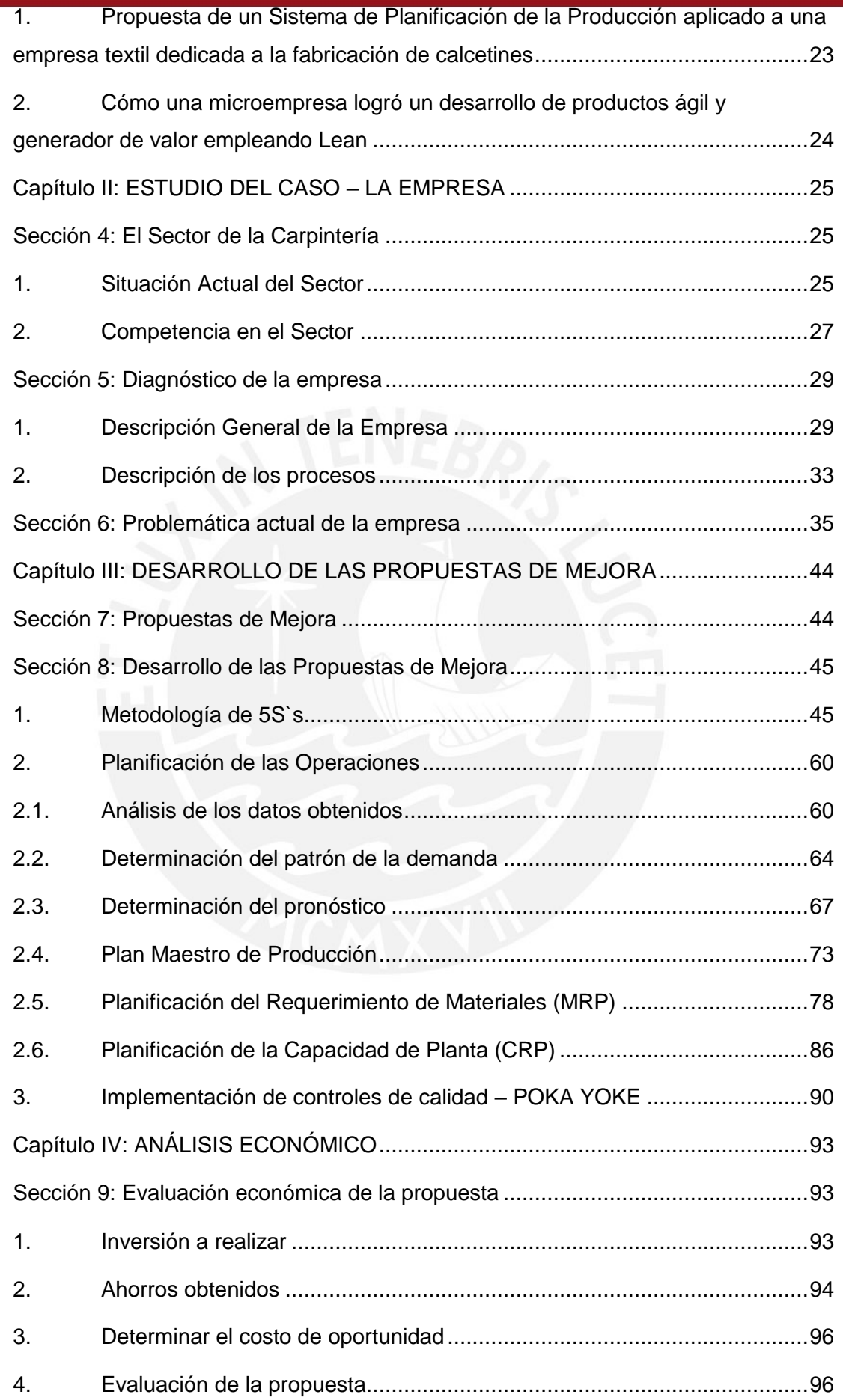

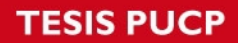

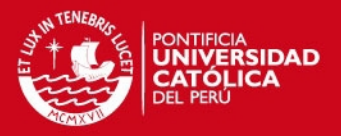

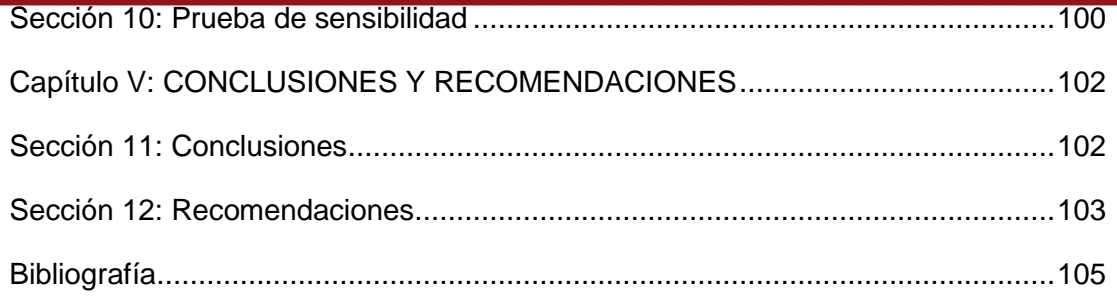

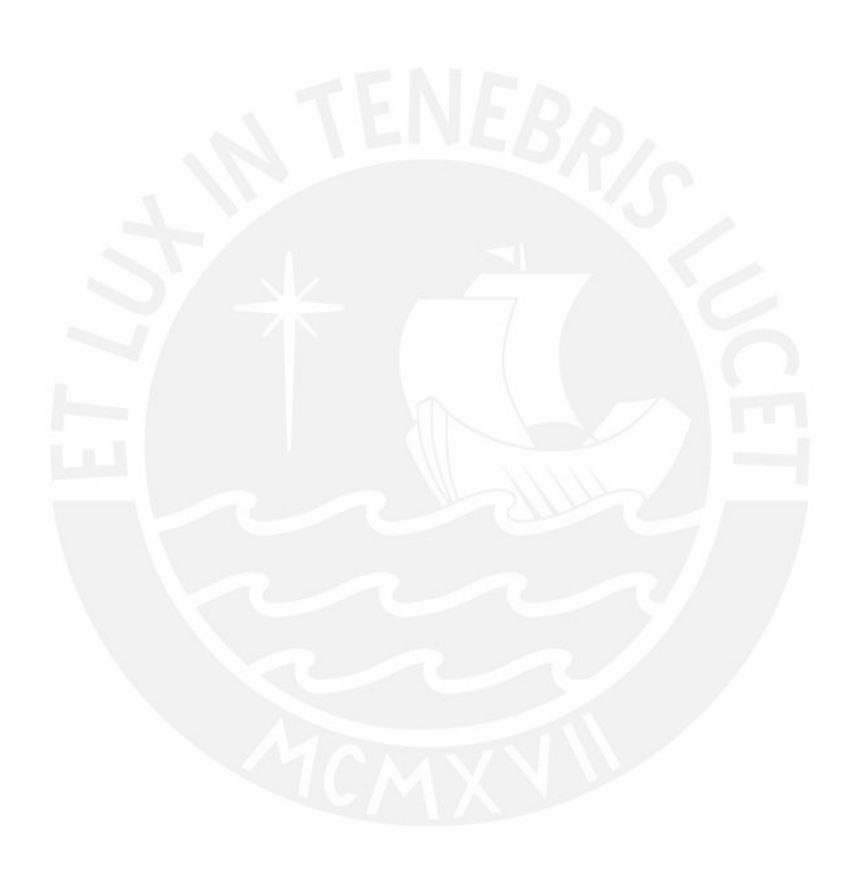

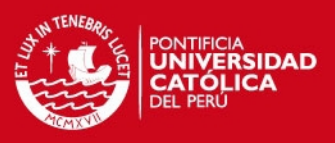

# <span id="page-9-0"></span>**Índice de Figuras**

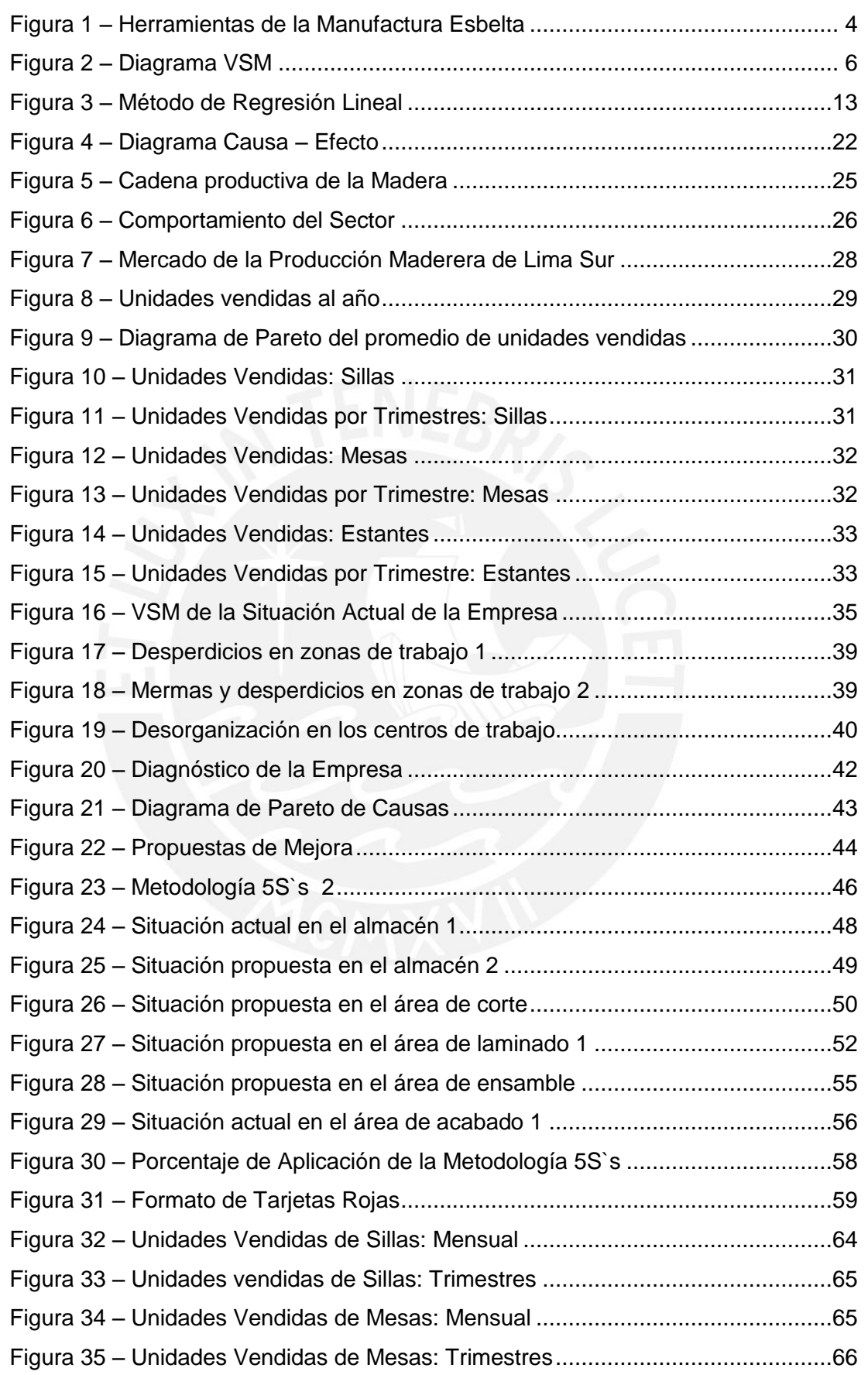

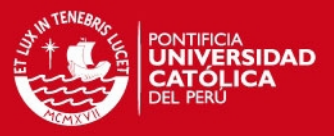

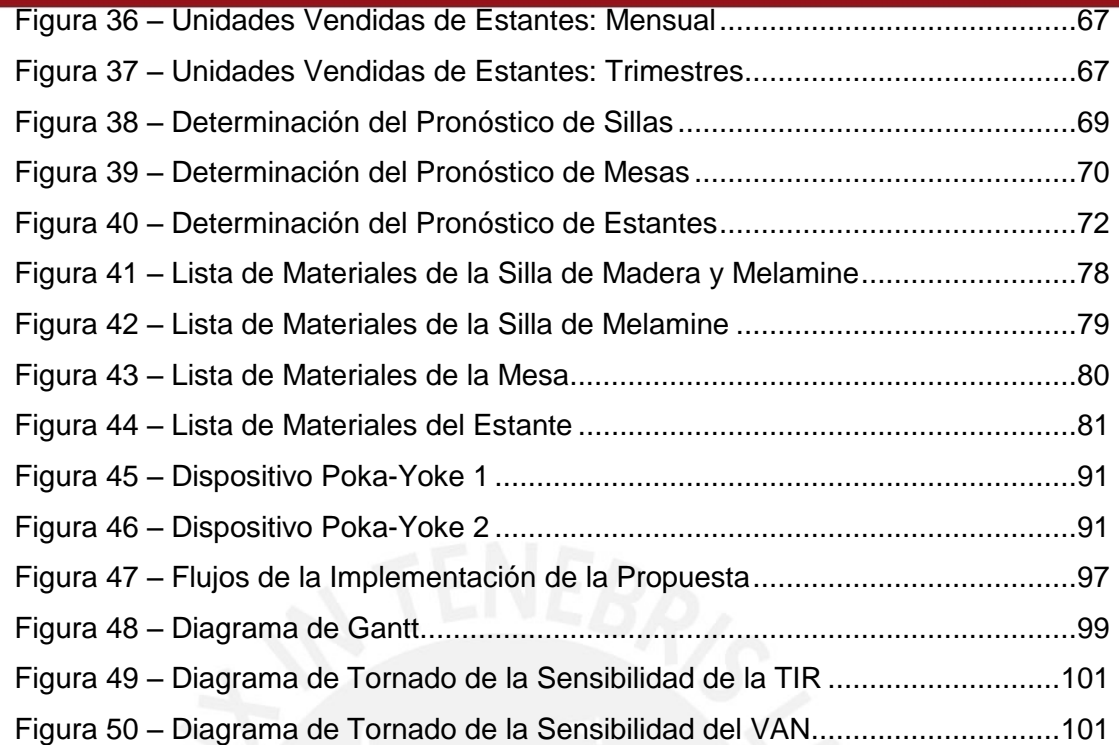

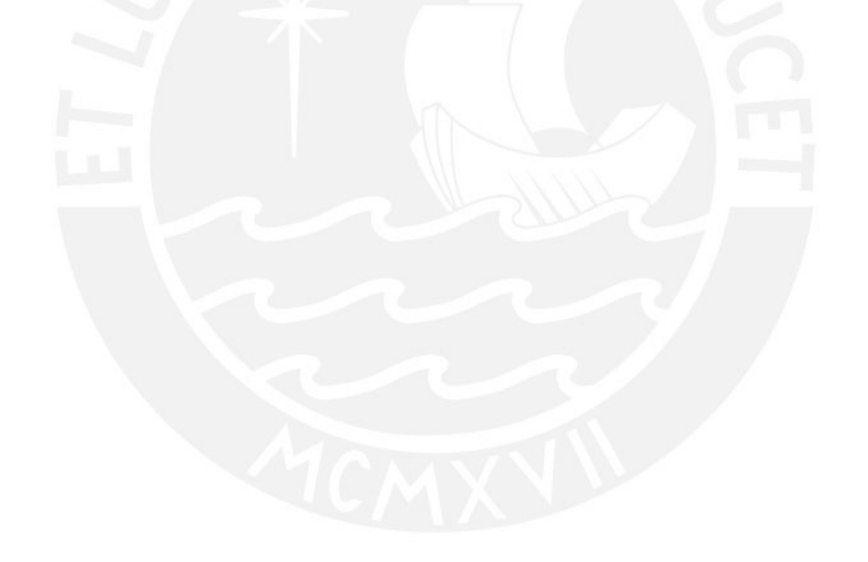

xii

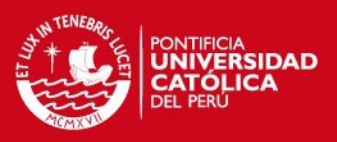

# <span id="page-11-0"></span>**Índice de Tablas**

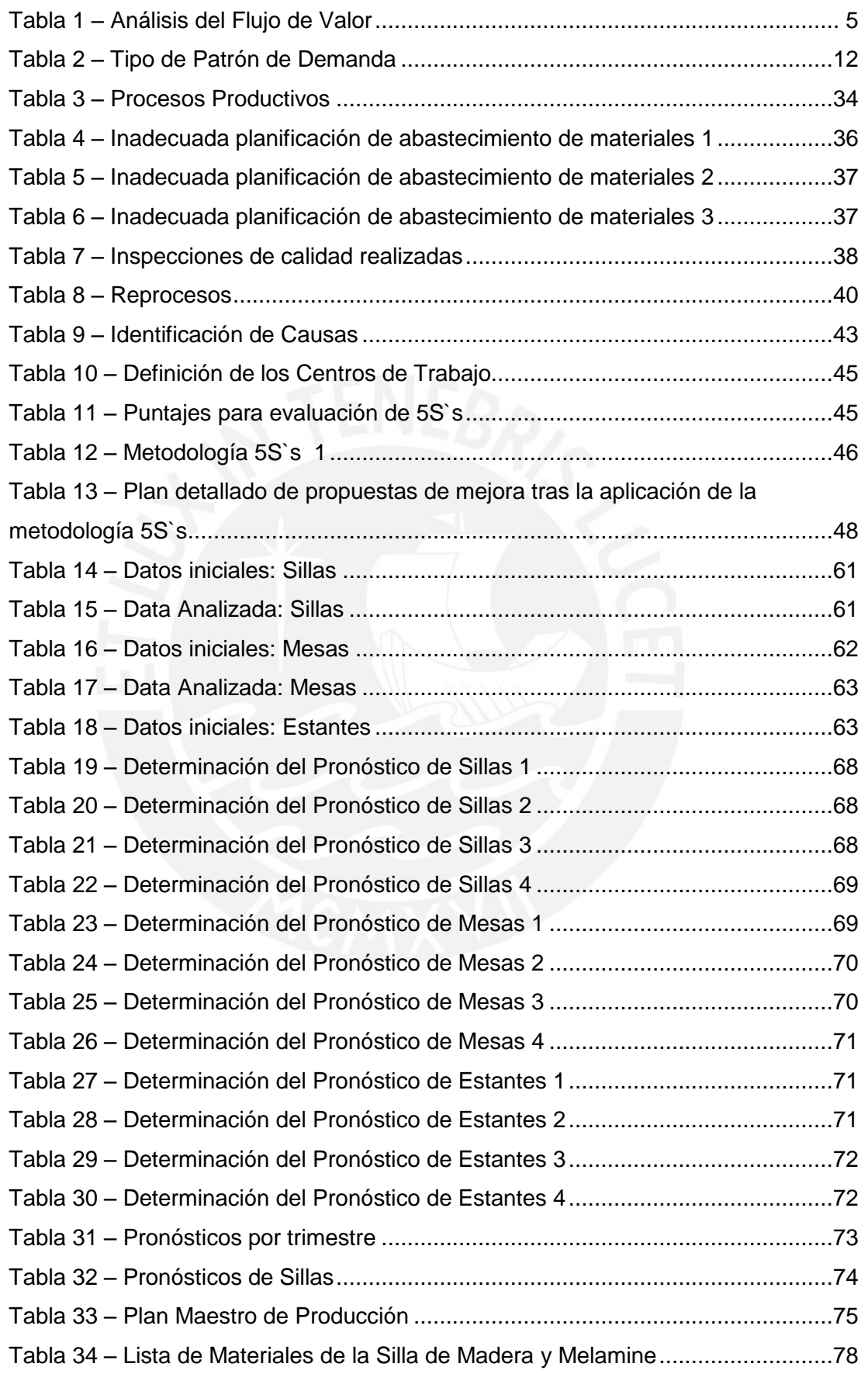

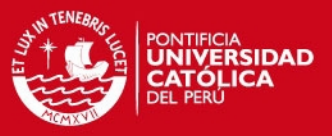

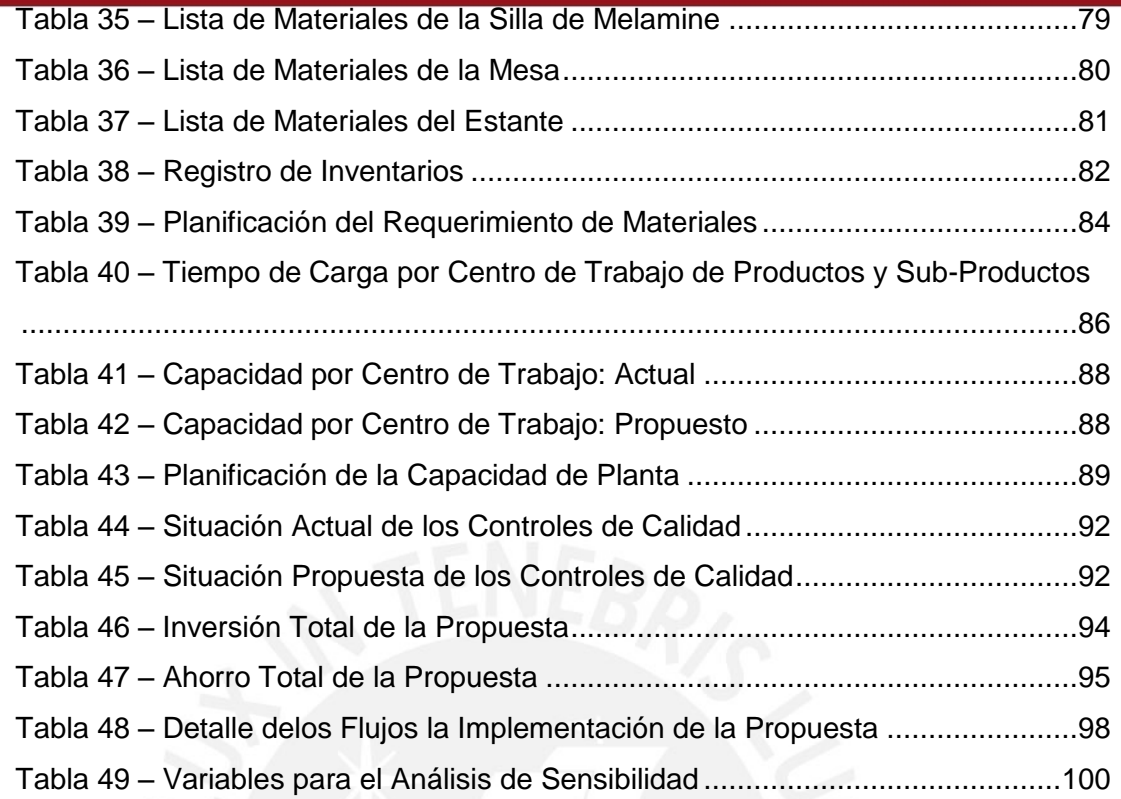

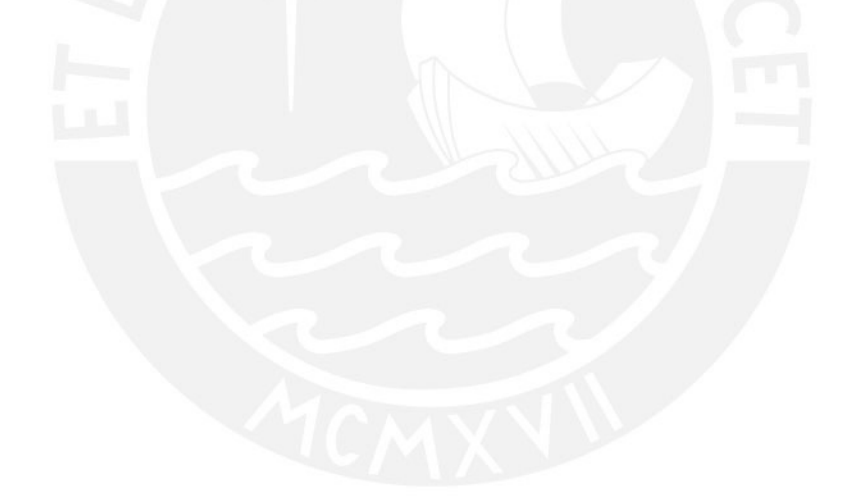

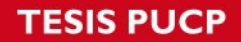

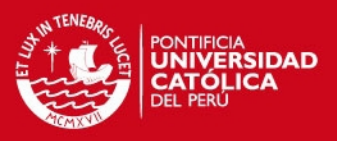

## <span id="page-13-0"></span>**Capítulo I: MARCO TEÓRICO**

En el presente capítulo se mostrarán los conceptos básicos que se desarrollarán en las propuestas de mejora que se presentarán para el proyecto. Además, se incluye también algunos casos de estudio que sirven como referencia para el proyecto.

## <span id="page-13-1"></span>**Sección 1: Definiciones Básicas**

A continuación se desarrollarán los conceptos teóricos básicos que se usarán en la definición de las propuestas de mejora para el proyecto

### <span id="page-13-2"></span>**1. Manufactura Esbelta – Lean Manufacturing**

La búsqueda del aumento de la productividad de las empresas en diversas industrias se ha convertido en uno de las principales preocupaciones no solo del encargado de la planta sino también de los directores y dirigentes de las compañías. Este aumento de la productividad se da mediante un sistema de gestión de Manufactura Esbelta, con el cual se logra no solo la reducción de desperdicios sino también el cambio de mentalidad y cultura organizacional que favorece el desenvolvimiento de la empresa en el mercado. (Viteri, Matute, & Viteri, 2014)

La Manufactura Esbelta es una filosofía japonesa que contiene varias herramientas que ayudan a eliminar las operaciones que no agregan valor al producto o servicio y a los procesos para lograr el aumento de valor a cada actividad realizada. (Díaz del Castillo, 2009). Esta filosofía nace luego de la Segunda Guerra Mundial, en la que Eiji Toyoda y Taiichi Ohno se dieron cuenta que la manufactura en masa (como se realizaba en Estados Unidos) era muy difícil de replicar; por lo que concluyeron que este tipo de producción no funcionaría en Japón. De esta conclusión nació lo que ahora se denomina Manufactura Esbelta. (Padilla, 2010).

Además, es interesante mencionar que el sistema de Lean Manufacturing es un sistema integrado de producción el cual busca la eliminación de desperdicios con el fin de lograr un flujo continuo y flexible para adaptarse a los diversos cambios del mercado. (Niño & Bednarek, 2010)

El pensamiento Lean provee una manera de hacer más con menos; menor esfuerzo humano, menos equipo, menos tiempo, menos espacio con el objetivo de acercarse más a lo que los clientes requieren. (Jones & Womack, 2005). Es

1

### SIS PUCP

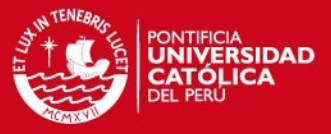

decir, esta metodología implica dar al cliente lo que quiere, cuando lo quiere y no desperdiciar nada en el proceso.

#### <span id="page-14-0"></span>**1.1. Principios de la Manufactura Esbelta**

Esta metodología tiene 5 principios claves que las organizaciones deben tener en cuenta para mejorar su flujo de creación de valor. (Jones & Womack, 2005)

#### **1. Especificar el valor:**

El inicio básico del pensamiento Lean es el valor. Este valor solo puede ser definido por el consumidor del bien. Es decir las empresas dejaron de simplemente producir bienes o brindar servicios para las personas. Las empresas ahora venden valor, que es significativo cuando se expresa en términos de productos o servicios, son capaces de satisfacer las necesidades del cliente final.

#### **2. Identificar el flujo de valor:**

Una vez identificadas cuales son las necesidades del cliente y por consiguiente cuáles son sus requerimiento de valor es que se puede especificar el conjunto de acciones que se requieren para fabricar el producto o brindar el servicio que requiere en consumidor. Esta especificación del flujo de valor cuenta con tres tareas de gestión críticas en cualquier empresa:

- **a.** Tarea de solución de problemas; inicia con la conceptualización de valor para el cliente con el objetivo de poder diseñar el producto que se ajuste a la satisfacción de las necesidades del consumidor.
- **b.** Tarea de gestión de la información; relacionado sobre todo a la programación de acciones desde la recepción de un pedido hasta la entrega de este.
- **c.** Tarea de la transformación física; con los procesos especificados y la materia prima se logra crear un producto o servicio que satisface la necesidad del consumidor.

Se debe tener en cuenta que en el proceso de la identificación del flujo de valor se detectarán acciones del proceso productivo que crean valor y las que no lo hacen y son innecesarias. Estas son las que se deben eliminar para realizar un mejor uso de los recursos de la empresa (como tiempo y dinero)

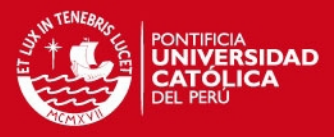

#### **3. Flujo**

Una vez especificado el concepto de valor y las acciones del flujo de valor han sido graficadas se ha llegado al paso que consiste en hacer que fluyan las etapas creadoras de valor, es decir, iniciar el proceso como materia prima y culminarlo como producto terminado para el cliente final.

Se debe tener en cuenta que la fabricación debe ser por flujos y no por lotes, pues las necesidades de los clientes no están ordenadas por lotes de un solo tipo de producto con características específicas. Las necesidades del cliente están orientadas a diferentes tipos de productos o un solo producto con características diferentes lo que se logra con la producción de pequeñas cantidades y de diversas características para luego repetir el flujo hasta lograr satisfacer la demanda general.

#### **4. Pull (Atracción)**

Este principio está dirigido a producir lo que el cliente quiere. Es decir, el propio consumidor es el que activa la cadena de generación de valor. No se produce ni más ni menos de lo que el cliente requiere pues sino se estarían generando desechos por sobre-utilización de maquinaria, de materia prima, de horas hombre, etc.

#### **5. Perfección**

Una vez alcanzados los cuatro principios anteriores se podrá entender que la búsqueda de la perfección es continua y que por consiguiente no hay límite en el proceso de reducción de tiempo, esfuerzo, dinero, etc. Todo esto mientras se ofrece un producto que está cada vez más cerca a lo que el consumidor realmente desea.

### <span id="page-15-0"></span>**1.2. Herramientas de la Manufactura Esbelta**

La manufactura esbelta cuenta con toda una estructura que respalda los objetivos que persigue la metodología, esta estructura está constituida por las siguientes herramientas que se mostrarán en la **Figura 1**.

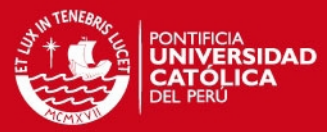

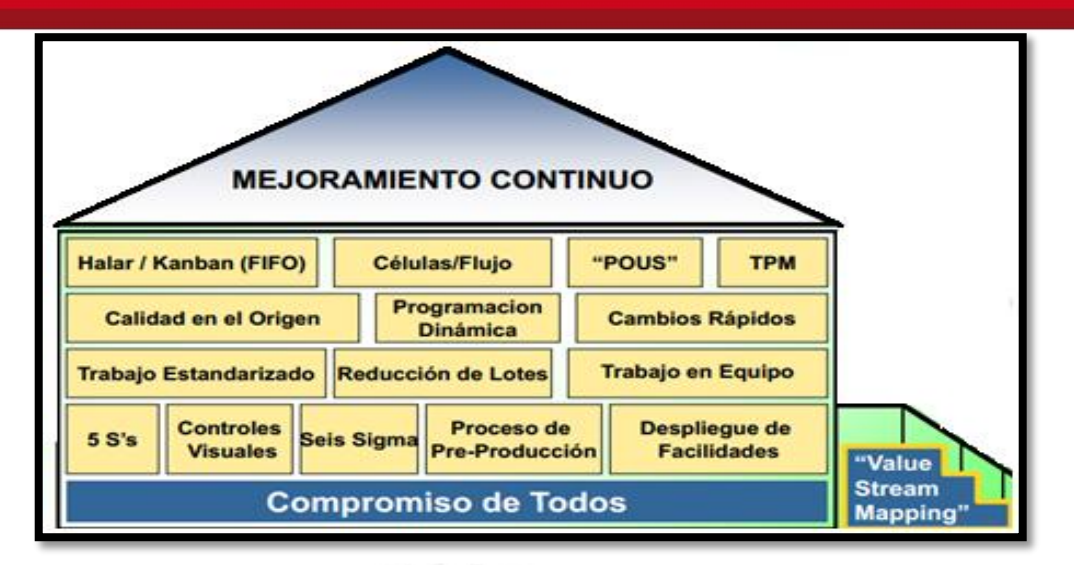

<span id="page-16-1"></span>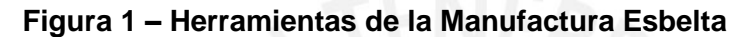

**Fuente: (Colegio de Ingenieros y Agrimensores de Puerto Rico, 2010)** 

A continuación se desarrollarán algunas herramientas a mayor profundidad:

#### <span id="page-16-0"></span>**1.2.1. Value Stream Mapping (VSM)**

El Mapeo de Flujo de valor es una herramienta utilizada para ver gráficamente un proceso y de esa manera poder entenderlo con el fin de identificar los desperdicios generados durante su ejecución (Cabrera, 2011). A partir de la identificación de los procesos es posible detectar las fuentes de ventaja competitiva. Además, esto ayuda a estandarizar la forma de comunicación de los participantes del proceso de fabricación.

Un punto importante a tener en cuenta es la identificación y diferenciación de actividades que se dan en un proceso productivo. Existen actividades que agregan valor al producto y son las actividades por las que el cliente está dispuesto a pagar; y por otro lado, están las actividades que no agregan valor al producto pero que son necesarias para el proceso. El objetivo de este Mapeo de Flujo de Valor es reducir al máximo estas operaciones (que no agregan valor) mientras lo permita la política de la empresa y potenciar las que agregan valor al producto. A partir de este enunciado se puede observar en la **Tabla 1** ventana de valor que define cómo se debe actuar con las actividades analizadas.

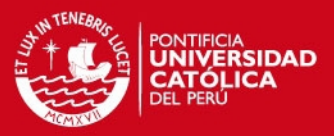

#### **Tabla 1 – Análisis del Flujo de Valor**

<span id="page-17-0"></span>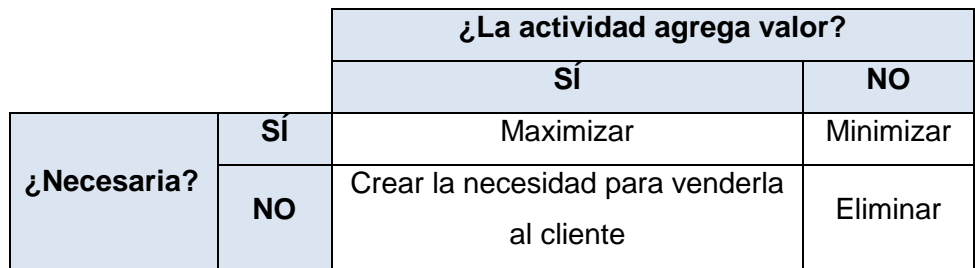

**Fuente: (Cabrera, 2011)** 

La elaboración de un VSM consta de tres etapas que se describirán a continuación:

#### **a. Identificar la familia de producto.**

Consiste en identificar criterios como el tipo de producto, mercado, clientes, grado de contacto con el cliente, volumen de venta, patrones de pedido, base competitiva, tipo de proceso y características de productos con el objetivo de facilitar el reconocimiento de la familia de producto y también las entradas y salidas de información y productos

#### **b. Diagrama del Estado Actual**

Consiste en graficar el proceso teniendo en cuenta al cliente, el proveedor y el control de la producción. También se deben ingresar los requisitos de los clientes por periodo de tiempo para calcular la producción diaria.

#### **c. Diagrama de Estado Futuro**

Consiste en desarrollar la Estrategia de Manufactura Esbelta, para eso es necesaria también la aplicación de otras herramientas de esta metodología. Lo único que se busca es establecer que es lo que se necesita que ocurra y cuando debe ocurrir para mejorar el proceso actual. (Cabrera, 2011)

Se identifica claramente la participación de tres roles en la cadena de valor (Mike, 1999). Estas se observarán en la **Figura 2** y se mostrarán más detalles a continuación:

#### **1. Fábrica:**

Dentro de este rol se detallan todas las operaciones de transformación del producto desde la entrada de la materia prima hasta su almacenamiento. Para representar los procesos se utiliza una casilla de proceso, la casilla termina donde los procesos se desconectan y se interrumpe el flujo de material.

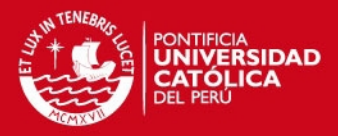

#### **2. Cliente:**

Después de salir del último proceso, se grafica un camión que es el encargado de llevar el producto terminado hacia al cliente. Así mismo el cliente es fundamental en la cadena de valor ya que es quién plantea sus requerimientos y el producto se elabora en base a ellos.

#### **3. Proveedores:**

Así como al final de la cadena productiva se gráfica un camión que transporta la mercadería hacia el cliente final, en el caso de los proveedores se grafica un camión que transporta la materia prima y demás insumos desde el proveedor hasta la fábrica; estos insumos y materia prima son la entrada de las operaciones de la fábrica. (Mike, 1999).

Tanto para el traslado de materia prima desde los proveedores hacia la fábrica o como el producto terminado hacia los clientes es importante contar con un operador logístico, para ello se debe tener establecidos los días en que se recibirá mercadería o los días en que se distribuirán los productos.

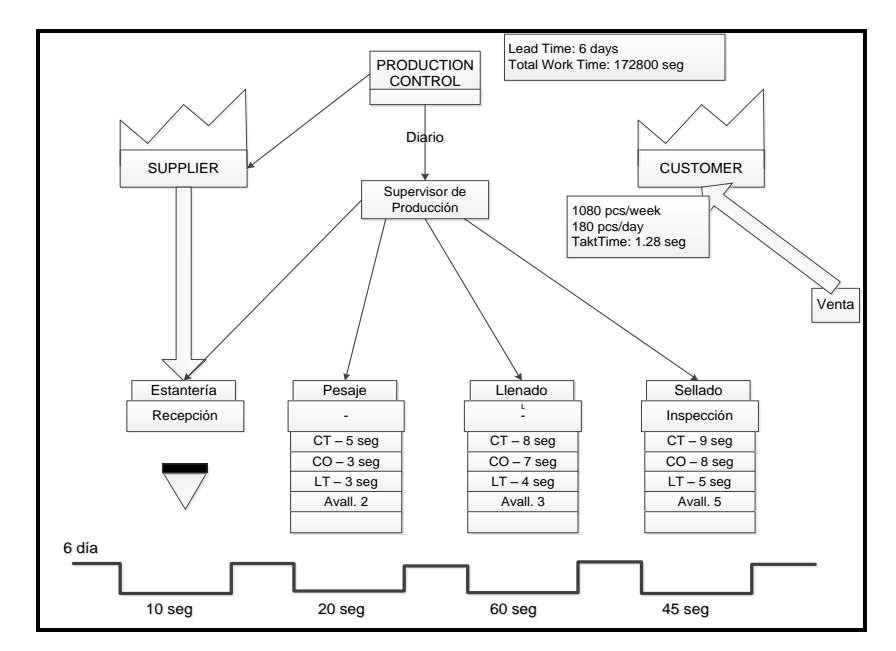

<span id="page-18-1"></span>**Figura 2 – Diagrama VSM** 

**Fuente: (Cabrera, Gestiópolis, 2011)** 

### <span id="page-18-0"></span>**1.2.2. 5 S´s**

La implementación de las 5S´s en una organización está siempre relacionada con la mejora en aspectos importantes como la calidad, la productividad y la

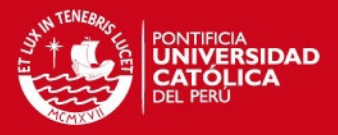

competitividad. Así se tiene que las tareas realizadas durante una implementación y posterior mantenimiento de las 5S´s están orientadas a reforzar actitudes y buenos hábitos en el puesto de trabajo. Estos hábitos de trabajo ordenado y con método son la premisa básica que permite ir más allá. La metodología 5S´s consta de cinco fases:

#### **1. Seiri (Clasificación): Separar innecesarios**

Es la primera de las cinco fases. Consiste en identificar los elementos que son necesarios en el área de trabajo, separarlos de los innecesarios y desprenderse de estos últimos, evitando que vuelvan a aparecer. Asimismo, se comprueba que se dispone de todo lo necesario.

#### **2. Seiton (Orden): Situar innecesarios**

Consiste en establecer el modo en que deben ubicarse e identificarse los materiales necesarios, de manera que sea fácil y rápido encontrarlos, utilizarlos y reponerlos.

Se pueden usar métodos d[e gestión visual](http://es.wikipedia.org/w/index.php?title=Gesti%C3%B3n_visual&action=edit&redlink=1) para facilitar el orden, identificando los elementos y lugares del área. En esta etapa se pretende organizar el espacio de trabajo con objeto de evitar tanto las pérdidas de tiempo como de energía.

#### **3. Seiso (Limpieza): Eliminar suciedad**

Esta fase consiste en identificar y eliminar las fuentes de suciedad, y en realizar las acciones necesarias para que no vuelvan a aparecer, asegurando que todos los medios se encuentran siempre en perfecto estado operativo. El incumplimiento de la limpieza puede tener muchas consecuencias, provocando incluso anomalías o el mal funcionamiento de la maquinaria.

#### **4. Seiketsu (Estandarización): Estandarizar anomalías**

Consiste en detectar situaciones irregulares o anómalas, mediante normas sencillas y visibles para todos. Aunque las etapas previas de las 5S´s pueden aplicarse únicamente de manera puntual, en esta etapa se crean estándares que recuerdan que el orden y la limpieza deben mantenerse cada día.

#### **5. Shitsuke (Mantenimiento de la disciplina): Seguir mejorando**

Con esta etapa se pretende trabajar permanentemente de acuerdo con las normas establecidas, comprobando el seguimiento del sistema 5S's y

### **SIS PUCP**

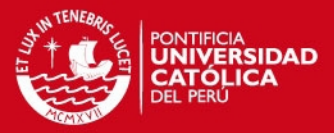

elaborando acciones de [mejora continua,](http://es.wikipedia.org/wiki/Mejora_continua) cerrando el ciclo PDCA (Planificar, Hacer, Verificar y Actuar). Si esta etapa se aplica sin el rigor necesario, el sistema 5S`s pierde su eficacia.

A continuación se mostrará como interviene cada una de las S, anteriormente mencionadas, en la erradicación de cada uno de los seis desperdicios que se generan (Campos, Euskalit.Gestion):

- **a. Sobreproducción 1ª S, 2ª S Separar Innecesarios, Situar Necesarios.** Entre los criterios para definir lo que es innecesario, se podría llegar a tener en cuenta todo material producido y sin salida, que está ocupando un espacio en nuestras instalaciones innecesariamente. Asimismo, en situar necesarios, definiremos máximos y mínimos para cada material que hayamos definido como necesario e incluso colocaremos puntos de stock o de reposición para tener en cada sitio el número de elementos justo.
- **b. Tiempos de Espera 2ª, 3ª, 4ª S Situar Necesarios, Suprimir Suciedad, Señalizar Anomalías.** Que inciden en la correcta ubicación e identificación de cada elemento necesario, el correcto funcionamiento de las máquinas (no averías, no apaños, excesivos tiempos de búsqueda de utillajes o planos, etc.) y una señalización e instrucciones adecuadas a pie de máquina.
- **c.** Exceso de movimiento o transporte **2ª y 4ª S, el Lay-Out de la planta son importantes** al hablar de transporte no se debe olvidar los tiempos que se consumen en vano moviendo materiales de un lugar a otro dentro de la planta por no estar debidamente ubicados, lo cual disminuye indicadores de eficacia y eficiencia.
- **d. Inventario 2ª y 4ª S Situar Necesarios, Señalizar Anomalías.**  Colocar los materiales de la manera más visible, con las marcas para sus máximos y mínimos y las instrucciones de reposición de materiales.
- **e. Defectos 3ª y 4ª S Suprimir Suciedad, Señalizar Anomalías.**  En la 3ª S, además de limpiar y de identificar y eliminar los focos de

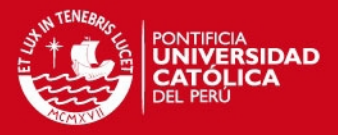

suciedad, se debe detectar máquinas o materiales defectuosos o anticuados que pueden causar problemas, etc. Con la 4ª S se obtiene un control visual óptimo que nos permitirá detectar rápidamente cualquier error o defecto o la posibilidad de que se produzca.

### **f. Potencial Humano. Todas las S's pero especialmente la 5ª – Seguir Mejorando.**

Las auditorías 5S, la participación o rotación de auditores internos, la obtención de indicadores, el establecimiento de objetivos, el aprendizaje mediante visitas o auditorías externas 5S en tu propia planta, el reconocimiento a las buenas prácticas, etc. hará que el nivel de participación y las sugerencias de mejora de las personas aumenten y que todas las personas piensen en clave de "Mejora de la Productividad" porque comienzan a encontrarle sentido al sistema de trabajo. Este es uno de los principales beneficios de las 5S's en el largo plazo.

#### <span id="page-21-0"></span>**1.2.3. Poka – Yoke**

Poka-Yoke es una herramienta de Japón que significa "a prueba de errores" (Hirano, 2009). Lo que busca es eliminar o evitar equivocaciones ya sean de ámbito humano o automatizado. Este sistema se puede implantar también para facilitar la detección de errores.

Al centrarse en las operaciones que se realizan durante la fabricación de un producto, estas pueden tener muchas actividades intermedias y el producto final puede estar formado por un gran número de piezas. Durante estas actividades, puede haber ensamblajes y otras operaciones que suelen ser simples pero muy repetitivas. En estos casos, el riesgo de cometer algún error es muy alto, independientemente de la complejidad de las operaciones. Los "Poka-Yokes" ayudan a minimizar este riesgo con medidas sencillas y baratas.

El sistema Poka-Yoke puede diseñarse para prevenir los errores o para advertir sobre ellos:

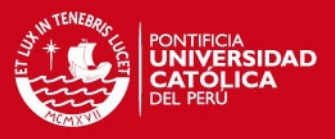

#### **a. Función de Control:**

En este caso se diseña un sistema para impedir que el error ocurra. Se busca la utilización de formas o colores que diferencien cómo deben realizarse los procesos o como deben encajar la piezas.

#### **b. Función de Advertencia:**

En este caso se asume que el error puede llegar a producirse, pero diseñamos un dispositivo que reaccione cuando tenga lugar el fallo para advertir al operario de que debe corregirlo.

#### <span id="page-22-0"></span>**1.2.4. Reducción del tamaño de lote**

La reducción del tamaño de lote tiene una relación directa con el Lead Time (Lt). Es decir a un menor tamaño de lote, menor Lt. Esta posibilidad de reducción del tamaño de lote involucra un trabajo en equipo, no solo por parte de la empresa sino también de los proveedores y clientes para lograr entregas a tiempo y más frecuentes, con calidad y precios adecuados (Fernández, 2008) .

Las ventajas de implementar este sistema son diversas, entre ellas se tiene: reducción de inventarios, mejoramiento de la calidad, sincronización entre operaciones, flexibilidad en la producción, etc.

#### <span id="page-22-1"></span>**2. Planificación de Operaciones**

La administración de operaciones está vinculada con la estrategia empresarial, y esta es una potente arma que abarca el diseño, dirección y control sistemático de los procesos que transforman los insumos en bienes y servicios para el consumo del cliente interno o externo (Krajewski, Ritzman, & Malhotra, 2013). La administración de operaciones cuenta con diversos conceptos y herramientas empleados en la planificación de las operaciones, los cuales se detallarán a continuación:

### <span id="page-22-2"></span>**2.1. Conceptos de Planificación:**

- **Órdenes de Producción**: Son los pedidos ya confirmados y transformados en Órdenes de Producción que son derivados al centro de trabajo respectivo con la información necesaria para su respectivo proceso.
- **Lead Time:** Cuya traducción literal es tiempo de entrega, para el presente trabajo también se usa para definir el tiempo necesario para el

### **SIS PUCP**

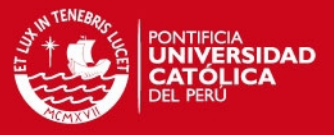

abastecimiento de algún producto en proceso, producto terminado o insumo.

- **Secuencia de Operaciones**: Es la secuencia de actividades necesarias para poder realizar un proceso productivo detallando para cada una de dichas actividades el tiempo estándar y si involucra trabajo manual y/o máquina. Con ello se puede determinar el tiempo total que tomaría realizar el proceso productivo así como poder calcular el requerimiento de mano de obra y parque de máquinas necesario; además de identificar actividades y máquinas críticas que se podrían convertir en cuellos de botella.
- **Eficiencias por centro de trabajo**: Para efectos de la planificación de la capacidad de los centros de trabajo es necesario definir indicadores de aprovechamiento por cada operación.
- **Mermas por proceso:** Cada proceso deberá ser afectado, en caso sea necesario, por un porcentaje de merma producto de la complejidad y dificultad del mismo. Es importante llevar un registro y control de las mermas reales para hacerle seguimiento a dicho porcentaje y de esa manera evitar no entregarle el pedido en tiempo al cliente.

#### <span id="page-23-0"></span>**2.2. Pronósticos:**

Un pronóstico es la predicción de una acontecimiento futuro que se utiliza con el fin de la planificación (Krajewski, Ritzman, & Malhotra, 2013). El proceso de elaboración de un pronóstico afecta a varias áreas funcionales y el pronóstico general de la demanda es que afecta los diversos procesos internos de la organización. Entonces, y dada la importancia del pronóstico de la demanda para la empresa es que se debe hacer un estudio sobre ella. Así se tiene:

#### <span id="page-23-1"></span>**2.2.1. Patrones de demanda**

Para poder distinguir un patrón de demanda es necesario tener una serie de tiempo de datos de la demanda. Las observaciones repetidas de la demanda de un producto o servicio en el orden en que se realizan forman un patrón que se conoce como serie de tiempo (Krajewski, Ritzman, & Malhotra, 2013). Existen cuatro tipos de patrones básicos que se muestran en la **Tabla 2**.

*FESIS PUCP* 

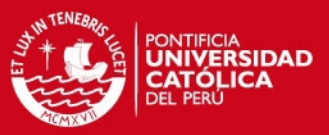

<span id="page-24-1"></span>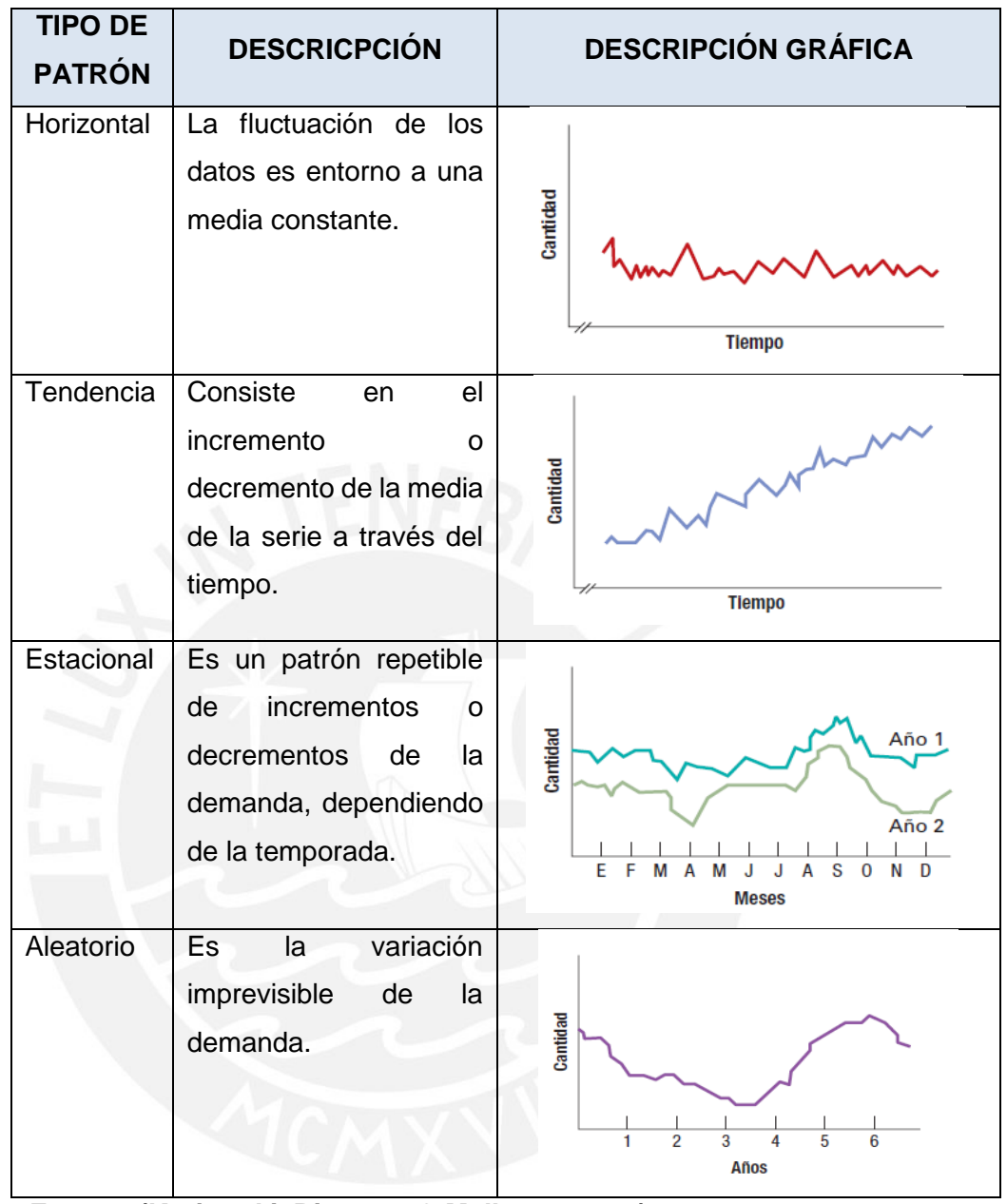

**Tabla 2 – Tipo de Patrón de Demanda** 

**Fuente: (Krajewski, Ritzman, & Malhotra, 2013)** 

**Elaboración Propia**

### <span id="page-24-0"></span>**2.2.2. Métodos de pronóstico cuantitativos**

Existen diversos métodos para el cálculo de pronósticos, los cuales pueden diferenciarse en métodos cualitativos y cuantitativos. A continuación se desarrollarán los métodos cuantitativos ya que son los que necesitan datos históricos que permitirán identificar el patrón de la demanda mencionado con anterioridad. Así se tiene:

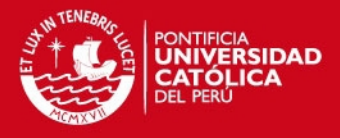

### **1. Regresión lineal**

Es un método causal en el que una variable (conocida como dependiente) está relacionada con una o más variables independientes por medio de una ecuación lineal como se observa en la **Figura 3**. (Krajewski, Ritzman, & Malhotra, 2013)

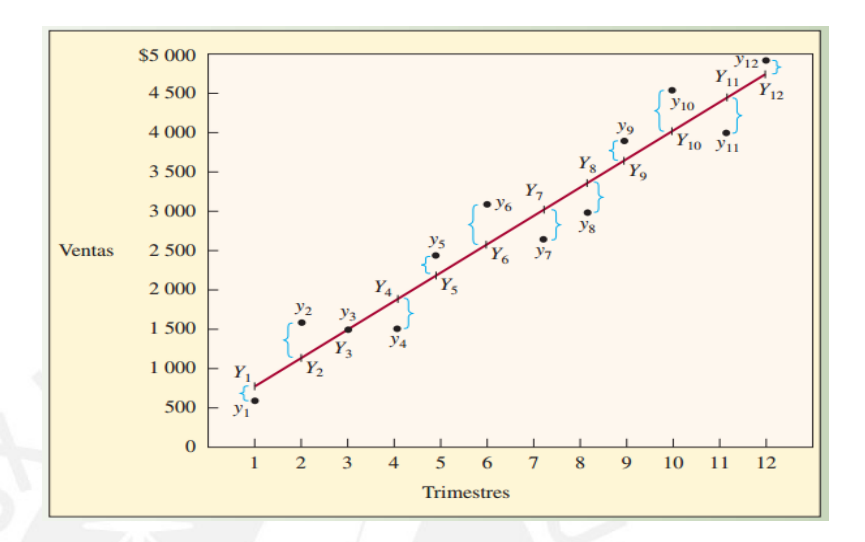

**Figura 3 – Método de Regresión Lineal Fuente: (Chase, Jacobs, & Aquilano, 2009)** 

#### <span id="page-25-0"></span>**2. Métodos de series de tiempo:**

Estos métodos usan información histórica que solo se refiere a la variable dependiente. Estos métodos se basan en la suposición de que el patrón de la variable dependiente en el pasado habrá de continuar en el futuro. (Krajewski, Ritzman, & Malhotra, 2013). Existen diversos métodos que son los siguientes:

#### **a. Pronóstico Empírico**

Es un método en el que el pronóstico de la demanda para el periodo "i" es igual a la demanda observada en el periodo "i – 1" (Krajewski, Ritzman, & Malhotra, 2013).

#### **b. Promedios móviles simples**

Método de series de tiempo que se usa para estimar el promedio de una serie de tiempo de demanda, promediando la demanda de los "n" periodos más recientes (Krajewski, Ritzman, & Malhotra, 2013). A continuación se muestra la fórmula para este método:

$$
Ft = \frac{\sum_{i=1}^{n} D(t - i)}{n}
$$

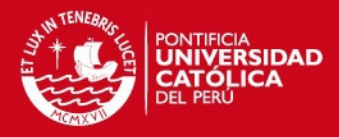

#### Donde:

 $Ft = Pronóstico para el siquiente periodo$ 

- $n = N$ úmero de periodos a promediar
- $D(t i) = Demanda$  real de hace i periodos

#### **c. Promedios móviles ponderados**

Es un método de series de tiempo en el que cada una de las demandas históricas que intervienen en el promedio puede tener su propia ponderación; la suma de las ponderaciones debe ser igual a 1 (Krajewski, Ritzman, & Malhotra, 2013). A continuación se muestra la fórmula para este método:

$$
Ft = \sum_{i=1}^{n} (W_i * D(t - i))
$$

Donde:

- $Ft = Pronóstico para el siquiente periodo$
- $n = N$ úmero total de periodos en el pronóstico

 $W_i =$  Ponderación para la demnada real para el periodo  $t - i$ 

 $D(t - i) = Demanda real$  de hace i periodos

#### **d. Suavización exponencial**

Es un método de promedio móvil ponderado muy refinado que permite calcular el promedio de una serie de tiempo, asignando a las demandas recientes mayor ponderación que las demandas anteriores (Krajewski, Ritzman, & Malhotra, 2013). A continuación se muestra la fórmula para este método:

$$
Ft = F(t-1) + \alpha * (D(t-1) - F(t-1))
$$

Donde:

 $Ft = Pron$ óstico suavizado exponencialmente del periodo t

 $F(t-1)$  = Pronóstico suavizado exponencialmente del periodo t – 1

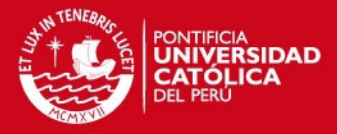

 $D(t-1) = Demanda$  real en el periodo anterior

 $\alpha$  = Índice de respuesta deseado, o la constante de suavización

#### **e. Suavización exponencial ajustado a la tendencia**

Este método permite incorporar la tendencia en un pronóstico suavizado exponencialmente (Krajewski, Ritzman, & Malhotra, 2013). A continuación se muestra la fórmula para el método:

$$
FIT = Ft + Tt
$$

$$
Ft = FIT(t - 1) + \alpha * (A(t - 1) - FIT(t - 1))
$$

 $Tt = T(t - 1) + \beta * (Ft - FIT(t - 1))$ 

Donde:

 $Ft = Pron$ óstico suavizado exponencialmente del periodo t

 $Tt = Tendencia suavizada exponencialmente del periodo t$ 

 $FITt = Pronóstico incluida la tendencia para el periodo t$ 

 $FIT(t - 1) = Pronóstico incluida la tendencia para el periodo t - 1$ 

 $D(t-1) = Demanda$  real en el periodo anterior

 $\alpha, \beta$  = Constante de suavización

#### **3. Métodos de Patrones estacionales**

A continuación se desarrollaran los pronósticos para las demandas que cumplan con el patrón estacional descrito con anterioridad.

#### **a. Estacional multiplicativo**

Es un método en el cual los factores estacionales se multiplican por la estimación de la demanda promedio y así se obtiene un pronóstico estacional (Krajewski, Ritzman, & Malhotra, 2013).

#### **b. Método estacional aditivo**

Es un método en el cual los pronósticos estacionales se obtienen sumando una constante a la estimación de la demanda promedio por estación (Krajewski, Ritzman, & Malhotra, 2013).

### **SIS PUCP**

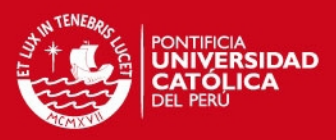

### <span id="page-28-0"></span>**2.3. Plan Maestro de Producción Material (PMP)**

El plan maestro detallado de producción indica, en base a los pedidos de los clientes y los pronósticos de demanda, qué productos finales hay que fabricar y en qué plazos debe estar terminados.

El otro aspecto básico del plan maestro de producción es el calendario de fechas que indica cuando tienen que estar disponibles los productos finales. Para ello es necesario des-estacionalizar el horizonte de tiempo que se presenta ante la empresa en intervalos de duración reducida que se tratan como unidades de tiempo. Habitualmente se ha propuesto el empleo de la semana laboral como unidad de tiempo natural para el plan maestro.

Pero debe tenerse en cuenta que todo el sistema de programación y control responde a dicho intervalo una vez fijado, siendo indistinguible para el sistema la secuencia en el tiempo de los sucesos que ocurran durante la semana. Debido a ello, se debe ser muy cuidadoso en la elección de este intervalo básico, debiendo existir otro subsistema que ordene y controle la producción en la empresa durante dicho intervalo. La función del plan maestro se suele comparar dentro del sistema básico de programación y control de la producción con respecto a los otros elementos del mismo, todo el sistema tiene como finalidad adecuar la producción en la fábrica a los dictados del programa maestro. Una vez fijado este, el cometido del resto del sistema es su cumplimiento y ejecución con el máximo de eficiencia. (Gaither & Fraizer, 2000)

### <span id="page-28-1"></span>**2.4. Planificación de Requerimientos de Material (MRP)**

El MRP es un sistema de planificación de todos los componentes que se requerirán en la fabricación de un determinado producto (Dominguez Machuca, 1995). Es decir, mediante un conjunto de procedimientos lógicamente relacionados traduce un Programa Maestro de Producción, PMP, en necesidades reales de componentes, con fechas y cantidades. La limitación de este sistema es que no permite conocer qué actividad desarrolla cada unidad productiva en cada momento de tiempo para fabricar los pedidos planificados en el orden establecido, ni tampoco si se cuenta o no con la capacidad suficiente de hacerlo.

Esta planificación es fundamental para las empresas ya que tienen que controlar los tipos y cantidades de materiales a comprar de acuerdo a la

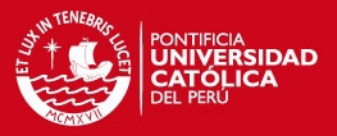

producción planificada, la cual ha sido calculada en base a la demanda del mercado que se desea cubrir, todo esto tratando de incurrir en los menores costos posibles. Uno de los efectos de realizar una mala planificación generaría perdidas de dinero a la empresa.

El MRP es una herramienta que permite la planificación de todos los elementos que se necesitan considerando cantidad y tiempo.

### <span id="page-29-0"></span>**2.5. Planificación de Necesidades de Capacidad (CRP)**

El CRP (Capacity Requeriments Planning), es una técnica que planifica las necesidades de capacidad de los pedidos planificados por MRP, bajo la consideración de la disponibilidad ilimitada de capacidad. CRP tiene en cuenta los pedidos planificados de todos los ítems, y no solo productos finales. (Dominguez Machuca, 1995)

Esta técnica convierte los pedidos a fabricar del plan de materiales MRP en necesidades de capacidad en cada centro de trabajo, incluyendo, además, las necesidades derivadas de las recepciones programadas.

El punto de partida para el cálculo de la planificación de recursos son los siguientes datos.

- La planificación MRP.
- Los tiempos de ajuste y procesado de cada uno de los productos.
- Las hojas de ruta.
- La capacidad disponible en cada uno de los Centros de Trabajo.

Para poder realizar el análisis del CRP, es necesario contar con un estudio de tiempos por lo que a continuación se detallará sobre este tema.

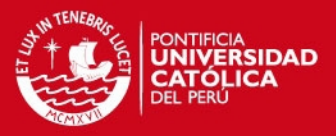

### <span id="page-30-0"></span>**Sección 2: Herramientas de Diagnóstico**

A continuación se detallarán las herramientas que permitirán analizar a la empresa y detectar los problemas que impiden su máximo desempeño.

#### <span id="page-30-1"></span>**1. Conceptos de Mejora de Procesos**

La mejora del proceso se basa en la evaluación continua a través del Ciclo Deming (Plan, Do, Check, Act). Esto permite reconocer una metodología sistemática para la re-ingeniería de procesos. En ese sentido, definir una metodología permite tener una guía, no consiste en una serie de reglas que se aplican a un caso. Dicho esto se explicará a continuación la metodología de los 7 pasos de mejora de procesos: (Maldonado, 2008)

#### **a. Definir los límites del proceso**

Una vez reconocido el proceso se deben identificar también los insumos y rendimientos del mismo. Además es importante también informarse sobre él, familiarizarse, discutirlo, etc. Asimismo, se debe determinar el propósito u objetivo del análisis del proceso. Estos objetivos pueden ser:

- Aumentar la eficiencia del proceso reduciendo el tiempo de ciclo del proceso.
- Reducir los costos relativos al proceso.
- Mejorar la calidad o confiabilidad del proceso.
- Hacer el trabajo más seguro.
- Hacer el trabajo más sencillo y menos repetitivo.
- Lograr la obtención de metas de la organización.

#### **b. Observar los pasos del proceso**

Una vez realizada la parte preliminar, es tiempo de observar el proceso. La metodología no consiste en reunirse y presentar un flujo-grama. Lo importante de la mejora de procesos en la posibilidad de poder describir de manera objetiva y operativa el proceso, teniendo en cuenta también las inspecciones, transportes, etc. realizadas durante el flujo productivo. Durante la observación del proceso se deberá:

- Identificar y registrar todos los pasos del proceso.
- Hacer una breve descripción de cada paso.
- Ordenar los pasos en el orden correcto.

### SIS PUCP

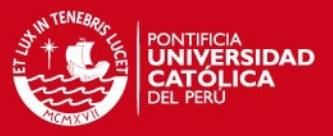

 Identificar cada operación de acuerdo a su tipo (operación, transporte, inspección, etc.)

#### **c. Recabar los datos relativos al proceso**

Datos como tiempo, número de personas necesarias en el proceso, distancia recorrida, cantidad de merma, etc.; permiten complementar la información recabada por observación. Con estos datos ya estructurados se logra:

- Calcular las medidas de los procesos actuales.
- Mantener un registro de las medidas del proceso en una hoja de trabajo de análisis del proceso.

#### **d. Analizar los datos recabados**

Con la información completa de los procesos es posible empezar el análisis. Lo cierto es que en este punto no es necesario pasar mucho tiempo, pues los problemas son evidentes sin tener que realizar muchos cálculos.

Con los datos de tiempos, por ejemplo, se pueden determinar: eficiencia del trabajo, tiempo de ciclo del proceso, costo asociado a la mano de obra, etc. Consiste en calcular y resumir aquello que tiene sentido para poder presentarlo en gráficos que expliquen de manera clara y concisa los resultados.

#### **e. Identificar las áreas de mejora**

La realización correcta de los pasos anteriores, hacer que este quinto paso sea sencillo. Cuando la meta es la re-ingeniería del proceso, los objetivos son transporte, demoras, almacenaje, etc. Los potenciales candidatos para la mejora incluyen:

- Transporte redundante o innecesario.
- Transporte que consume tiempo.
- Demora redundante o innecesaria.
- Inspección redundante.
- Re-procesos.
- Secuencias o flujos de procesos ineficientes.

#### **f. Desarrollo de mejoras**

Esta parte consiste en diseñar y desarrollar una mejora del proceso. Algunas de las ideas que se pueden considerar son las siguientes:

### **IS PUCP**

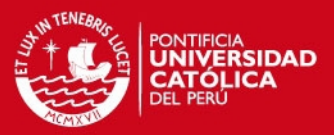

- Eliminar los pasos que no agregan valor al proceso.
- Reducir el tiempo asociado a ciertos pasos.
- Reducir complejidad del proceso.
- Cambiar la secuencia de pasos.
- Usar nueva tecnología para elevar la eficacia o la eficiencia del proceso, etc.

Para verificar que la solución es buena se deben hacer pruebas y documentarlas en una gráfica comparativa de antes y después para así poder demostrar que la mejora propuesta genera una solución al problema y no lo empeora. Cuando se culmine con este paso se habrá:

- Desarrollado mejoras específicas
- Calculado beneficios potenciales
- Concluido las comparaciones de antes y después.

#### **g. Implementar y vigilar las mejoras**

Este paso consiste en realizar las mejoras de alguna de estas formas descritas a continuación:

- Una corrida piloto, es como una prueba en la que se verifica si funciona.
- Un cambio completo, es simplemente hacer las cosas; en un momento se realiza el proceso de la forma antigua y al siguiente, se realiza de la forma mejorada.
- Un cambio gradual, consiste en la transición paulatina hacia la mejora

No hay una manera correcta de implementar la mejora, esta depende de diversos factores como: costo de la mejora, complejidad o riesgo del fracaso, etc. Una vez implantada la mejora, ésta debe vigilarse para contralar que se haya implantado de acuerdo a lo planificado y si no es así realizar ajustes hasta que se obtenga lo que se espera.

#### <span id="page-32-0"></span>**2. Otras herramientas de Diagnóstico**

A continuación se desarrollan otras herramientas que permitirán realizar el diagnóstico.

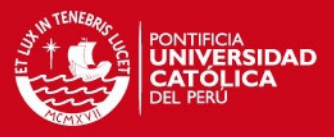

#### <span id="page-33-0"></span>**2.1. Diagrama de Causa – Efecto**

Un diagrama de Causa – Efecto es la representación de varios elementos (causas) de un sistema que pueden contribuir a un problema (efecto) (Institute, 1989). Fue desarrollado en 1943 por el Profesor Kaoru Ishikawa en Tokio. Algunas veces es denominado Diagrama Ishikawa o Diagrama espina de pescado por su parecido con el esqueleto de un pescado. Es una herramienta efectiva para estudiar procesos y situaciones, y para desarrollar un plan de recolección de datos. (Institute, 1989)

Es utilizado para identificar las posibles causas de un problema específico. La naturaleza gráfica del diagrama permite que los grupos organicen grandes cantidades de información sobre el problema y determinar exactamente las posibles causas. Finalmente, aumenta la probabilidad de identificar las principales causas.

Con frecuencia, las personas vinculadas de cerca al problema que es objeto de estudio han formado opiniones sobre cuáles son las causas del problema. Estas opiniones pueden estar en conflicto o fallar al expresar la causa principal. El uso de un Diagrama de Causa – Efecto hace posible reunir todas estas ideas para su estudio desde diferentes puntos de vista. Los puntos de vista son los siguientes:

- El desarrollo y uso de Diagramas Causa Efecto son más efectivos después de que el proceso ha sido descrito y el problema esté bien definido. Para ese momento, los miembros del equipo tendrán una idea acertada de qué factores se deben incluir en el diagrama.
- Los Diagramas Causa Efecto también pueden ser utilizados para otros propósitos diferentes al análisis de la causa principal. El formato de la herramienta se presta para la planeación.
- El Diagrama Causa Efecto no ofrece una respuesta a una pregunta como lo hacen otras herramientas. En el momento de generar un Diagrama de Causa – Efecto, normalmente se ignora si estas causas son o no responsables de los efectos. Por otra parte, un Diagrama de Causa y Efecto bien preparado es un vehículo para ayudar a los equipos a tener una concepción común de un problema complejo, con todos sus elementos y relaciones claramente visibles a cualquier nivel de detalle requerido. En la **Figura 4** se puede observar un ejemplo de esta herramienta.

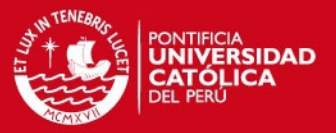

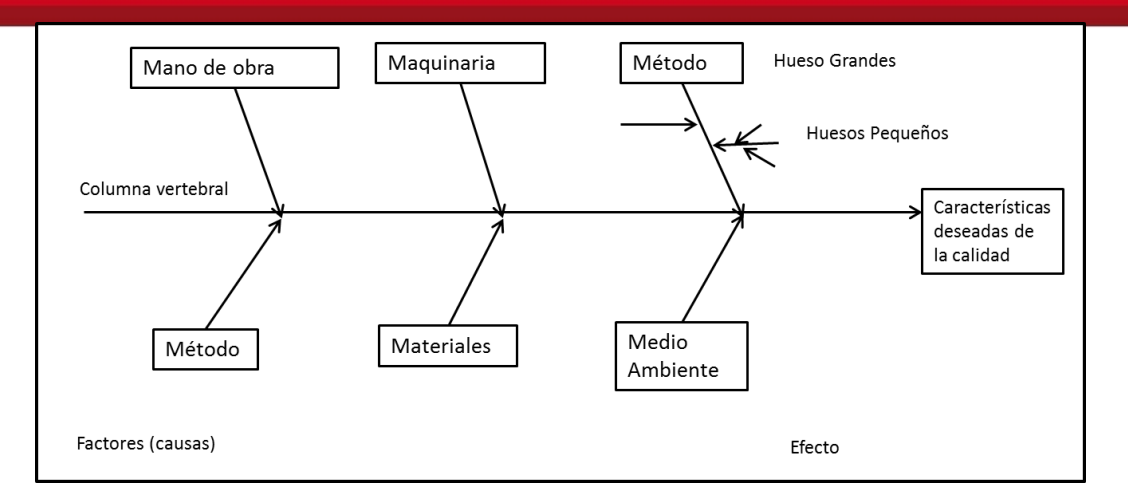

#### <span id="page-34-1"></span>**Figura 4 – Diagrama Causa – Efecto**

**Fuente: (Valdés, 2012)** 

#### <span id="page-34-0"></span>**2.2. Diagrama de Pareto**

El principio de este diagrama enfatiza el concepto de lo vital contra lo trivial, es decir el 20% de las variables causan el 80% de los efectos (resultados), lo que significa que hay unas cuantas variables vitales y muchas variables triviales. Un proceso tiene innumerables variables que repercuten en el resultado, sin embargo, no todas las variables pueden ser controladas (por ejemplo el clima, el tipo de cambio, la inflación, etc.).Es importante describir las que sí son controlables.

Las ventajas de usar esta herramienta en el análisis de procesos son:

- Indica cuál(es) problema(s) debemos resolver primero.
- Representa en forma ordenada la ocurrencia del mayor al menor impacto de los problemas o áreas de oportunidad de mejora.
- Es el primer paso para la realización de mejoras.
- Facilita el proceso de toma de decisiones porque cuantifica la información que permite efectuar comparaciones basadas en hechos verdaderos.

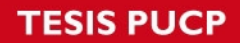

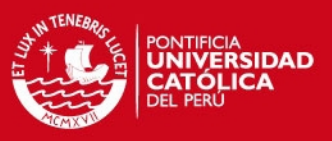

### <span id="page-35-0"></span>**Sección 3: Casos de Estudio**

En este capítulo se describirán estudios anteriores que muestran la aplicación de las herramientas descritas con anterioridad en diversos sectores.

# <span id="page-35-1"></span>**1. Propuesta de un Sistema de Planificación de la Producción aplicado a una empresa textil dedicada a la fabricación de calcetines**

Esta es la propuesta de una metodología sobre como analizar a las empresas en las que se desea implementar un sistema de planificación de la producción, indica que es necesario enfocarse en cómo es que la empresa realiza la planificación de la producción, es necesario conocer si lo realiza con un sistema de información o no (Vásquez, 2013)

Posteriormente se debe realizar un análisis sobre la variedad de los productos y cómo es que se maneja su sistema productivo respecto a este último aspecto. Una vez se tenga estos aspectos reconocidos se debe implementar la metodología que permita integrar los pronósticos realizados por la empresa y las estrategias de producción realizadas en el plan agregado.

A partir del análisis realizado se concluye que el éxito de la implementación de planificación de la producción requiere el compromiso de la gerencia, la jefatura de planta y el personal que realiza el trabajo. Por otro lado, muestra los beneficios de contar con un sistema de planificación en la que es posible anticipar los pedidos de los clientes, no incurrir en costos extra, además de atender más rápido a sus clientes.

Por último resalta la importancia de contar con un pronóstico lo más real posible en la que lo más importante es contar con información fiable que permita obtener estos datos y los que finalmente serán la base para toda la planificación de la producción.
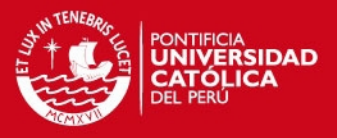

# **2. Cómo una microempresa logró un desarrollo de productos ágil y generador de valor empleando Lean**

Las microempresas tienden a desarrollarse teniendo en cuenta solo la generación de productos o servicios sin tomar en cuenta la planificación de la producción y distribución de dichos productos o servicios (Barón & Rivera, 2014). Lo cual, como se reconoce, genera inconvenientes y retrasos posteriores. Otro punto a tener en cuenta es la necesidad de innovación y personal capacitado en cada una de estas empresas. La falta de innovación genera una perdida potencial del sector de mercado en el que se desarrolla la empresa, pues el cliente no recibe los productos que realmente necesita y significan valor para él. En ese sentido, es importante resolver la problemática de falta de innovación y mala planificación al aplicar no sólo una metodología tradicional sino una metodología que implique la creación de valor para el cliente o consumidor.

Tras la implementación de un sistema de generación de valor y planificación se identificaron las siguientes ventajas y desventajas:

- Aumento en la capacidad de aprendizaje organizacional.
- Mejora de procesos empleando tecnologías de información y comunicación.
- Creación de sinergias con los proveedores.
- Aumento de la agilidad para responder a las necesidades del mercado.
- Incremento de la flexibilidad.
- Mejora de la capacidad de generar valor.
- Mayor realismo e impacto en los programas de producción propuestos.

Finalmente, es importante resaltar que la metodología debe ser adaptada de acuerdo a las características de la empresa, el sector al que se dirigen sus productos o servicios. Además, que la aplicación de estas propuestas requiere que la gerencia esté comprometida con el desarrollo y crecimiento de la empresa y el cambio constante al que debe estar sujeta la empresa para adaptarse al mercado.

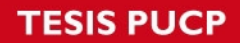

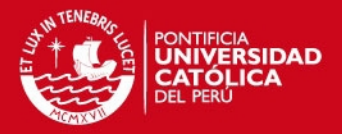

# **Capítulo II: ESTUDIO DEL CASO – LA EMPRESA**

En la presente sección se mostrará el estudio de la empresa en la que se realiza el proyecto, incluyendo un análisis del sector al que pertenece y el desarrollo de los procesos que se realizan en ella.

# **Sección 4: El Sector de la Carpintería**

A continuación se describirá el sector al que la empresa en estudio pertenece.

# **1. Situación Actual del Sector**

La carpintería es una actividad que pertenece al sector manufacturero que se encarga del trabajo en madera y sus derivados. (Universidad Católica Sedes Sapientae, 2014). En el Perú, hay muy pocos estudios relacionados al sector; esto se debe a su alto grado de informalidad, además de no considerarse el gran potencial que tiene este sector en el mercado.

Es posible definir cuatro fases o eslabones en la cadena productiva de la madera de acuerdo al Instituto Nacional de Recursos Naturales (INRENA) que se mostrarán en el la **Figura 5**.

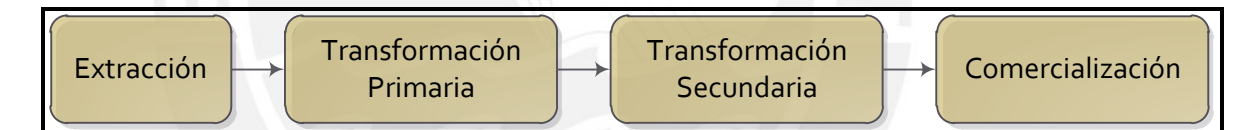

### **Figura 5 – Cadena productiva de la Madera**

#### **Fuente: (Instituto Nacional de Recursos Naturales)**

La carpintería se clasifica dentro de la transformación secundaria en la que se pueden obtener piezas y partes para lograr la transformación de la materia en muebles o artesanía. Esta actividad (la carpintería) es fundamenta en el país por el dinamismo interno que genera en el mercado. Además, es importante resaltar que este sector es intensivo en mano de obra por lo que representa un sector relevante para la generación de empleo.

Dentro de las cuatro faces que se muestran en la Figura 5, la actividad de la extracción es una etapa fundamental para el sector, pues si no se realiza esta actividad, no se podrá continuar con el resto de las actividades; en ese sentido, es importante profundizar la parte de la extracción. El país posee alrededor de 39 millones de hectáreas de bosques donde podría realizarse un manejo forestal

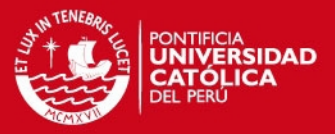

sostenible, pero este potencial no ha sido aprovechado (Unión Internacional para la Conservación de la Naturaleza y Recursos Naturales, 2012). El impacto que la extracción de la madera tiene actualmente es alto, pues en el Perú se estima que alrededor del 70% de la extracción es ilegal, lo que genera un gran impacto ambiental. En ese sentido, la empresa de la que se está haciendo el análisis, con el conocimiento de la situación actual de la extracción de la madera, decide combinar sus productos con melamine, para poder disminuir el impacto ambiental que sus productos tienen para el uso de la sociedad.

Otro punto relevante a tener en cuenta es que la mayoría de las empresas dedicadas a la carpintería son micro o pequeña empresas, tradicionalmente familiares, con poco avance tecnológico, que poseen productos heterogéneos y en su mayoría están ubicadas en la zonas de Villa El Salvador y Villa María del Triunfo, como es el caso de la empresa en la que se realiza el estudio. En Villa María del Triunfo se tiene un perfil empresarial, básicamente compuesto por MYPEs y PYMEs. (Brañez, 2008)

De acuerdo a los datos obtenidos de las Publicaciones que realiza el Banco Central de Reserva del Perú (BCRP, 2014), específicamente en las fichas del sector de manufactura es posible identificar el comportamiento del sector a través del índice del PBI que representan las actividades relacionadas con la madera y muebles, que se muestra en la **Figura 6**.

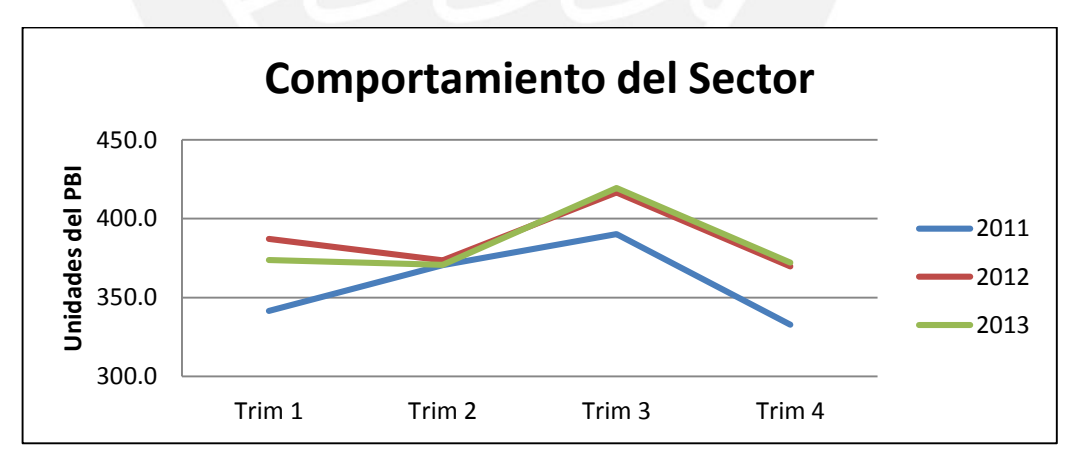

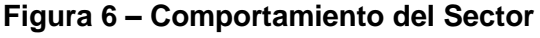

**Fuente: BCRP (2014)** 

**Elaboración Propia** 

## **SIS PUCP**

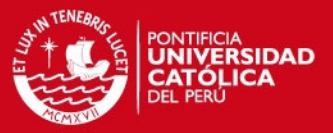

Por otro lado, también es importante mencionar que existe un creciente requerimiento de muebles de madera y melamine, evidenciado en el aumento del 6.6% de la demanda en el país (Cámara Peruana de la Construcción; SUNAT, 2015).

De lo mencionado, se puede concluir que la situación del sector es incongruente, pues se observa una paralización del crecimiento del PBI para este sector; y por otro lado, el aumento de la demanda de este tipo de productos. Esta situación puede deberse a dos factores diferentes: El primero es que la oferta no sea suficientemente grande para satisfacer el mercado, generándose la situación en la que la demanda es mayor a la oferta. Por otro lado, el segundo factor hace referencia a que los datos publicados por el BCRP consideren solo a las empresas formales en el rubro y no se tenga presente que el 65% de la empresas en el país sean informales (El Comercio, 2014).

### **2. Competencia en el Sector**

Actualmente, la industria maderera en Lima Sur, se desarrolla como un emporio similar al de las confecciones en Gamarra (Lima Cercado). Este sector, representado por los distritos de Villa El Salvador y Villa María del Triunfo es el primer conglomerado productivo de muebles en el Perú, pues genera 10 mil puestos de trabajo para hombres y mujeres, trabajadores empresarios, y empresarios de la micro, pequeña y mediana empresa, que gracias a su creatividad, esfuerzo, dedicación y emprendimiento, son los protagonistas directos de la industria de la segunda transformación de la madera.

Sin embargo, las empresas de este rubro desconocen el mercado y sus necesidades, el 70% de los empresarios declara producir para el "público en general"; en la **Figura 7** se puede observar la distribución de la producción Maderera de Lima Sur. Por esta razón gran parte de la producción de las empresas no está comprometida y se destina inmediatamente a la exhibición y venta, iniciando un nuevo ciclo de producción luego de ésta. No existen controles de existencia ni inventarios, situación que demuestra la escasa planificación y organización de la producción y la comercialización de los productos (DESCO, 2011).

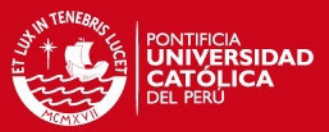

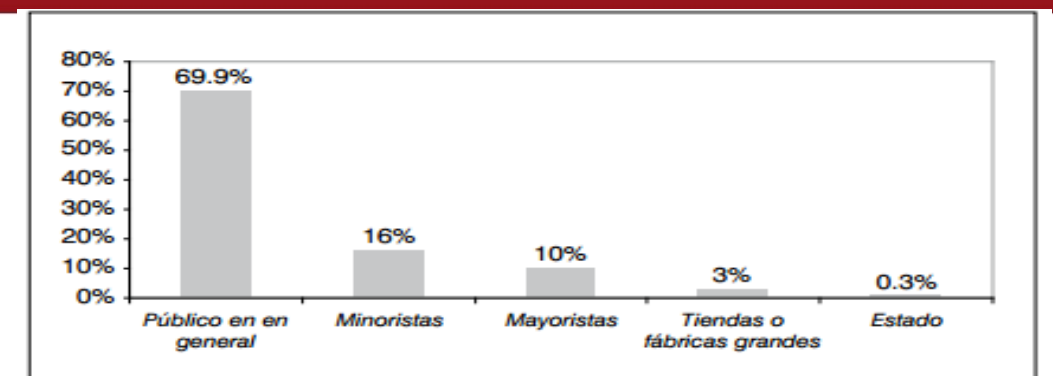

**Figura 7 – Mercado de la Producción Maderera de Lima Sur** 

#### **Fuente: DESCO**

La mayoría de empresas madereras de Lima Sur ofrece sus productos únicamente al mercado nacional (99,7%) y la abundancia de talleres-tienda muestra el carácter incipiente de la cadena comercial. La venta directa representa más del 60% de la actividad comercial, seguida por la venta a minoristas o mayoristas.

Por lo que, para cada una de estas empresas, su competidor directo son ellos mismos; causando así la rivalidad entre los negocios, utilizando como arma el precio de venta de los productos. Esta última (reducción del precio de venta) es la estrategia de posicionamiento utilizada, dando como resultado una menor rentabilidad debido a la competencia. La calidad no se considera como un elemento de diferenciación, y esto se refleja –como ya se ha dicho– en procesos productivos muy similares.

En cuanto a los competidores potenciales se tiene los muebles pre fabricados, productos ensamblables, importados por los grandes almacenes, como sería el caso de Ace, Sodimac, etc. (DESCO, 2011)

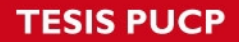

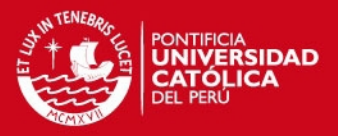

# **Sección 5: Diagnóstico de la empresa**

A continuación se detallará lo encontrado en la empresa y el análisis correspondiente al diagnóstico. Se realizará una descripción de los productos que ofrece al mercado y de los procesos que se realizan en la planta

## **1. Descripción General de la Empresa**

La empresa donde se realiza el estudio es una pequeña empresa que se dedica a la fabricación de muebles infantiles – educativos. Fue fundada el 06 agosto del 2006. Esta empresa cuenta con 21 trabajadores y tiene una facturación promedio anual de S/. 820,573.65. Dicha compañía opera en un terreno ubicado en el departamento de Lima, distrito de Villa María del Triunfo, con un área de 300 mt2 en el primer y segundo piso. Para observar el detalle de la distribución de la planta ver **ANEXO Nº 01**. Los productos que ofrece son variados, entre ellos se tienen: sillas, mesas, estantes, carpetas, escritorios, muebles para psicomotricidad, imitaciones (mini cocinas, mini lavadoras, etc) entre otros. Es importante resaltar que la empresa no fabrica todos los productos que vende, ya que en caso de las carpetas y muebles para psicomotricidad, la compañía compra dichos productos para poder venderlos en sus puntos de distribución. La empresa se dedica a la venta por mayor y menor de sus productos. Sin embargo, el área de ventas se desempeña en otro local ubicado en el Parque Industrial de Villa el Salvador.

La empresa registra un crecimiento evidenciado en el aumento de sus ventas totales; sin embargo, es importante resaltar que no en todos los productos se ha aumentado la cantidad de unidades vendidas, tal como se observa en la **Figura 8**.

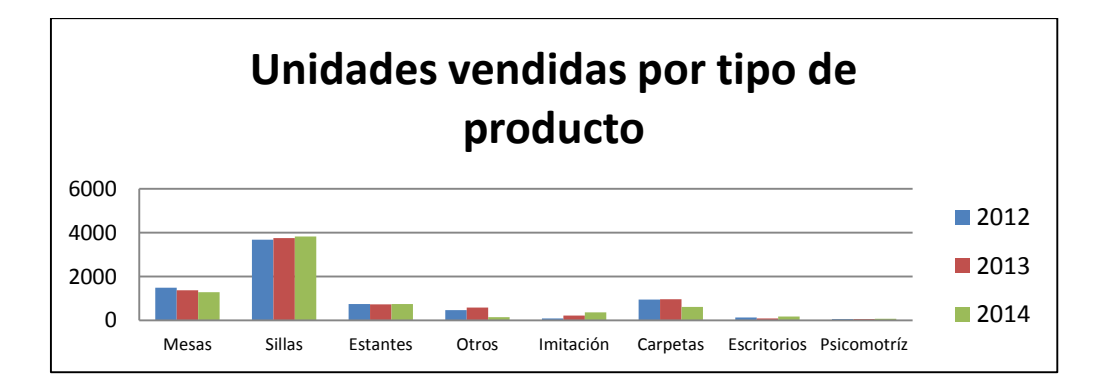

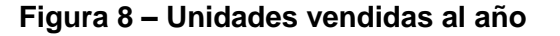

# **Elaboración Propia**

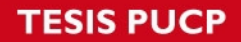

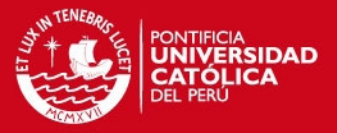

Dado que la empresa cuenta con múltiples productos, se realizará un diagrama de Pareto para identificar los productos más importantes y representativos. Este diagrama se realizará con el promedio de las unidades vendidas de los tres años y por cada familia de productos, Así se tiene:

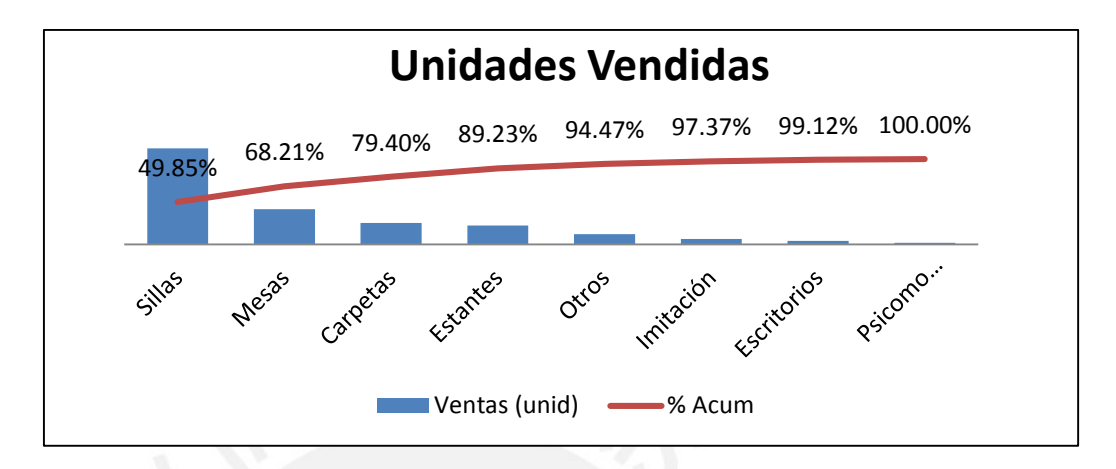

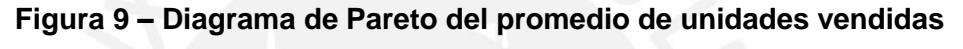

### **Elaboración Propia**

Como se observa en la **Figura 9**, se puede decir que el 80% de las unidades vendidas totales está explicada por solo tres o cuatro productos que son: Sillas, Mesas, Estantes y Carpetas. En ese sentido, se realizará el análisis de las unidades vendidas de las sillas, mesas y estantes; las carpetas no se considerarán pues no es un producto que se fabrique en la empresa

#### *Sillas*

La familia de sillas está compuesta por diversos modelos, los cuales se pueden clasificar de acuerdo a la materia prima o combinación de ellas con el que está fabricado cada producto. Así se pueden diferenciar tres familias: Las que son sólo de melamine, las que son una combinación de madera y melamine y aquellas que son compradas directamente para su distribución en el punto de venta de la empresa.

Para realizar el análisis de la demanda histórica se presentará a continuación figuras que expliquen su comportamiento.

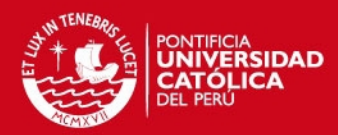

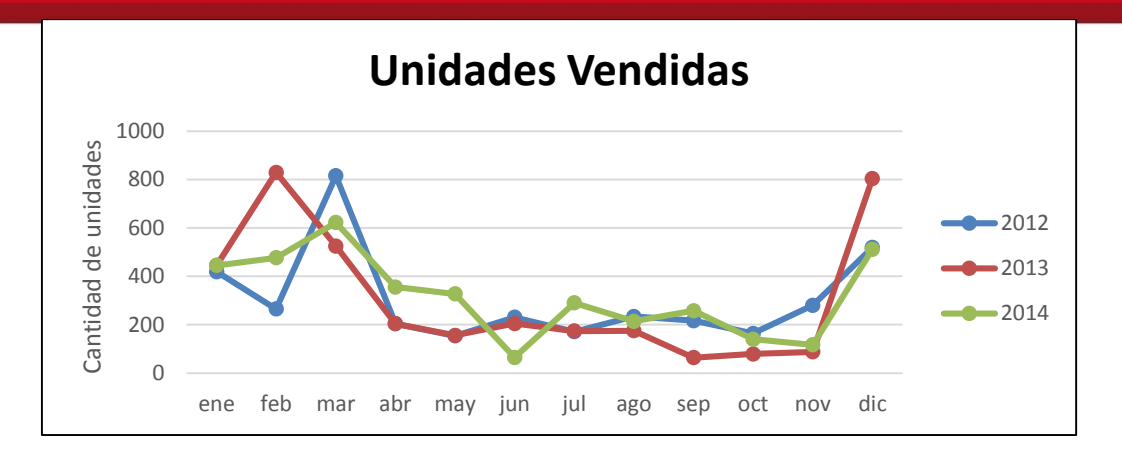

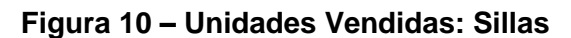

### **Elaboración Propia**

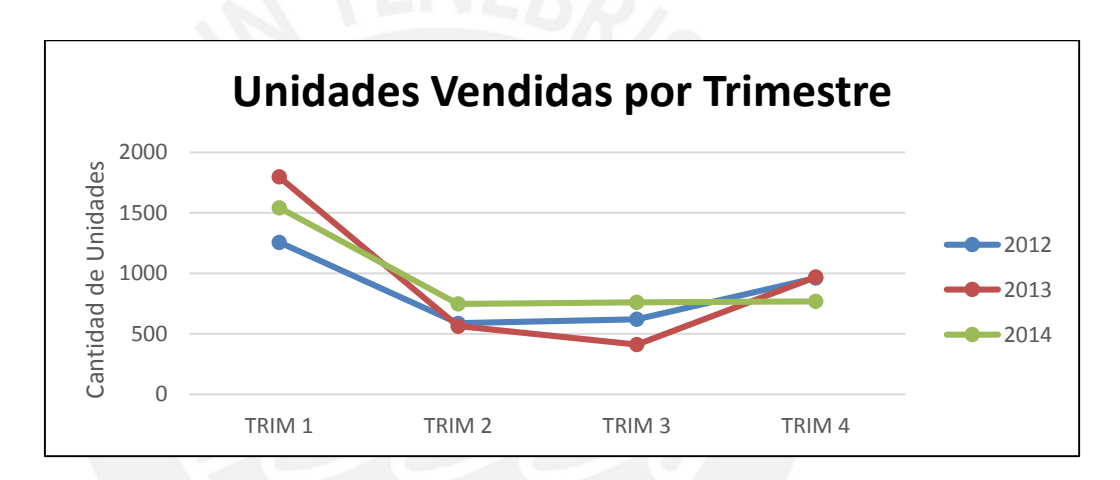

**Figura 11 – Unidades Vendidas por Trimestres: Sillas** 

### **Elaboración Propia**

Como se puede observar en la **Figura 10**, no se puede identificar un patrón de demanda; sin embargo, en la **Figura 11**, se puede observar un claro patrón estacional que representa la campaña escolar.

#### *Mesas*

La familia de las mesas cuenta con diversos modelos, sin embargo, lo único que cambia es el tablero de la mesa, por lo que es posible considerarlo como un único producto, al igual que la familia anterior se mostrarán los gráficos que ayuden a identificar el patrón de la demanda.

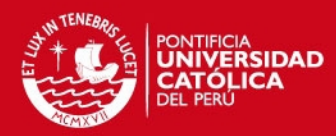

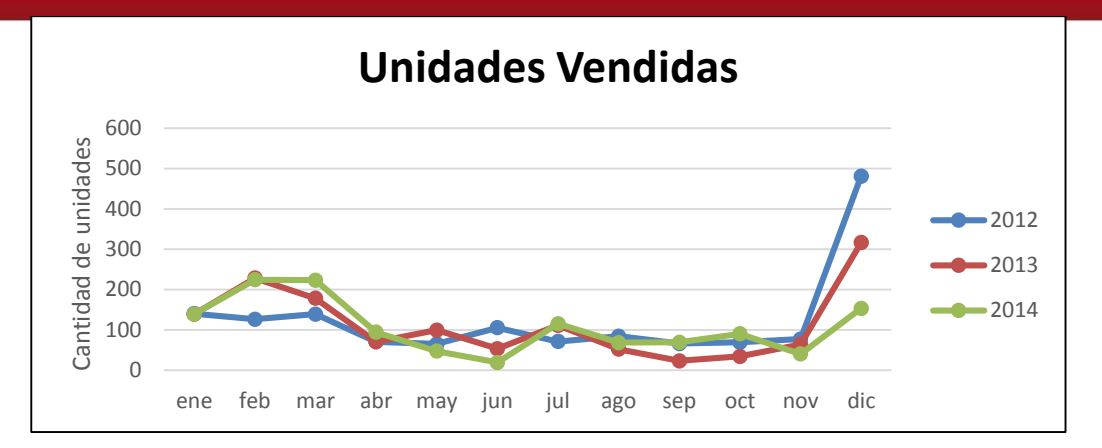

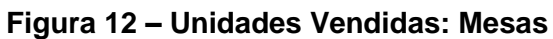

#### **Elaboración Propia**

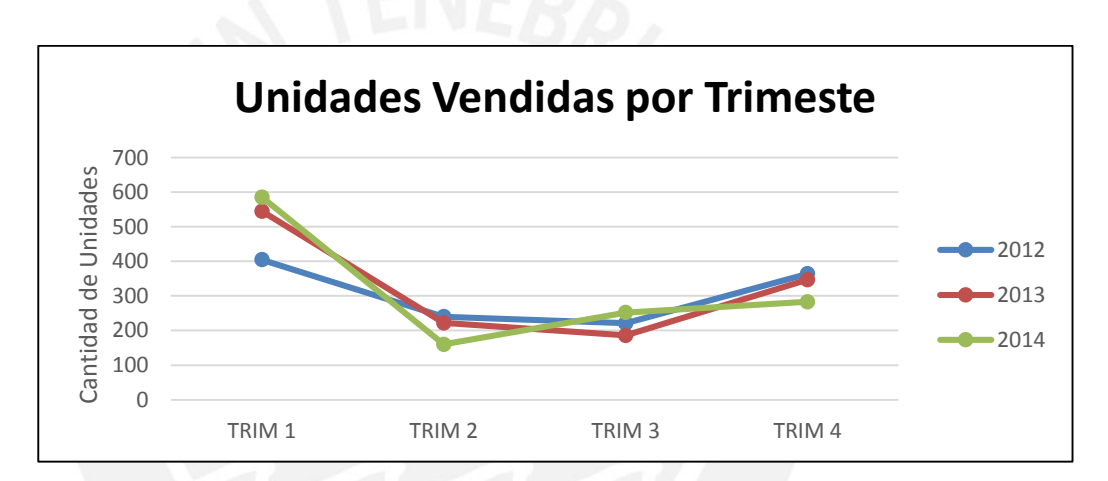

**Figura 13 – Unidades Vendidas por Trimestre: Mesas** 

### **Elaboración Propia**

Como se puede observar en la **Figura 12**, si se puede identificar un cierto patrón estacional; sin embargo, en la **Figura 13**, se puede observar un claro patrón estacional en todos los trimestres

### *Estantes*

La familia estantes cuenta con diversos modelos; sin embargo, para disminuir el error es que se trabajará como un grupo de productos. Para realizar el análisis de la demanda se mostrarán los gráficos como las familias anteriores. Así se tiene:

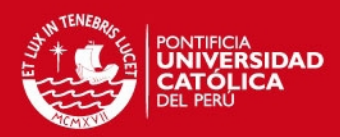

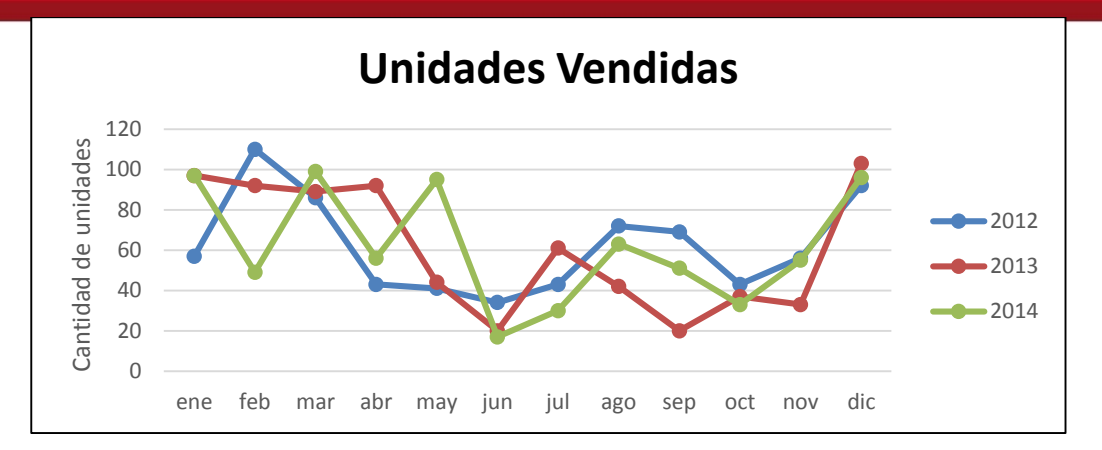

**Figura 14 – Unidades Vendidas: Estantes** 

### **Elaboración Propia**

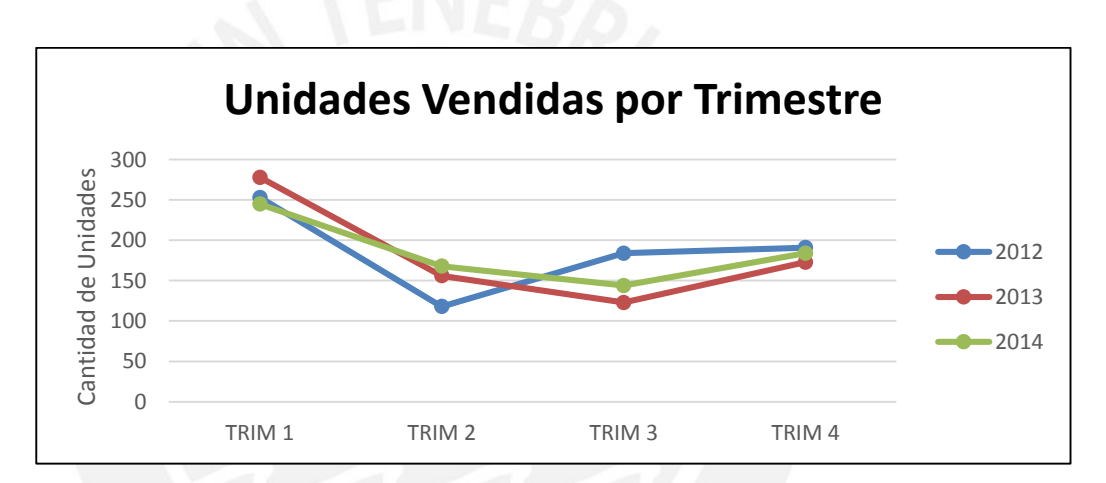

**Figura 15 – Unidades Vendidas por Trimestre: Estantes** 

### **Elaboración Propia**

Como se puede observar en la **Figura 14**, no es posible identificar un patrón de la demanda; sin embargo, en la **Figura 15**, se puede observar un claro patrón estacional en los trimestres.

Para concluir con este análisis se puede identificar la presencia de un patrón estacional definido en los tres productos mostrados, lo que nos indica que el negocio sigue este tipo de tendencia. Esto se debe a que los productos ofrecidos al mercado pertenecen a la que comúnmente se denomina campaña escolar.

# **2. Descripción de los procesos**

Actualmente, la empresa trabaja un turno de doce horas por seis días a la semana. La empresa fabrica diversos tipos de productos y realiza los siguientes procesos descritos en la **Tabla 3**. Para mayor detalle de los procesos realizados para la

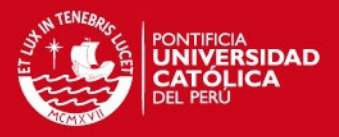

fabricación de los productos principales de la empresa se ha elaborado un Diagrama de Actividades por cada uno de ellos. Ver **ANEXO N°02**. Una vez elaborado los diagramas de actividades se han elaborado los diagramas de recorrido por cada uno de los principales productos, de los cuales se puede observar que no hay cruces en los recorridos por lo que no habrá modificaciones en el proceso. Para mayor detalle ver **ANEXO N°03**.

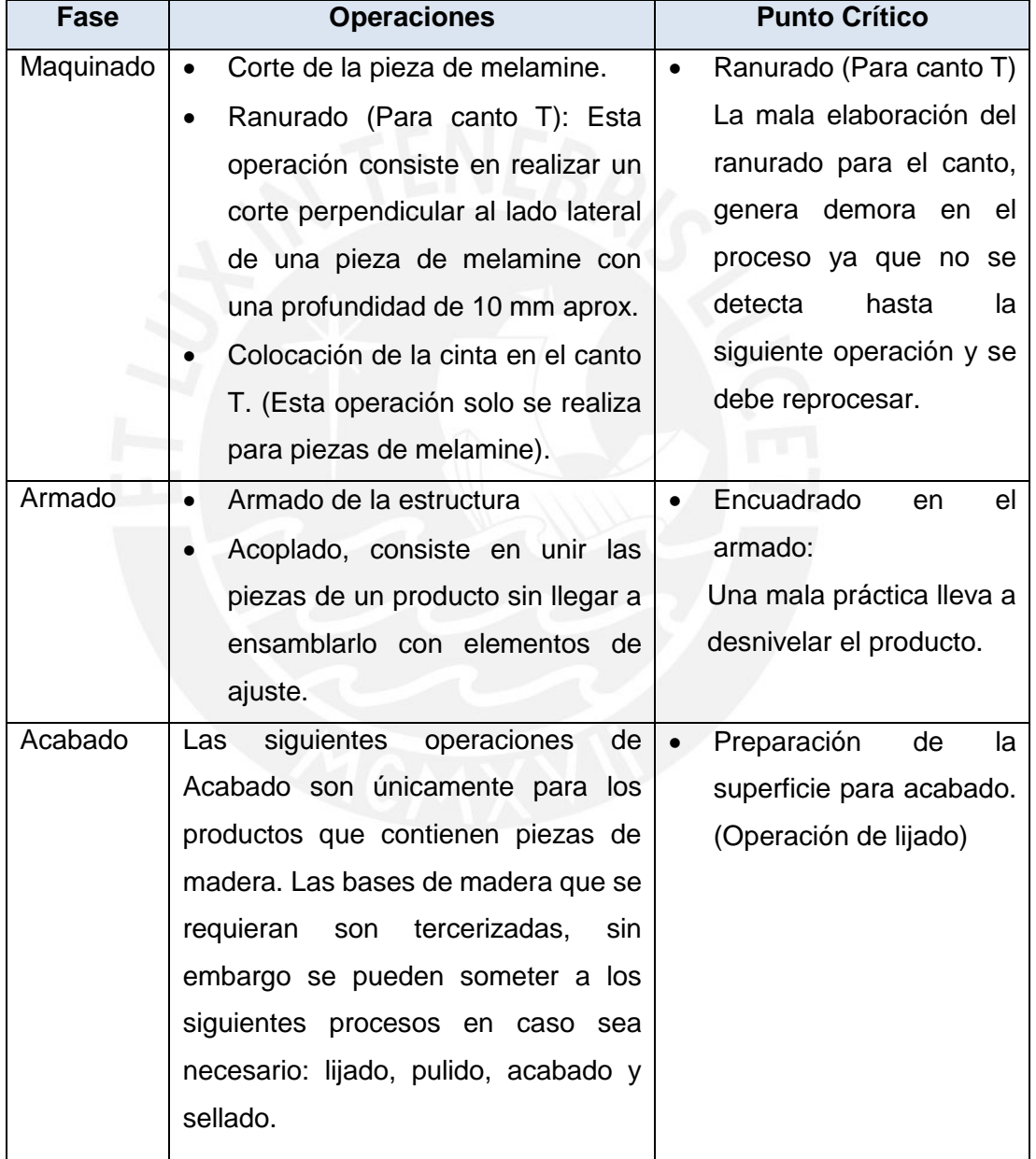

## **Tabla 3 – Procesos Productivos**

**Fuente: DESCO** 

**Elaboración Propia** 

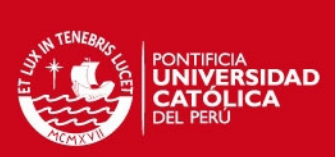

Sección 6: Problemática actual de la empresa

Una herramienta que se utilizará para poder identificar los problemas de la empresa es el VSM, el cual se muestra en la Figura 16. Esta herramienta permitrá visualizar el proceso del negocio a nivel general

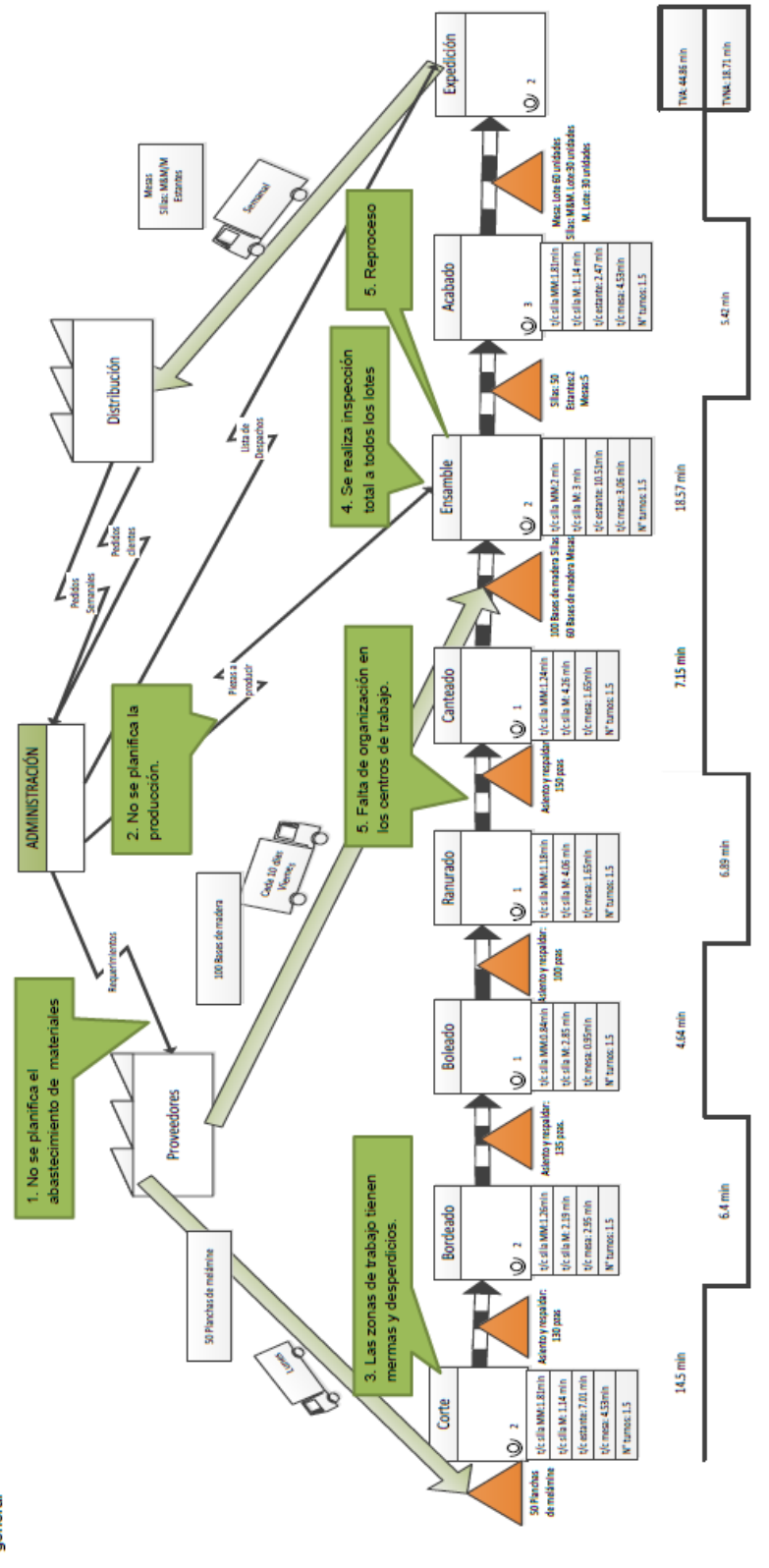

Figura 1 - VSM de la Situación Actual de la Empresa

Elaboración Propia

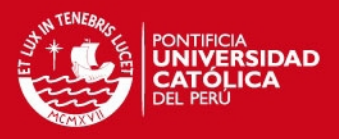

En el VSM realizado se han identificado los siguientes problemas:

# **No se realiza una planificación adecuada de la compra de materiales ni de insumos.**

En la empresa se manejan tres categorías de compras: materiales, insumos y herramientas. Dentro de la categoría de materiales se tiene las planchas de melamine, las bases de madera tercerizadas y la cinta de canteado. De los materiales mencionados, el abastecimiento de planchas de melamine y de bases de madera es continuo con una frecuencia semanal, lo cual viene de un acuerdo definido con los proveedores, mientas que la compra de canto y demás insumos es realizado directamente por la empresa. Todas las compras se hacen semanalmente basándose en el juicio de experto de la dueña, ya que ella es la persona que conoce la cantidad de productos que se enviará a producción dicha semana. Sin embargo, debido a que no se trabaja con una planificación por semana se tiene que realizar compras adicionales de material faltante o insumos, los cuales se pueden adquirir de manera inmediata de proveedores en canales masivos que los venden a un precio mayor. Esta situación ha sido observada en las visitas realizadas a la planta, además de los frecuentes comentarios sobre este tema por parte de los trabajadores de la empresa. Se detalla más sobre este tema en la **Tabla 4**.

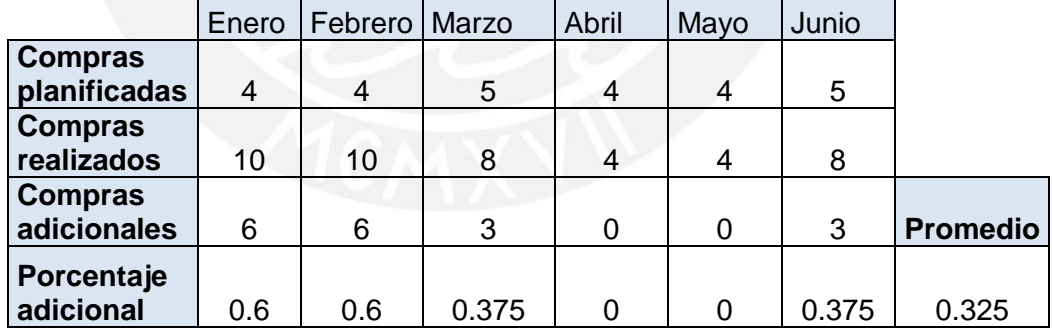

#### **Tabla 4 – Inadecuada planificación de abastecimiento de materiales 1**

#### **Elaboración Propia**

De lo observado en el presente año se tiene que en promedio se realizan 33% viajes adicionales, lo cual representa 1.3 viajes adicionales, cada viaje equivale a una parada de los centros de trabajo de 4 horas, por lo que se tiene que aproximadamente se perderían 5.2 horas a la semana.

Sin embargo, este número de horas de parada por centro de trabajo depende de la frecuencia de requerimiento de cada material y de analizar que materiales son

# **SIS PUCP**

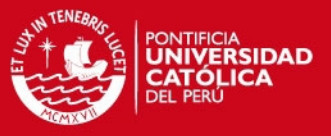

requeridos en cada centro de trabajo. En la **Tabla 5** se observará el detalle de la inadecuada planificación.

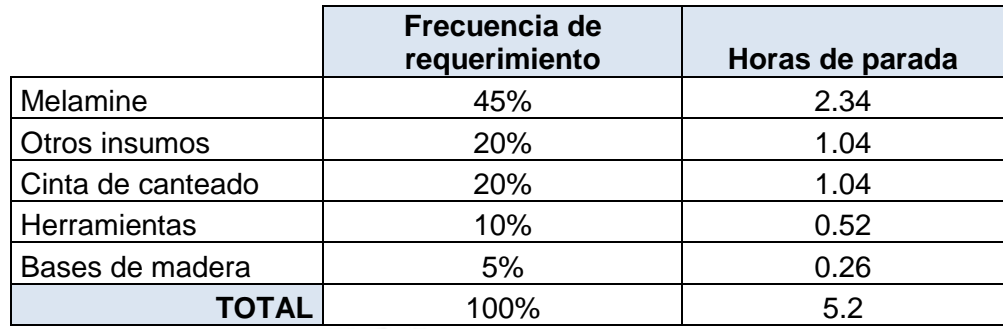

## **Tabla 5 – Inadecuada planificación de abastecimiento de materiales 2**

## **Elaboración Propia**

La cantidad de horas de parada promedio calculadas se distribuyen por centro de trabajo y se obtienen los siguientes resultados mostrados en la **Tabla 6**.

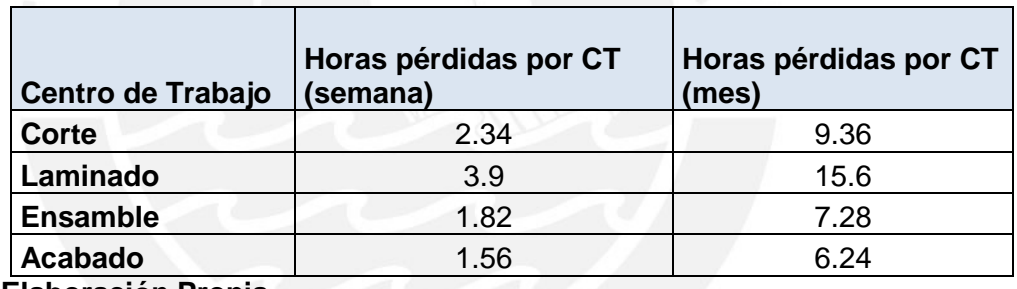

#### **Tabla 6 – Inadecuada planificación de abastecimiento de materiales 3**

**Elaboración Propia** 

### **No se realiza la planificación de la producción**

En la empresa no se realiza un plan de producción, ya que se desconocen métodos de pronóstico para estimar la demanda y proceder con la planificación de la producción de acuerdo a la capacidad de planta.

Actualmente, se trabaja bajo el criterio de fecha de entrega al cliente. Si la fecha de entrega se encuentra muy cercana se asigna más operarios de otros centros de trabajo que se encuentran realizando productos no críticos, es decir que están dentro del plazo, con el fin de terminar los lotes solicitados de los críticos. Teniendo como resultado que cerca del 65% de los pedidos se entregan fuera del plazo.

Otra observación, en relación con este problema es que no se puede realizar una buena planificación si no se coordina con el área de ventas para evaluar si

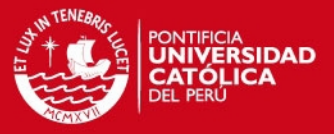

se tiene capacidad de aceptar pedidos con las fechas de entrega solicitadas por el cliente en el momento de la compra.

### **Las inspecciones de calidad que se realizan son del 100% del lote**

La empresa no cuenta con políticas de muestreo para realizar las inspecciones de calidad sino que le hace inspección a todo el lote.

Esto se debe a que al no contar con controles de calidad a lo largo del proceso o en ciertas operaciones que aseguren la calidad uniforme de los productos, requiere revisar todo el lote. El tiempo de inspección de lote por producto se observa en la **Tabla 7**.

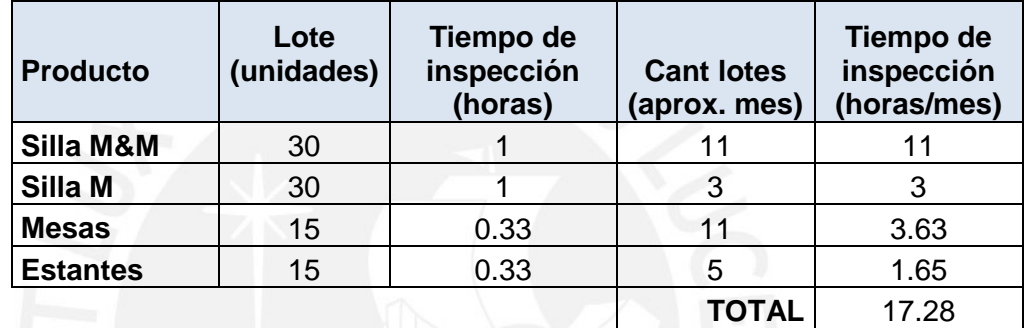

### **Tabla 7 – Inspecciones de calidad realizadas**

#### **Elaboración Propia**

Al realizar una inspección total, se tiene que la cantidad de horas empleadas es aproximadamente 2 turnos de trabajo, lo cual equivale a 1 día de parada de producción de alguno de centros de trabajo para que el operario se dedique a inspeccionar los lotes.

#### **Las zonas de trabajo tienen mermas y desperdicios**

Al ser una empresa del sector de mueblería, se tiene el concepto y filosofía de que es normal que haya desperdicios de madera y melamine en los diversos centros de trabajo o a lo largo de pasillos y corredores de la empresa. Por lo que el operario lo único que hace al iniciar sus labores de cada día es apilar las mermas y desperdicios a un lado del centro de trabajo o colocarlos entre las estaciones, dificultando el traslado de materiales, productos en proceso y terminados.

Otro punto relacionado a este problema es que así como se apilan las mermas y desperdicios entre los centros de trabajo también se apila el inventario acumulado entre estación y estación lo cual puede ser confundido por desperdicio y ser eliminado. Esta situación puede observarse en las **Figuras 17 y 18**.

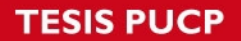

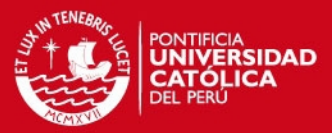

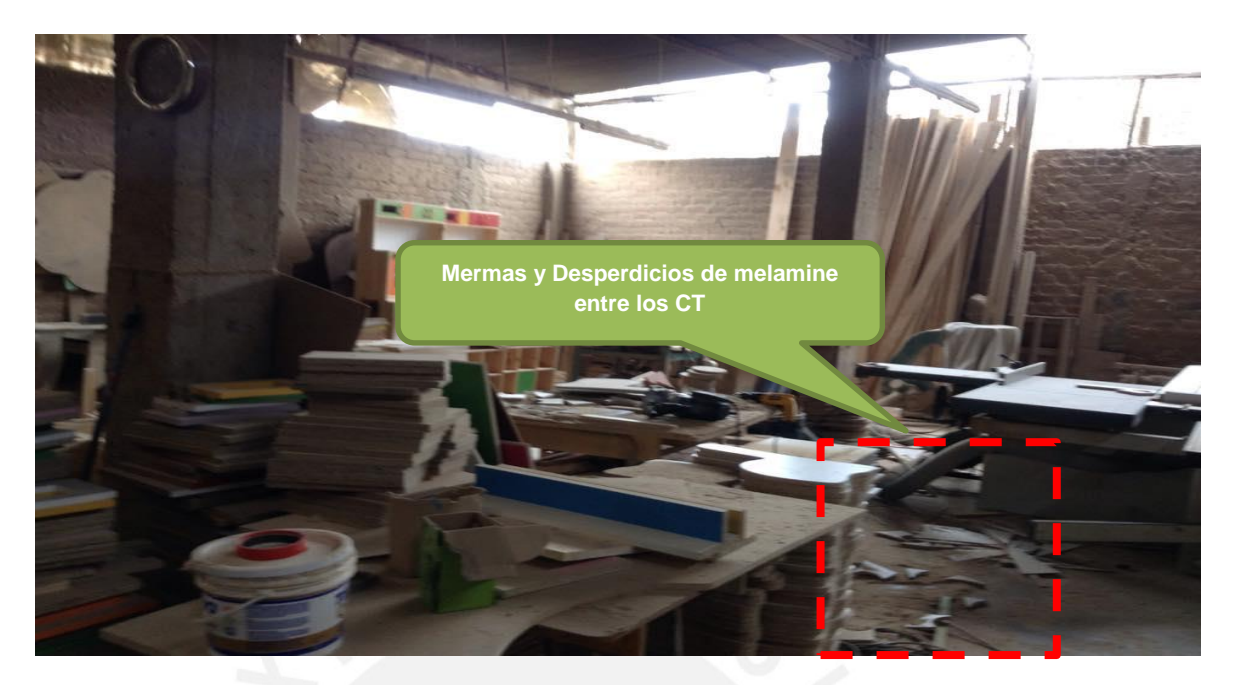

**Figura 17 – Desperdicios en zonas de trabajo 1**

**Elaboración Propia**

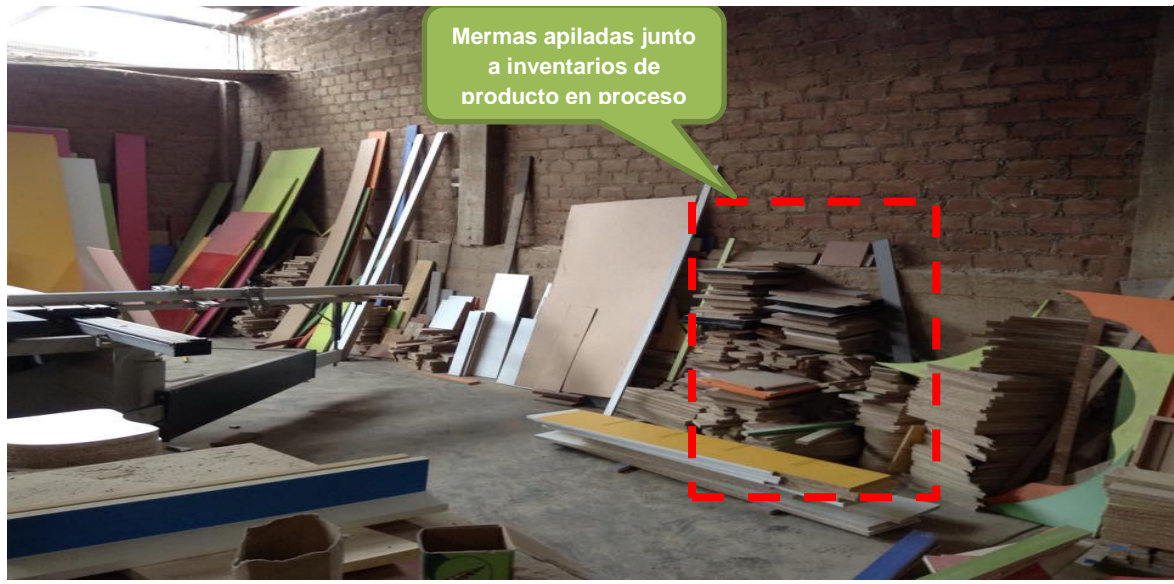

**Figura 18 – Mermas y desperdicios en zonas de trabajo 2** 

### **Elaboración Propia**

## **Desorganización de los centros de trabajo**

Actualmente, en los centros de trabajo no hay espacios delimitados y señalizados para que el operario coloque sus herramientas. Por lo que el operario al no colocarlas en un lugar específico o cercano al centro de trabajo pierde tiempo buscándolas y luego llevándolas hacia el centro de trabajo; lo cual

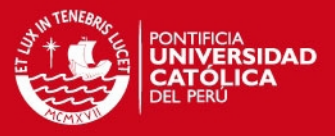

no solo impacta en la pérdida de tiempo, sino también en la eficiencia de su trabajo ya que una vez retomada nuevamente la labora el operario demora un breve periodo para retomar el ritmo con el que estaba trabajando. Esta situación se observa en la **Figura 19**.

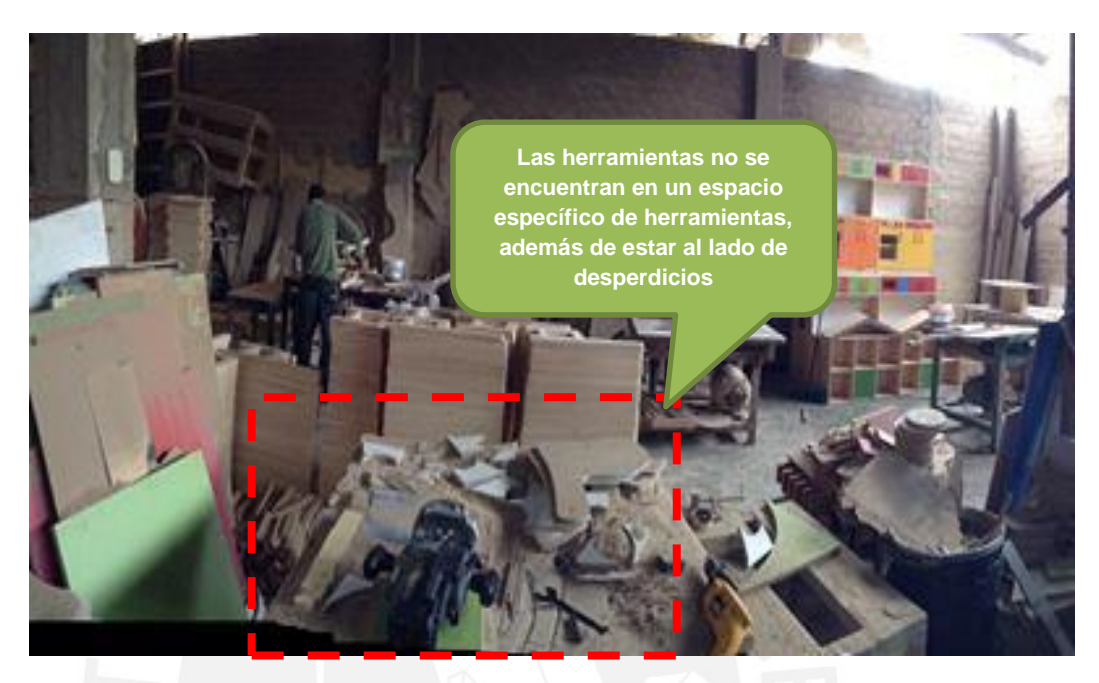

**Figura 19 – Desorganización en los centros de trabajo Elaboración Propia**

### **Reprocesos**

La empresa cuenta con un único punto de control de calidad durante el proceso, el cual corresponde a la operación de encuadre, la cual es después del ensamble y antes del acabado. Esta operación consiste en medir la estabilidad de los diversos productos, colocando una escuadra sobre las diversas superficies del producto para asegurar su calidad. Para identificar el porcentaje de reprocesos se tomó como muestra tres lotes para cada tipo de sillas y dos lotes en el caso de los estantes y las mesas. Se obtuvieron resultados mostrados en la **Tabla 8**.

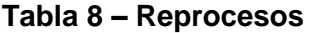

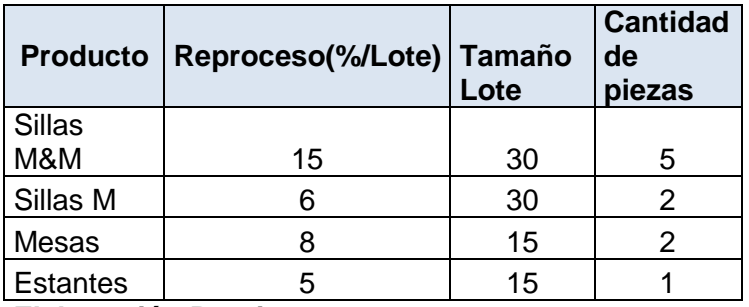

**Elaboración Propia** 

# SIS PUCP

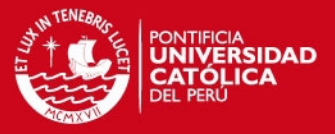

Estos porcentajes hallados indican la cantidad de piezas por lote de cada producto que se van a reprocesar en la operación de ensamble, en la que acomodar las fallas halladas puede demorar desde 5 a 10 minutos.

A partir de la identificación de estos problemas en la cadena de valor del negocio y del análisis realizado previamente, se llega a la conclusión de que todos estos puntos están conectados y que se generan finalmente el no cumplimiento de los plazos de entrega de los productos solicitados.

Por tal motivo, se realizará un Diagrama Causa – Efecto donde se busque identificar más problemas y clasificar en una categoría a los problemas identificados en la parte previa, además de identificar sus posibles causas. Este diagrama se desarrollará de acuerdo a la metodología de Ishikawa que se muestra en la **Figura 20**.

Luego de haber detallado todas las posibles causas relacionadas al problema se procederá a realizar una matriz de impacto y frecuencia que permita identificar las causas cuya solución debe priorizarse. Esta matriz se observa en la **Tabla 9**. Es importante mencionar que el impacto al que hace referencia esta matriz es el impacto económico.

A partir de la matriz mostrada en la **Tabla 9**, se realiza un diagrama de Pareto mostrado en la **Figura 21** en la que se puede observar que las causas principales que constituyen aproximadamente el 80% del problema son: La no planificación de la producción; la desorganización en la planta; la inadecuada planificación de las compras: y la falta de estandarización de los procedimientos y de los productos. Por lo que se procederá a desarrollar las propuestas sobre estas causas identificadas.

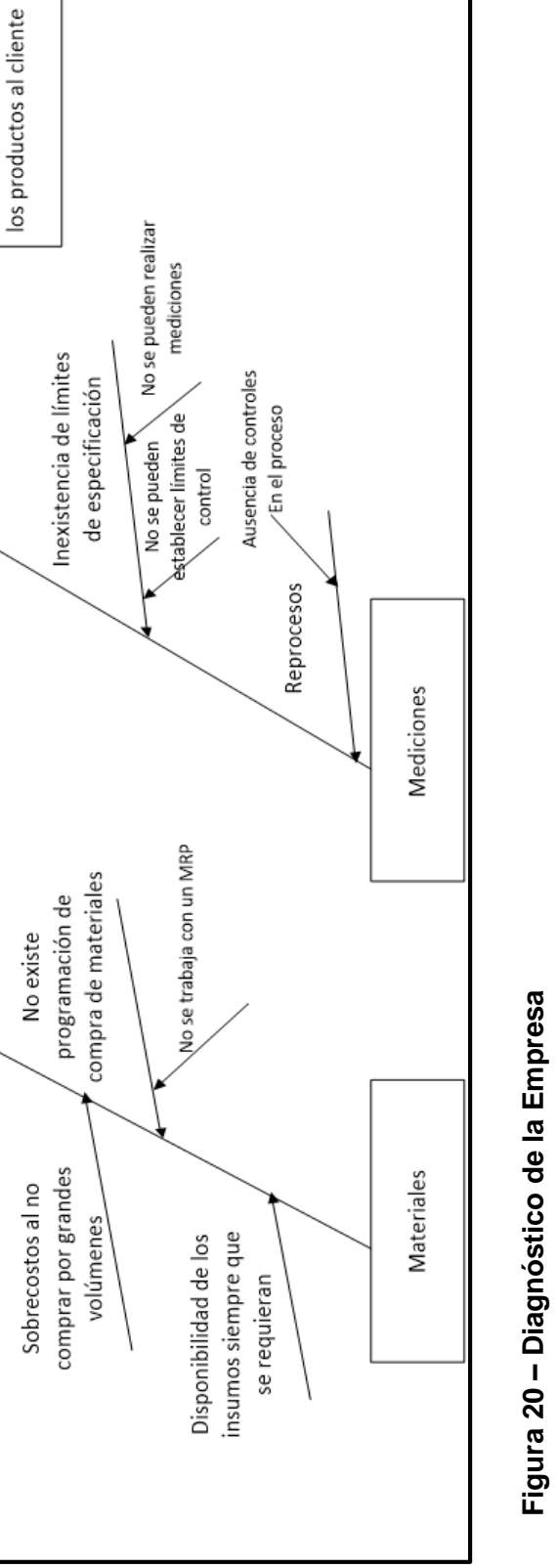

los plazos de entrega de

No cumplimiento con

estandarizados Productos no

Ausencia de controles

Desconocimiento de

habajo variable Ritmo de calificada

metodología

de calidad

Desorganización en

capacitaciones

automatización, Bajo grado de

Ausencia de

programadas Paradas no

Máquinas antiguas

los CT

Falta de indicadores en

Producción no

Mano de obra no

No se programan mantenimientos preventivos

planificada

Método

Mano de Obra

Maquinaria

los procesos

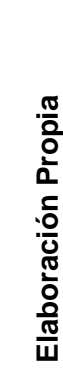

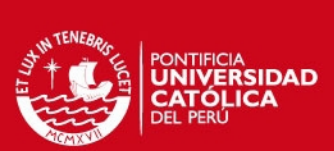

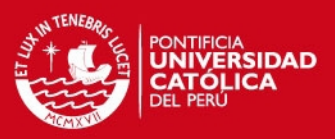

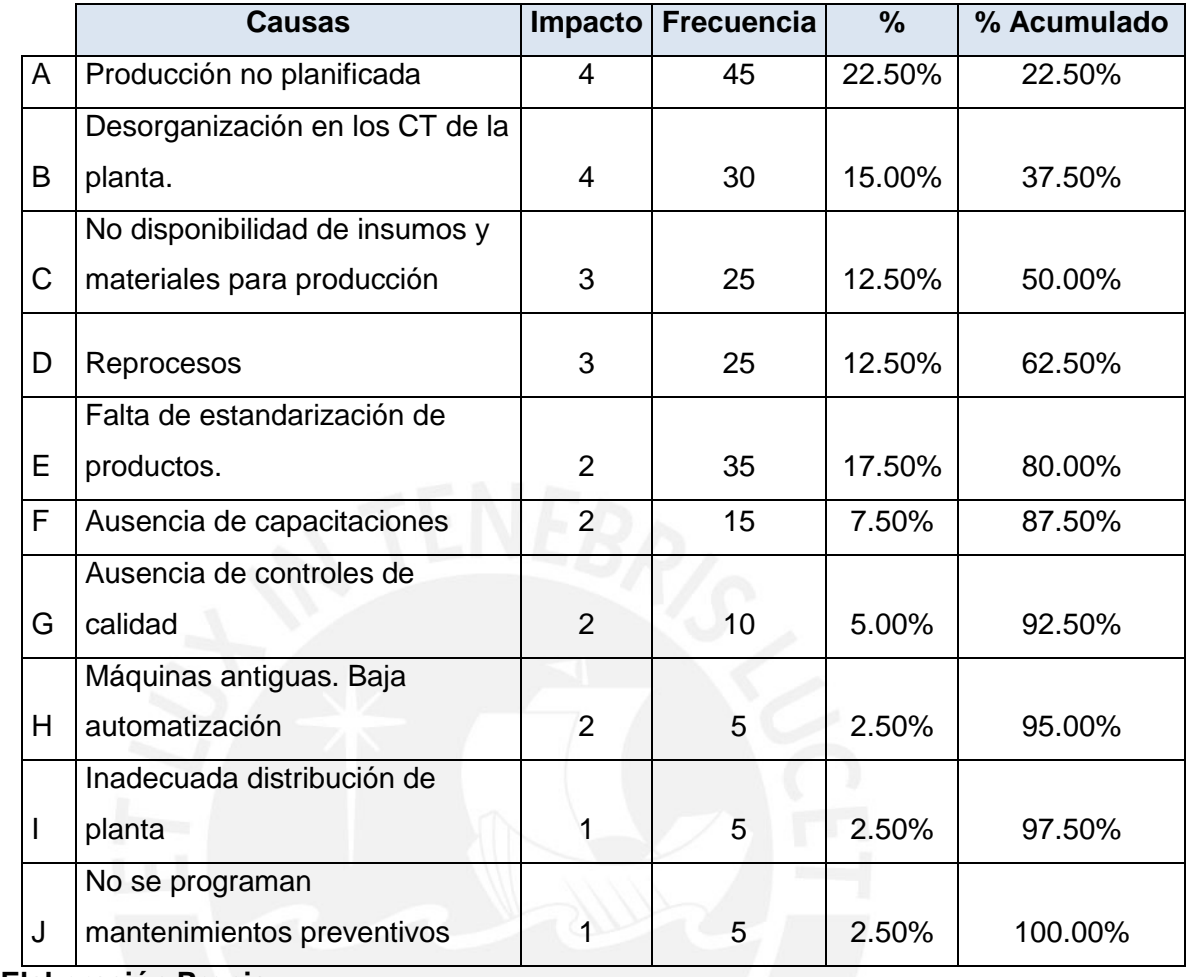

# **Tabla 9 – Identificación de Causas**

### **Elaboración Propia**

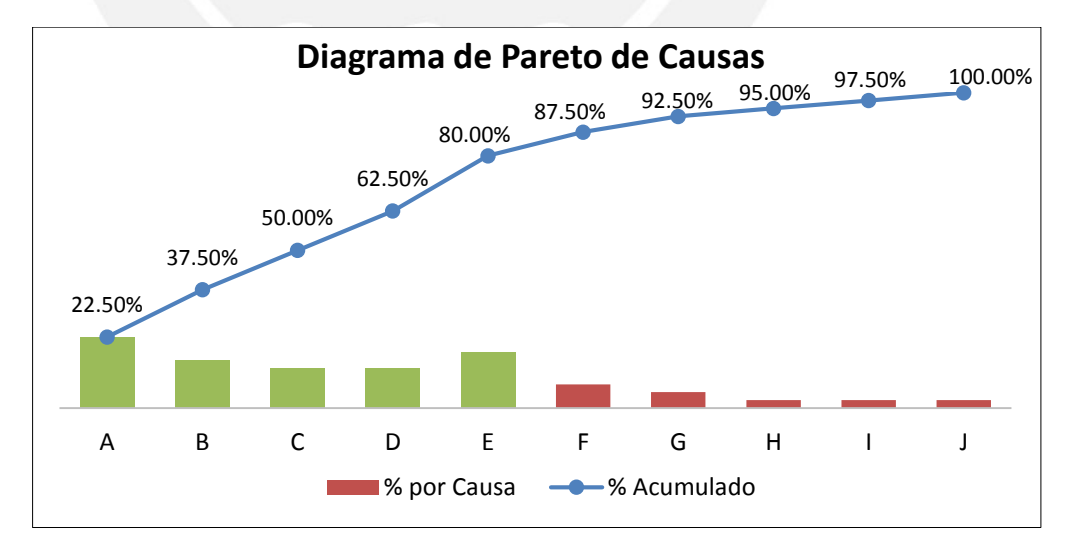

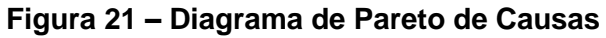

# **Elaboración Propia**

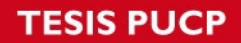

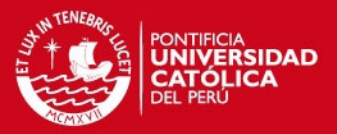

# **Capítulo III: DESARROLLO DE LAS PROPUESTAS DE**

# **MEJORA**

En esta sección se presentarán las propuestas de mejora que se están planteando para el proyecto.

# **Sección 7: Propuestas de Mejora**

A través de las causas identificadas en la **Tabla 9**, y a través de la base teórica explicada con anterioridad, se busca las herramientas que permitan reducir o eliminar estas causas de modo que el problema identificado sea resuelto parcial o totalmente. En ese sentido, se mostrarán en la **Figura 22** las causas y la herramienta con la que se controlará el problema:

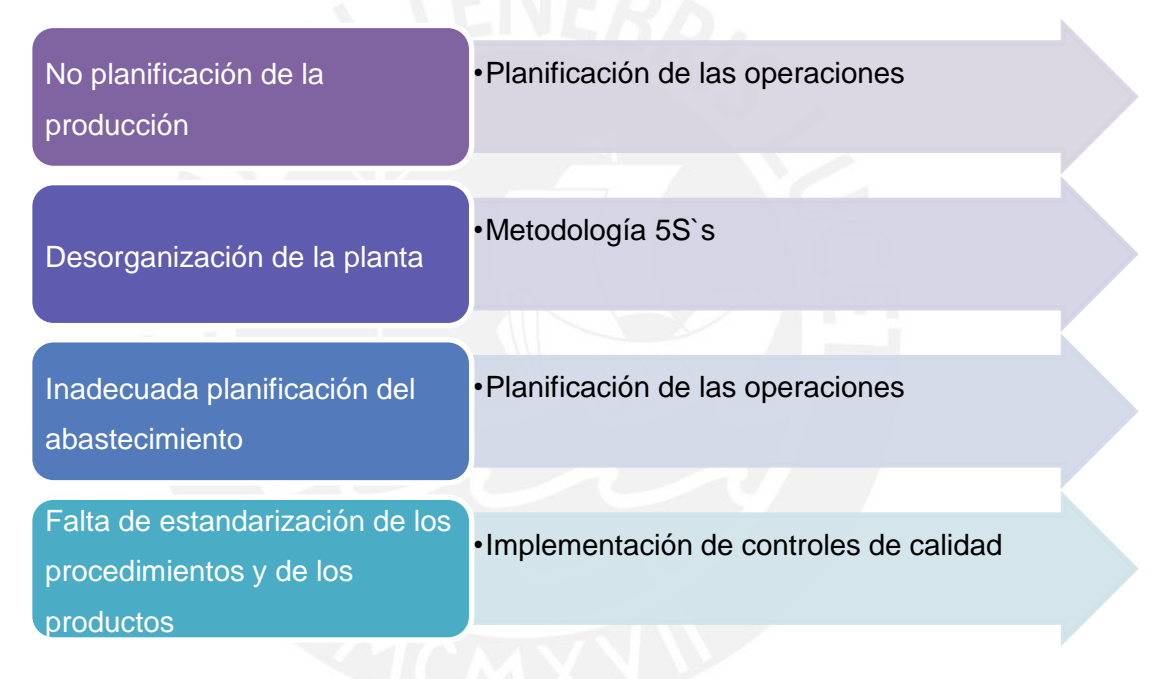

### **Figura 22 – Propuestas de Mejora**

# **Elaboración Propia**

 Respecto a la metodología de las 5S`s se realizará un análisis de la situación actual de la empresa, se identificará los aspectos primordiales a trabajar a nivel general y luego por cada centro de trabajo, finalmente se propondrán las acciones a implementar.

En cuanto a la planificación, se realizará un análisis de la demanda histórica para poder realizar pronósticos del siguiente periodo que permitirá implementar la planificación del abastecimiento, de la producción y la capacidad de la planta. Finalmente, la implementación de controles de calidad se centrará en proponer

dispositivos que aseguran la calidad de los productos.

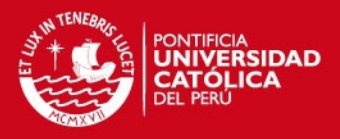

# **Sección 8: Desarrollo de las Propuestas de Mejora**

A continuación se detallarán las propuestas de mejora a implementar en la empresa.

# **1. Metodología de 5S`s**

Una vez realizadas las inspecciones a cada uno de los centros de trabajo, se detectaron una serie de deficiencias e inconvenientes tales como desorden, limpieza, seguridad, etc. Todo aquello influye de manera negativa en la productividad de la planta.

Para el estudio y aplicación de las 5S´s se ha agrupado las operaciones en centros de trabajo, quedando la división como se muestra en la **Tabla 10**.

| <b>Operaciones</b>       | <b>Centro de Trabajo</b> |
|--------------------------|--------------------------|
| Corte                    | Corte                    |
| <b>Bordeado</b>          | Laminado                 |
| <b>Boleado</b>           |                          |
| Ranurado                 |                          |
| Canteado                 |                          |
| Ensamble                 | Ensamble                 |
| Acabado Preliminar       | Acabado                  |
| Acabado final            |                          |
| Almacenaje de materias e | Almacén                  |
| insumos                  |                          |

**Tabla 10 – Definición de los Centros de Trabajo** 

**Elaboración Propia** 

Primero se elaborarán unas listas de chequeo (Check – Lists) que permitirán realizar el análisis y calificación de cada centro de trabajo de la empresa para determinar las áreas de mejora en cada uno de ellos y proceder con la elaboración de los planes de acción a implementar.

La lógica de evaluación que se utilizará para hallar el puntaje de cada centro de trabajo antes mencionado se muestra en la **Tabla 11**.

**Tabla 11 – Puntajes para evaluación de 5S`s** 

| <b>Puntaje</b> | <b>Definición</b>                     |
|----------------|---------------------------------------|
|                | No cuenta con ningún plan o documento |

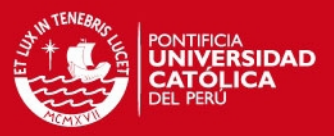

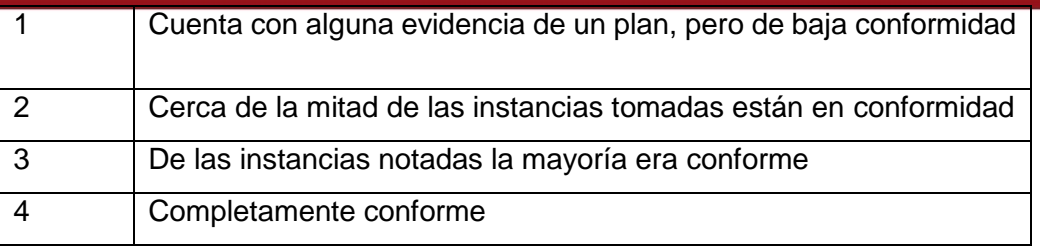

**Elaboración Propia** 

De los criterios evaluados en cada centro de trabajo se obtienen los siguientes datos mostrados en la **Tabla 12**. Para ver el detalle de calificación ver **ANEXOS N°04 – 08.**

|                     | <b>Almacén</b> | Corte  | Laminado | <b>Ensamble</b> | <b>Acabado</b> |
|---------------------|----------------|--------|----------|-----------------|----------------|
| Ordenar             | 31%            | 50.00% | 25.00%   | 25.00%          | 37.50%         |
| <b>Disciplina</b>   | 38%            | 16.67% | 33.33%   | 41.67%          | 33.33%         |
| <b>Estandarizar</b> | 38%            | 41.67% | 50.00%   | 50.00%          | 41.67%         |
| Limpieza            | 63%            | 62.50% | 37.50%   | 37.50%          | 75.00%         |
| Organizar           | 50%            | 25.00% | 25.00%   | 50.00%          | 75.00%         |
| <b>TOTAL</b>        | 44%            | 39%    | 34%      | 41%             | 53%            |

**Tabla 12 – Metodología 5S`s 1**

**Elaboración Propia** 

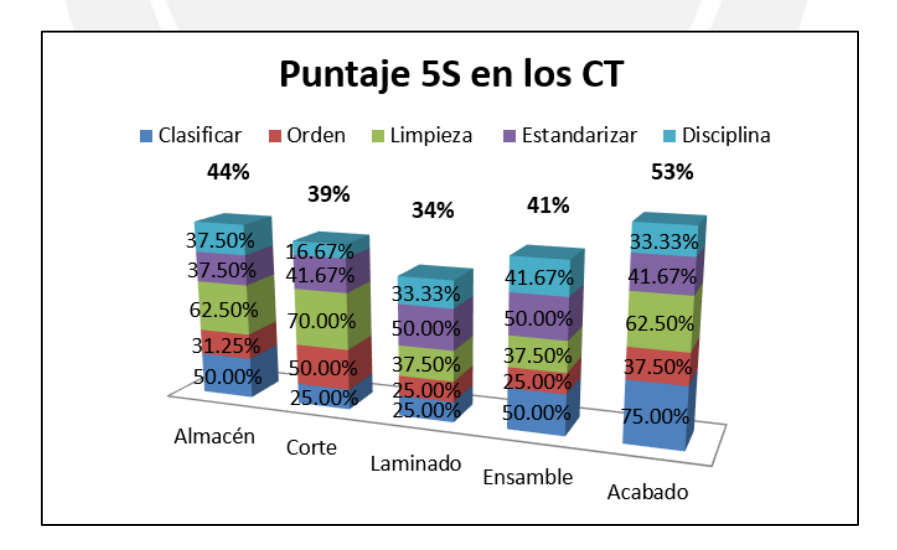

# **Figura 23 – Metodología 5S`s 2**

## **Elaboración Propia**

Finalmente, del análisis de los centros de trabajo, que se observa en la **Figura 23**, se puede concluir que el área más crítica es la de Laminado ya que en conjunto obtuvo el porcentaje promedio del 34%, el cual es el más bajo a

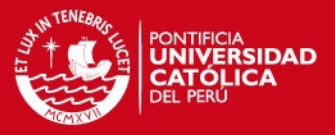

comparación de las otras áreas. Además al realizar un análisis más específico, se obtiene que los puntajes más bajos obtenidos corresponden a las áreas de Ordenar y Organizar.

Así mismo, al analizar los demás centros de trabajo se tiene que el puntaje más alto que le corresponde al área de Acabado es del 53% lo cual es alarmante ya que apenas supera el 50%, volviéndose un área crítica.

Por esta razón se establecerá un porcentaje mínimo objetivo de 67.6%, con un ancho de intervalo de 7.35% y un nivel de confianza del 95%; para detalle de cálculos ver **ANEXO N° 09**. Luego se presentará el plan detallado de mejoras propuestas para centro de trabajo en específico en la **Tabla 13.** Para mayor detalle de comparación entre la situación actual y propuesta ver **ANEXO N° 11**.

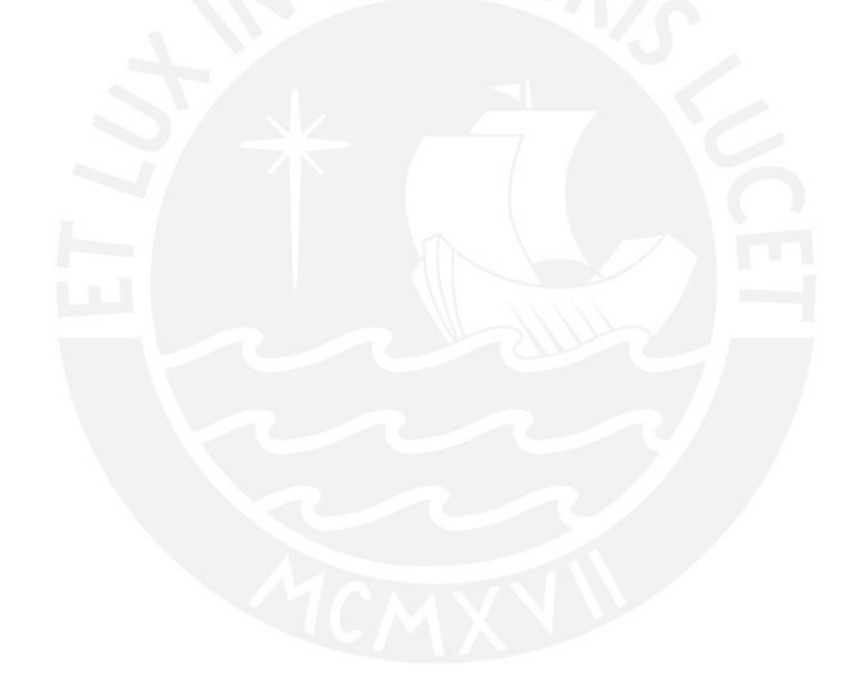

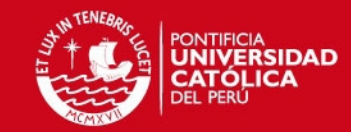

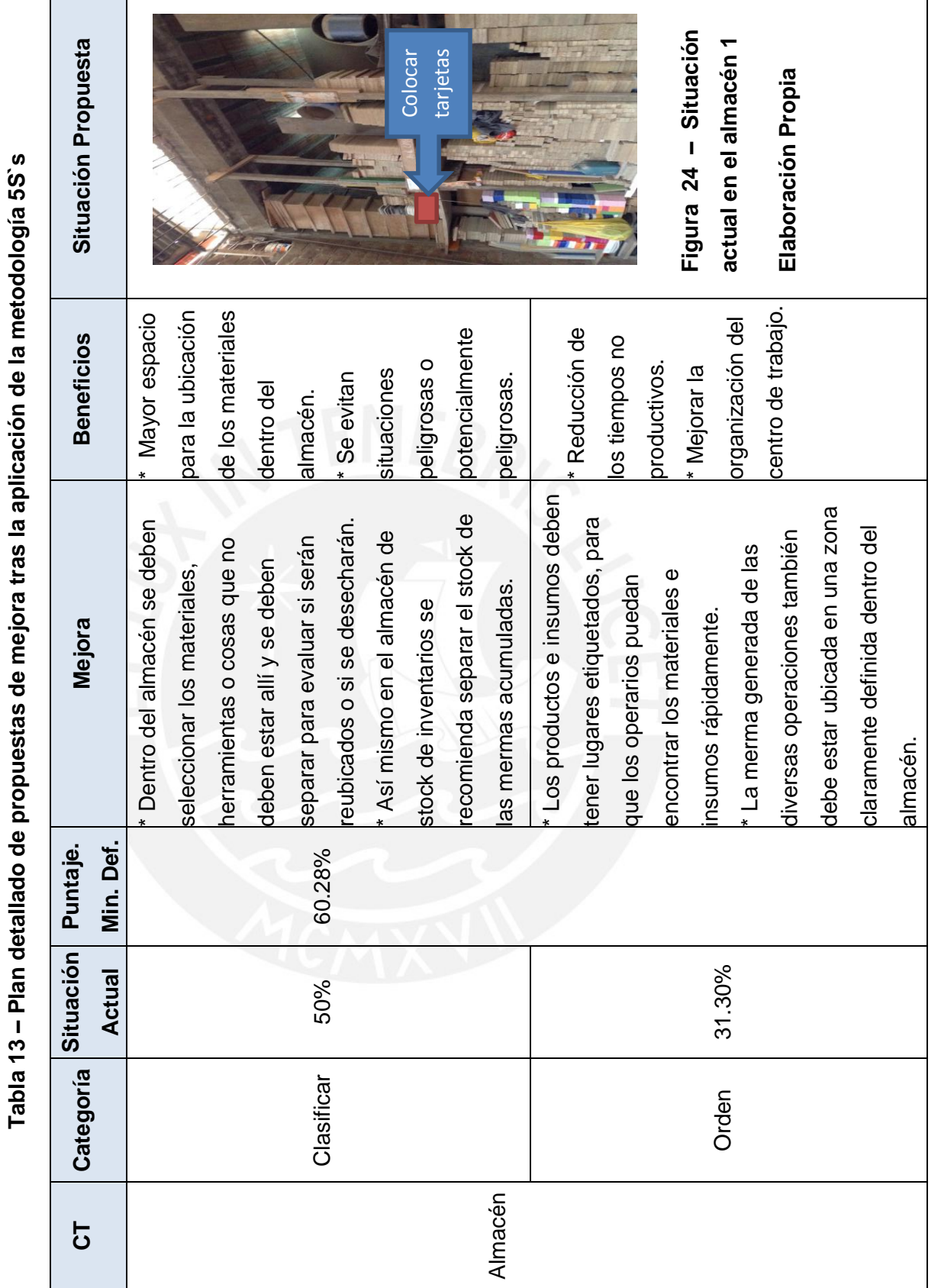

 $\frac{1}{2}$ Ň Ė Ľ É Ľ, ò  $\frac{4}{3}$ Table

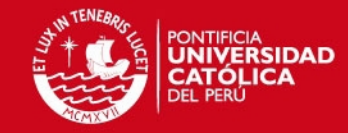

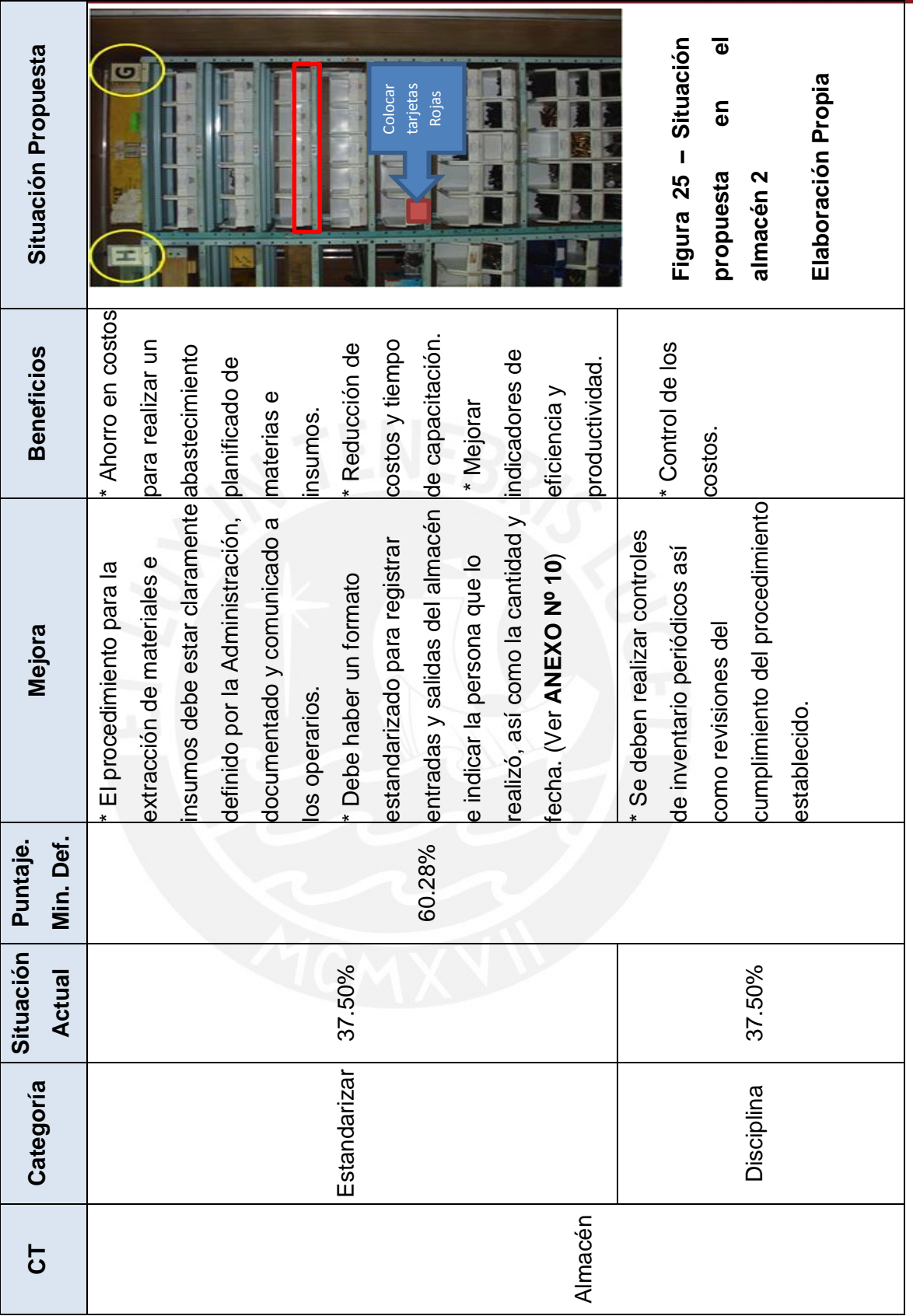

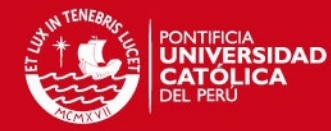

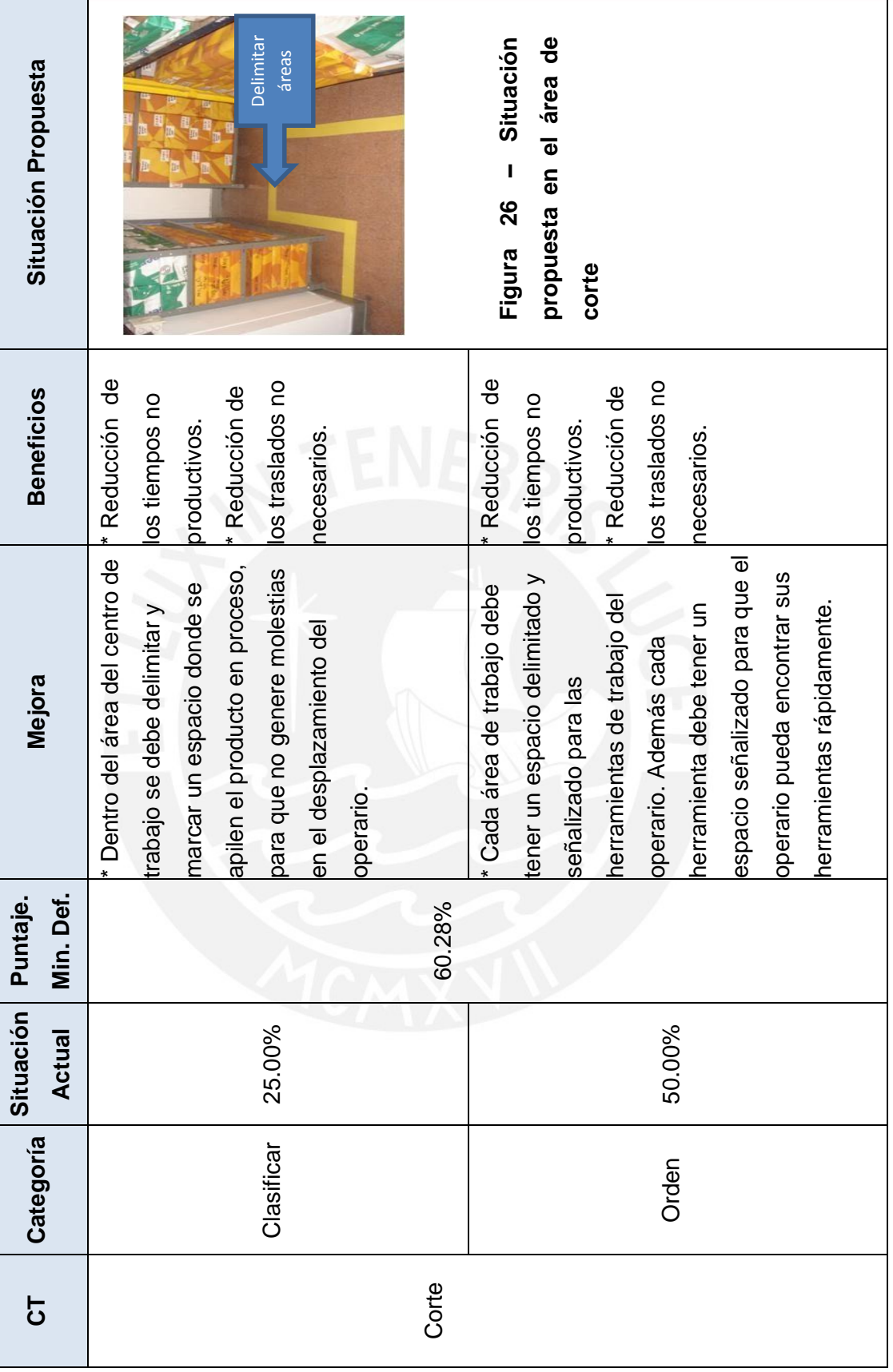

Tesis publicada con autorización del autor<br>No olvide citar esta tesis

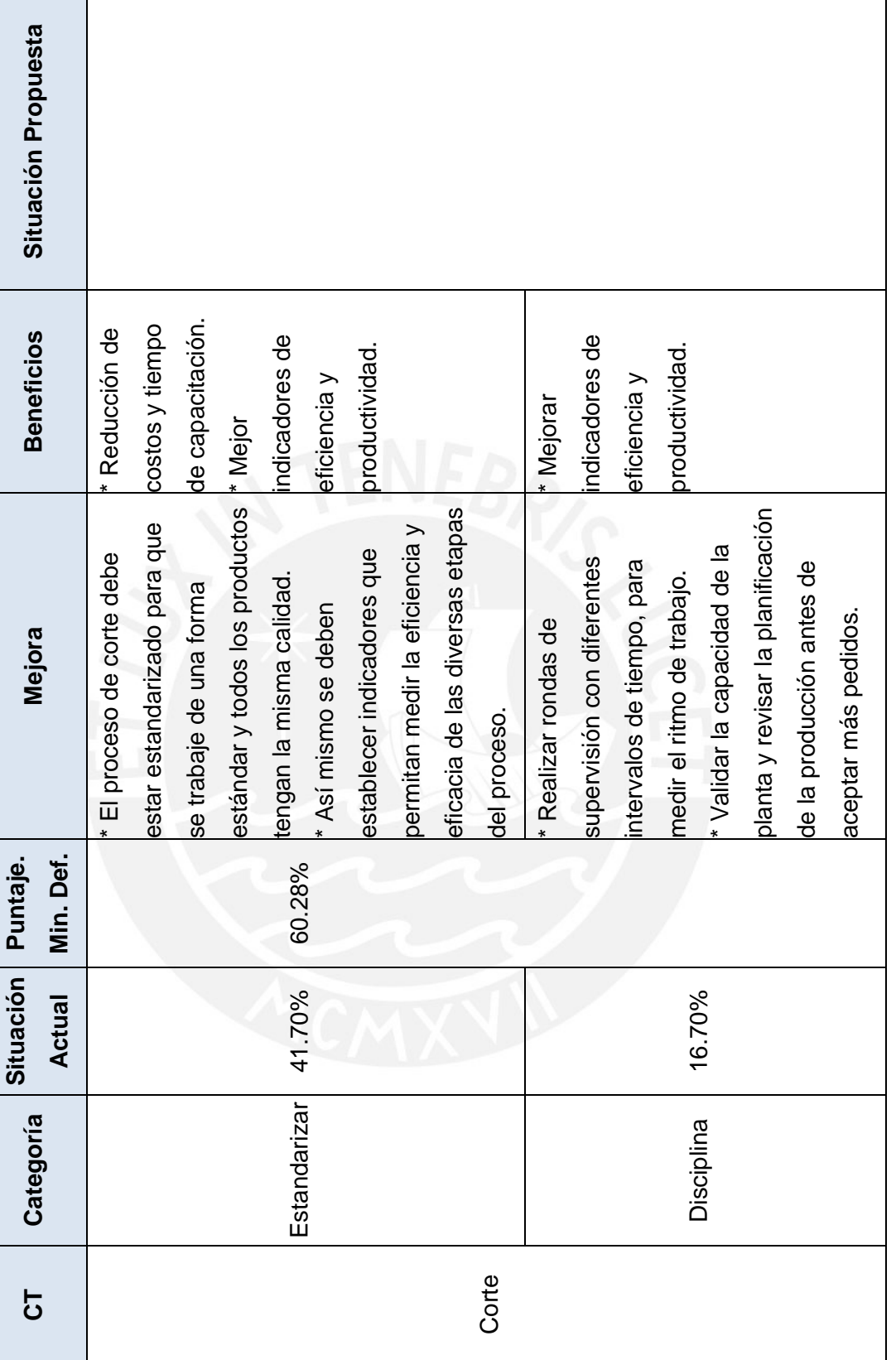

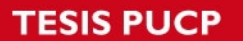

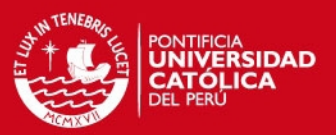

51

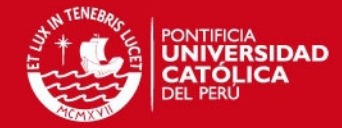

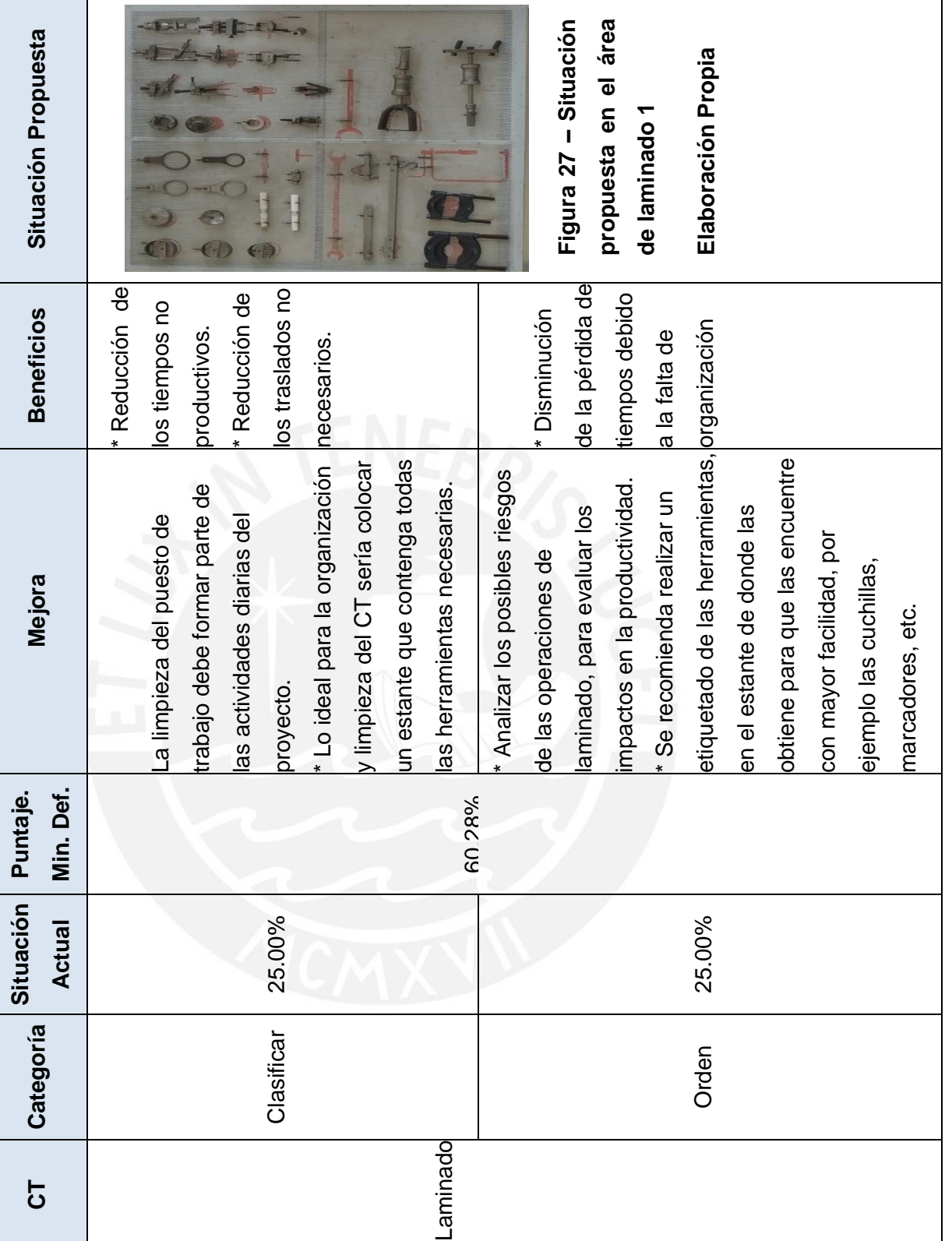

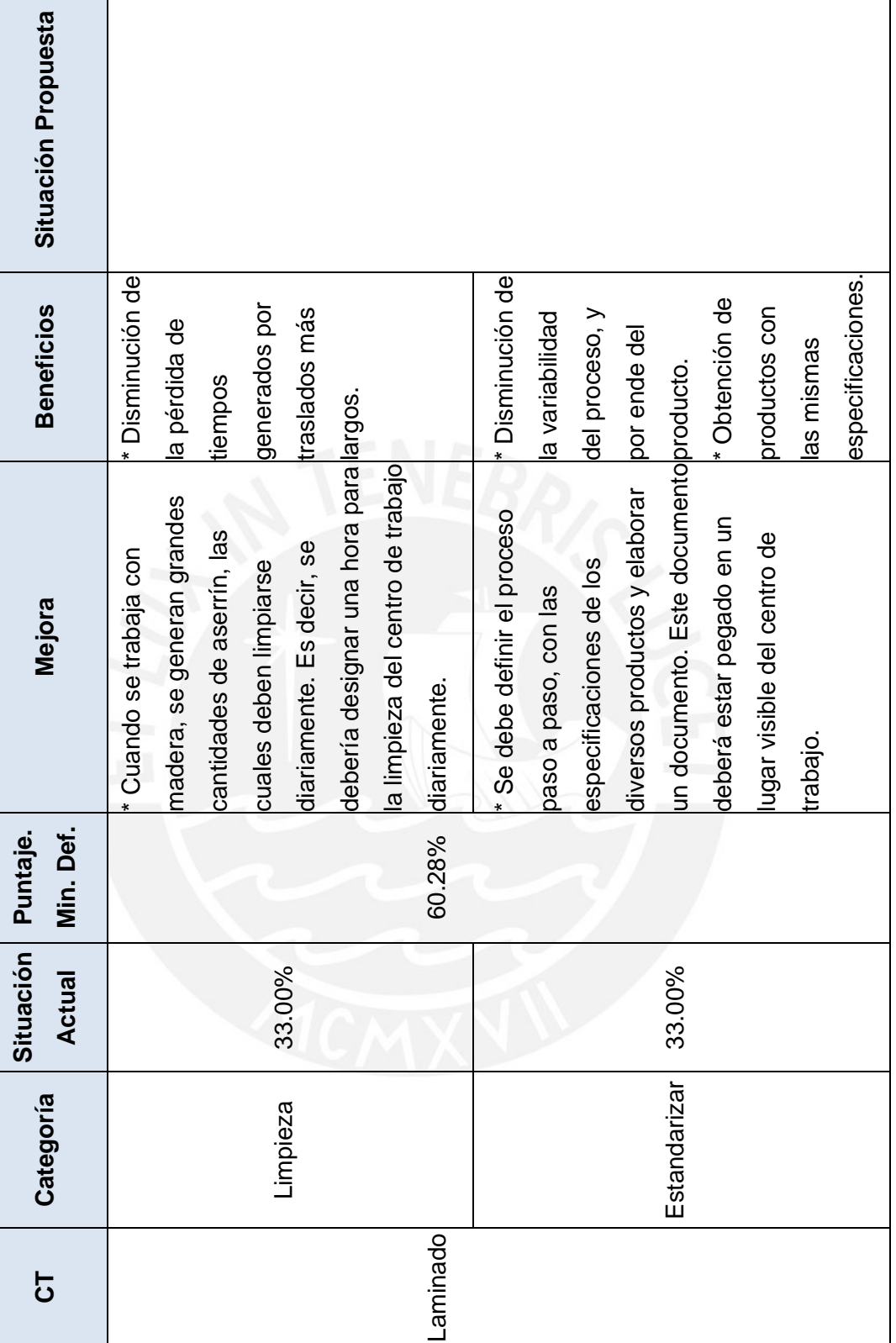

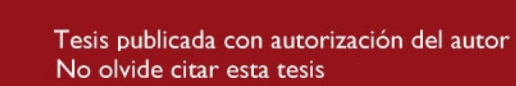

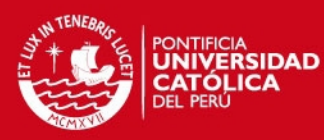

53

<u> Tanzania (</u>

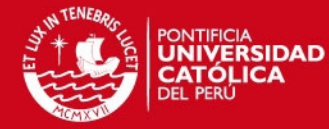

Т

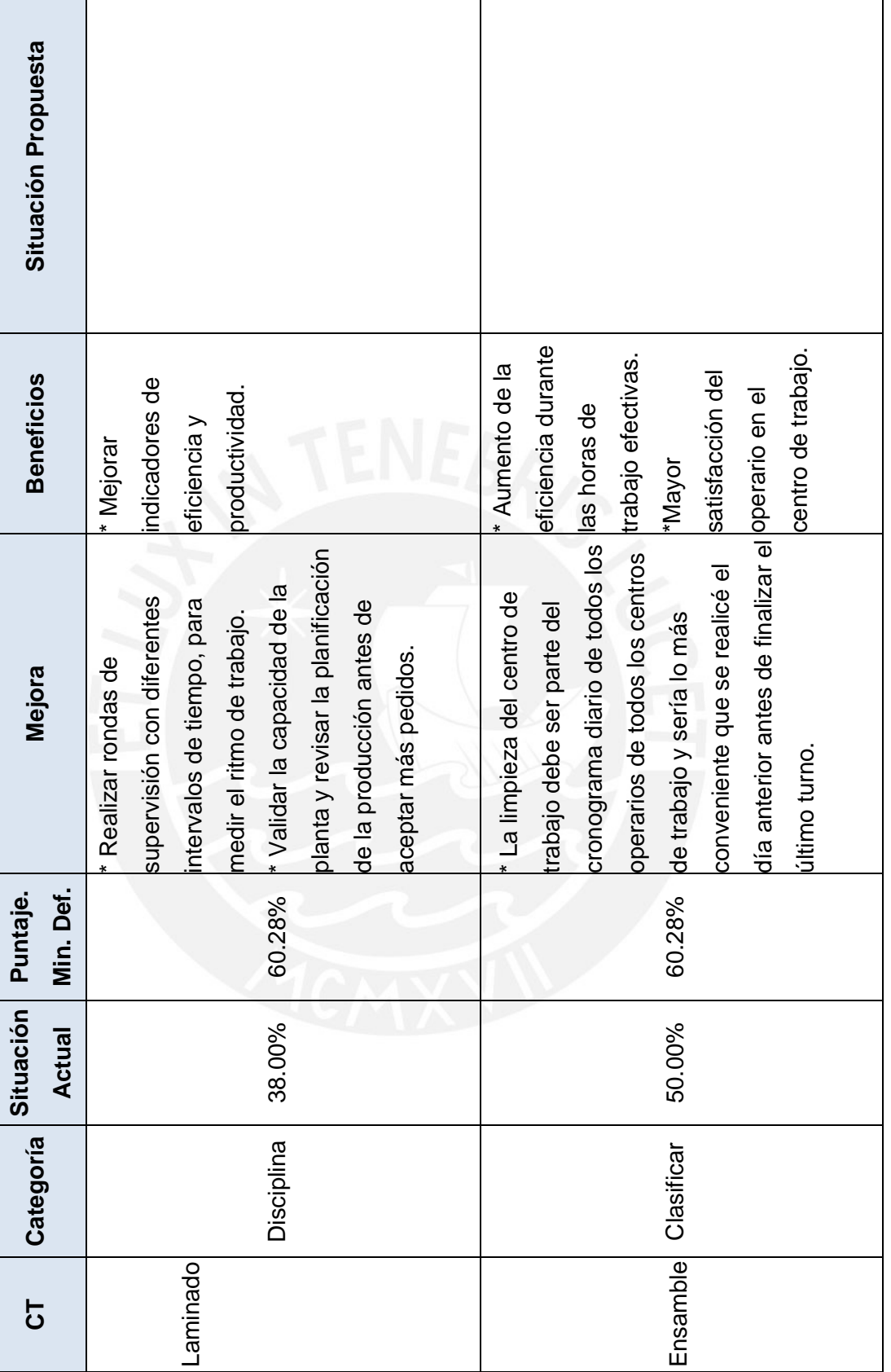

T

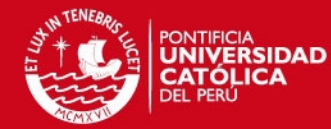

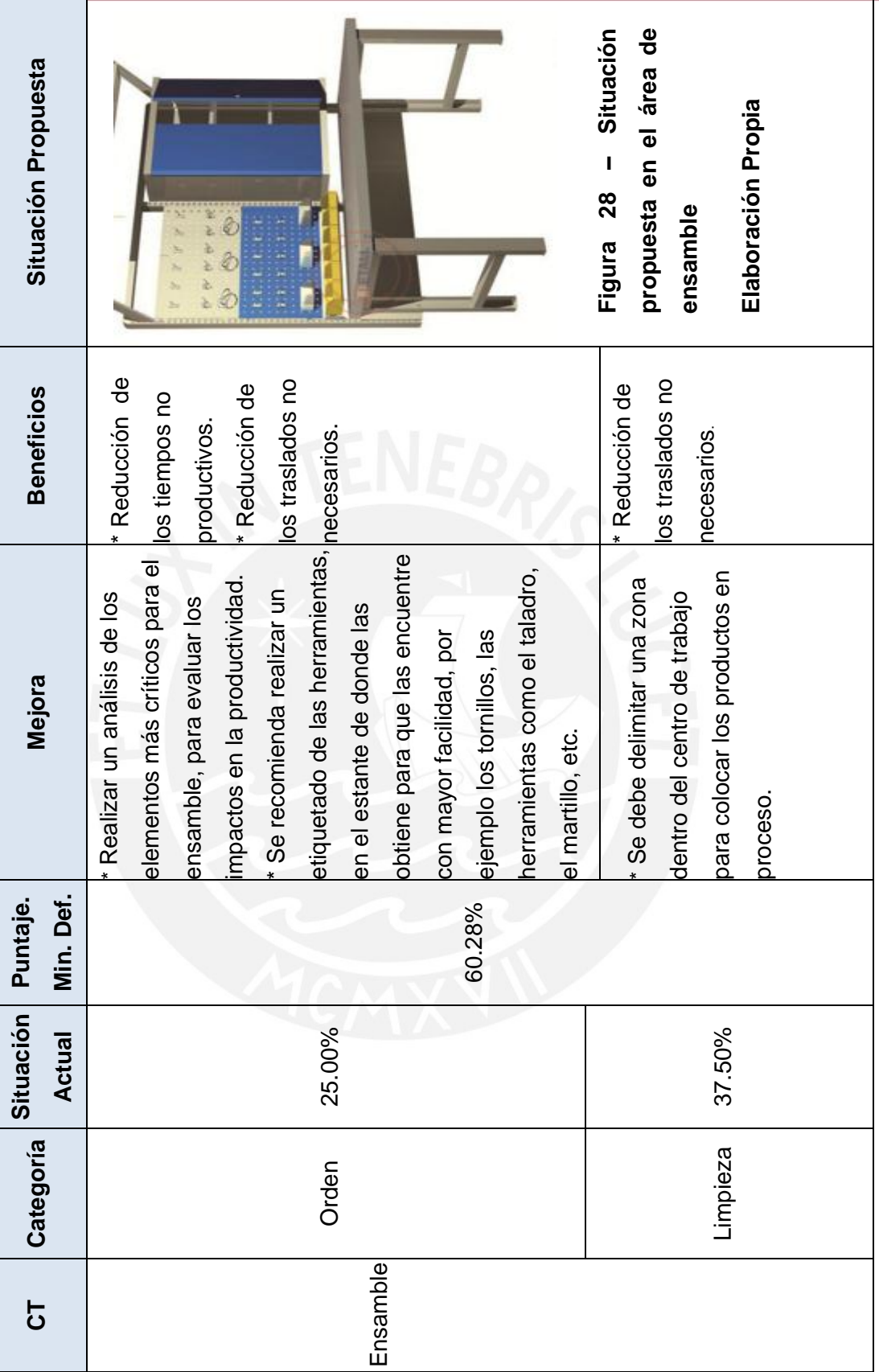

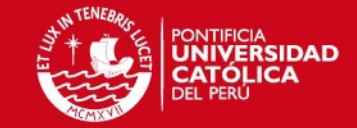

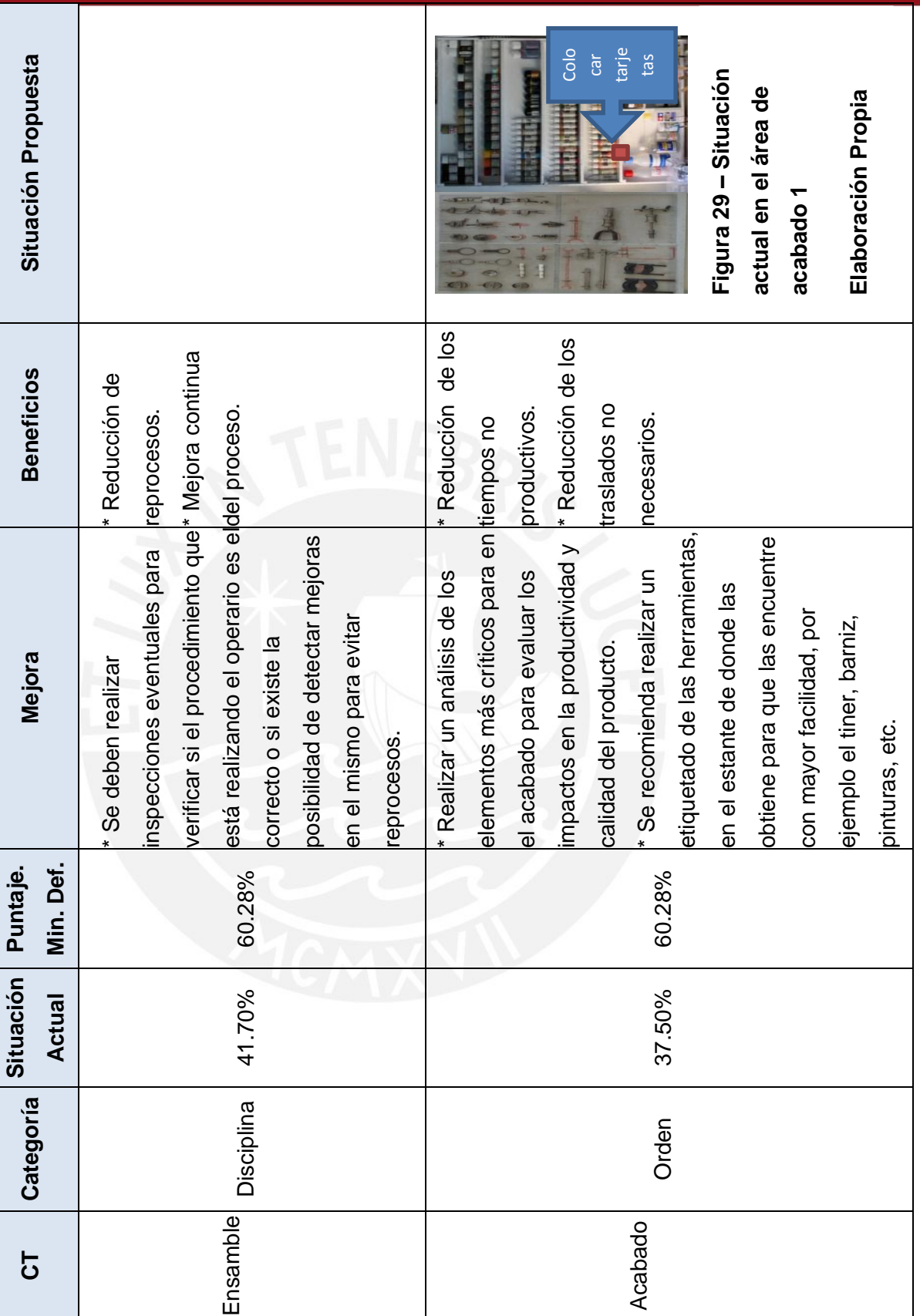

Tesis publicada con autorización del autor<br>No olvide citar esta tesis

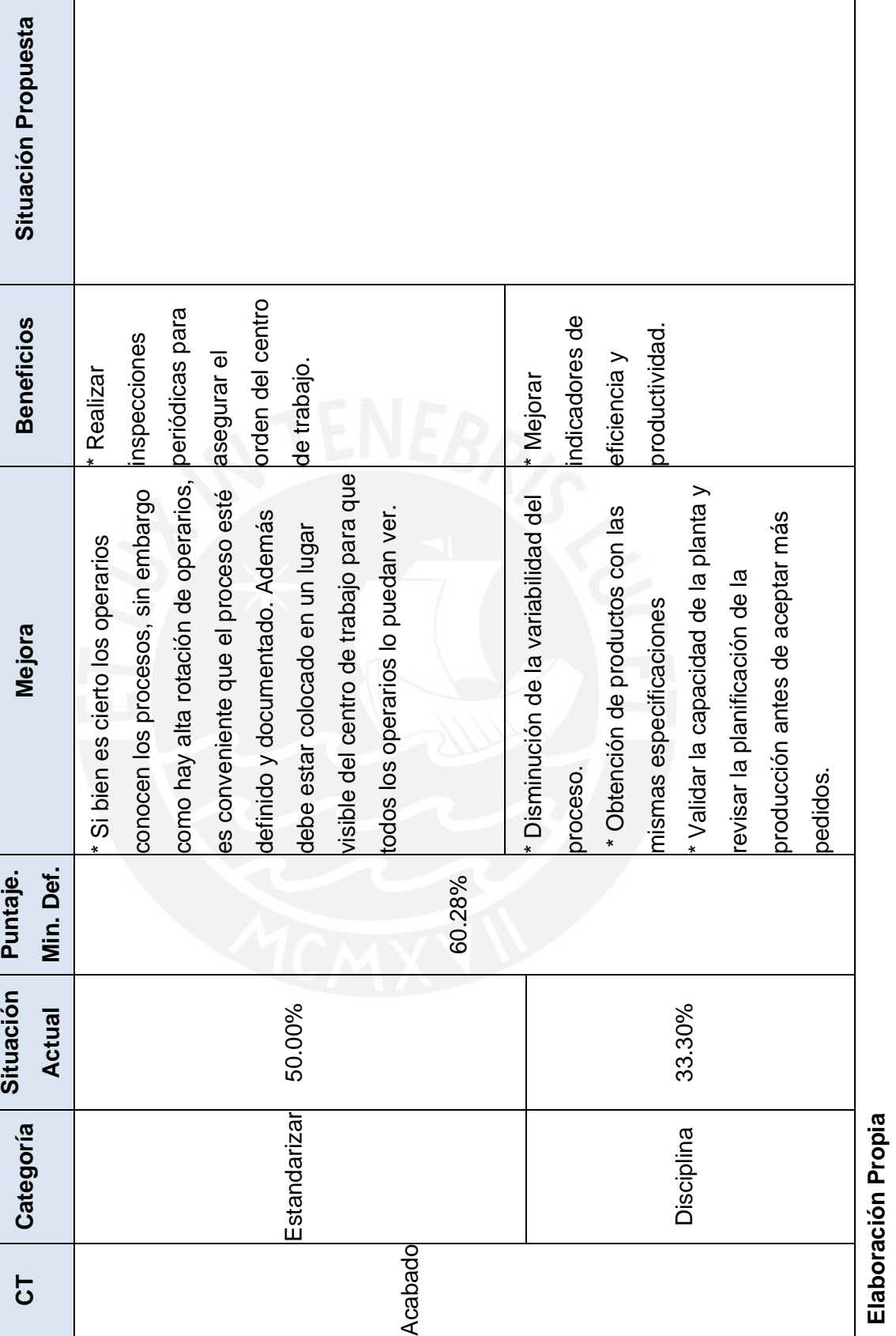

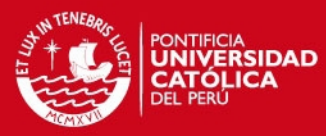

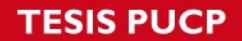

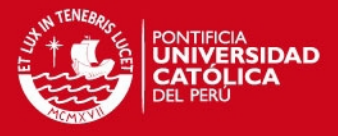

Concluido el análisis de cada centro de trabajo se procederá a desarrollar un plan general de 5S`s para toda la empresa. En la **Figura 30** se observa el porcentaje de aplicación de las 5S`s en la empresa

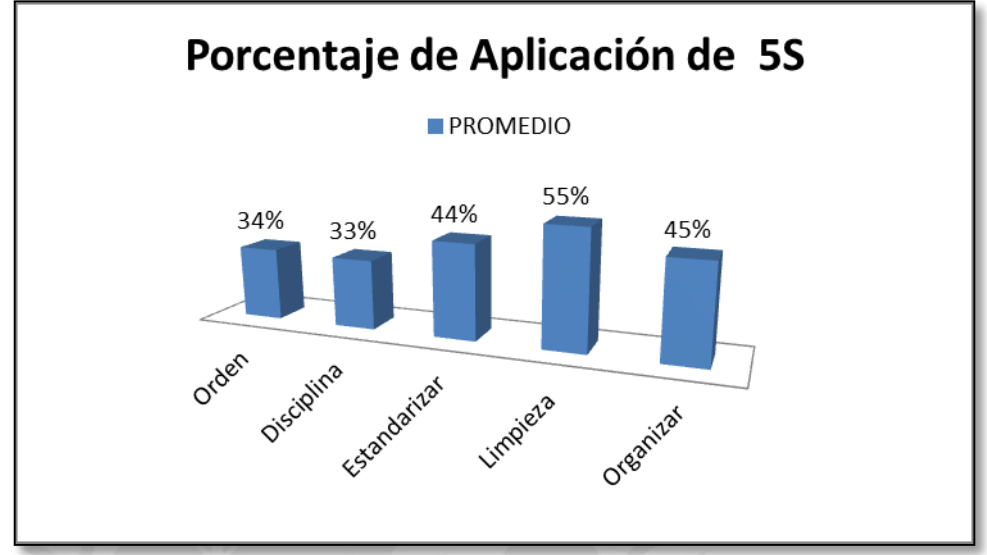

**Figura 30 – Porcentaje de Aplicación de la Metodología 5S`s** 

## **Elaboración Propia**

Del análisis realizado se obtiene que las categorías que presentan mayor oportunidad de mejora en la empresa son las de: Ordenar y Disciplina, las cuales obtuvieron un porcentaje de aproximadamente el 33%; luego le sigue Clasificar y Estandarizar, con un 45% y finalmente Limpieza, con un 55%; sin embargo, todas se encuentran por debajo del valor objetivo definido, que es el 75%, por lo que a continuación se propondrán algunas mejoras para alcanzar el objetivo a nivel general en la empresa:

- **Clasificar:**
	- Se propone hacer un listado de todos los materiales necesarios para cada puesto de trabajo, de tal manera que no se acumulen objetos que puedan ser inservibles para un proceso en específico.
	- Para implementar lo antes propuesto, se identificará los elementos innecesarios y se les colocará una tarjeta roja, como se observa en la **Figura 31**. En ella se especificará el motivo por el cual el objeto en cuestión ha sido catalogado como innecesario (obsoleto, malogrado, sobrante, desconocido) además de la medida de acción a tomar

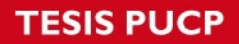

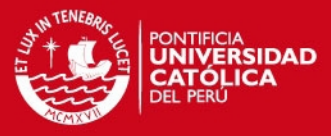

(descarte, devolución, depósito). El destino de los objetos innecesarios deberá ser validado por el líder del frente.

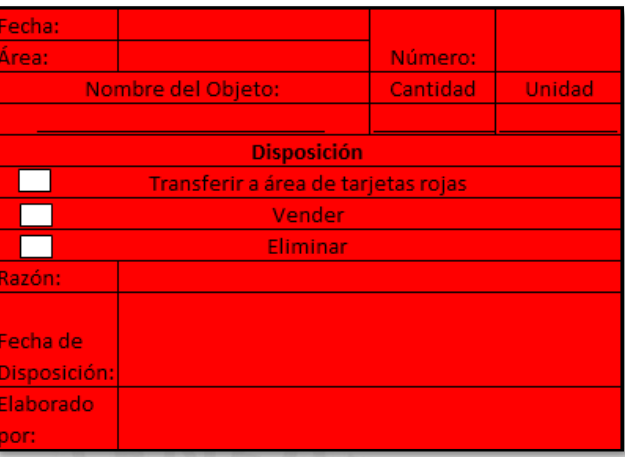

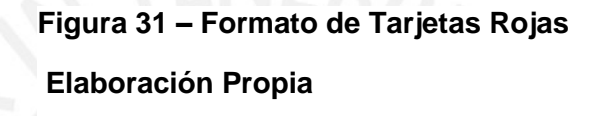

- **Ordenar:**
	- Cada puesto de trabajo debe contar con un pequeño estante destinado únicamente a la organización de herramientas. Se evita pérdida de tiempo y se disminuye el estrés del trabajador al no encontrar la herramienta adecuada.
	- Para implementar la medida antes propuesta, se debe realizar previamente la clasificación entre los objetos que se deben encontrar en el centro de trabajo y los que no. Una vez clasificados, se debe asignar a cada uno un lugar definido con su nombre en él, además de colocar un lista de ubicaciones en la parte externa para que el operario sepa donde se encuentra cada cosa, y la tome de su lugar cuando la necesite y al finalizar dejarla en el mismo sitio.

### **Limpieza:**

 Para desarrollar una cultura de limpieza, se debe asignar como un punto obligatorio dentro de los horarios de trabajo, siendo el último operario del turno el responsable de la limpieza de la estación de trabajo. Esta actividad debe realizarse diariamente y puede durar no más de media hora. Con esto se garantiza que el operario al retomar las actividades el día siguiente empezará directamente con la producción.
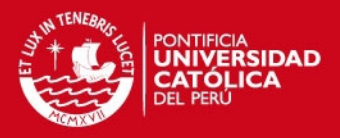

#### **Estandarizar:**

- También es recomendable que cada operario tenga las especificaciones de los productos, relacionadas con su puesto de trabajo, pegadas en algún lugar visible del mismo para reducir la variabilidad de las características entre los productos y lograr lotes de productos con características uniformes.
- Así mismo se debe tener un panel de control en un lugar visible de la planta, en la que estén detallados los siguiente puntos:
	- Objetivos de la implementación de 5S`s.
	- Actividades a realizar para una implementación exitosa.
	- Integrantes de los equipos y sus responsabilidades.
	- Indicadores de avance de las 5S's que permitan su monitoreo.
- **Disciplina**
	- Se recomienda realizar supervisiones continuas con intervalos de tiempo variables, para validar que los procesos y las tareas se realicen adecuadamente por los trabajadores.
	- Realizar capacitaciones y talleres periódicos, relacionadas al tema de 5S`s donde se busque concientizar a los trabajadores sobre la importancia del tema, además de encontrar oportunidades de mejora y soluciones para implementar en la empresa.

## **2. Planificación de las Operaciones**

A continuación se presentará la metodología que permitirá la planificación de la producción así como también la planificación del abastecimiento de materiales.

## **2.1. Análisis de los datos obtenidos**

Para iniciar con la planificación de las operaciones es necesario ,en primer lugar, analizar los datos obtenidos con el objetivo de explorar su distribución para poder encontrar principalmente datos atípicos u outliers que impiden determinar, en este caso, la estacionalidad de la demanda histórica. Para realizar el análisis de los datos se hace uso del software R Project que a través de datos como cuartiles permite establecer límites que indican si un dato es o no atípico. A continuación se mostrará el análisis realizado.

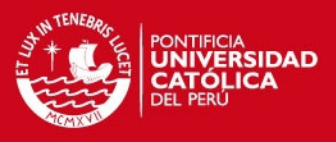

#### **Sillas:**

En primer lugar, se presentarán en la **Tabla 14** los datos iniciales que se poseen como input para el proceso de la planificación.

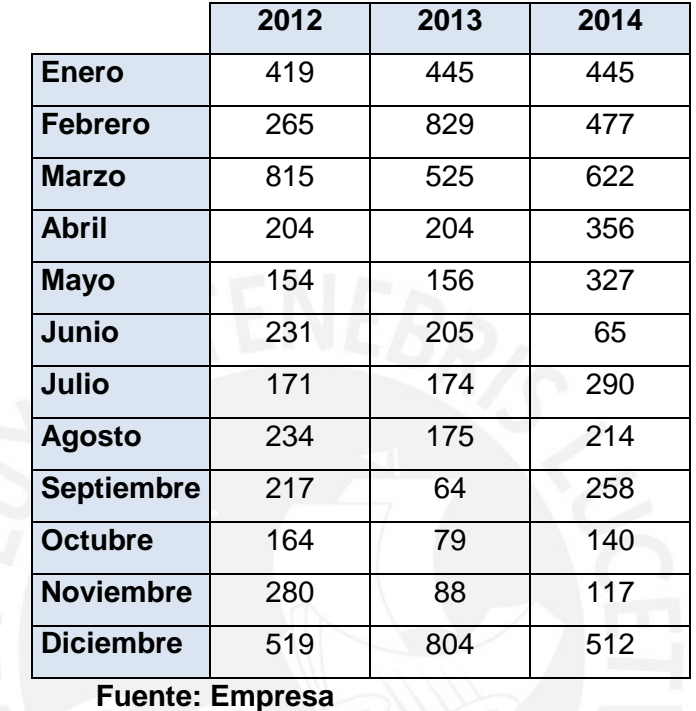

#### **Tabla 14 – Datos iniciales: Sillas**

Al realizar el análisis de la data del año 2012, se observa que el dato del mes de marzo (815) es atípico, por lo que se debe buscar un dato con el cual reemplazarlo. Para este dato se tienen dos opciones: Primero se tiene el promedio de los años posteriores, cuyo valor es 574. Y el otro valor posible, es trabajar con los valores de cuartiles obtenidos para dicho análisis, cuyo valor es 534. Al evaluar los dos valores posibles y el dato que será sustituido, lo más conveniente es que el 815 sea reemplazado por 574 porque este último es más cercano a la venta real. Para mayor detalle ver el **ANEXO N°12**

El análisis de los años 2013, 2014 y el del total de los datos no presentan datos atípicos, por lo que se presenta en **Tabla 15** los datos con los que se trabajará la planificación.

|                | 2012 | 2013 | 2014 |
|----------------|------|------|------|
| Enero          | 419  | 445  | 445  |
| <b>Febrero</b> | 265  | 829  |      |

**Tabla 15 – Data Analizada: Sillas** 

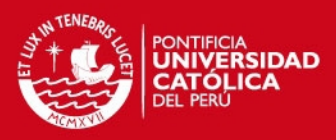

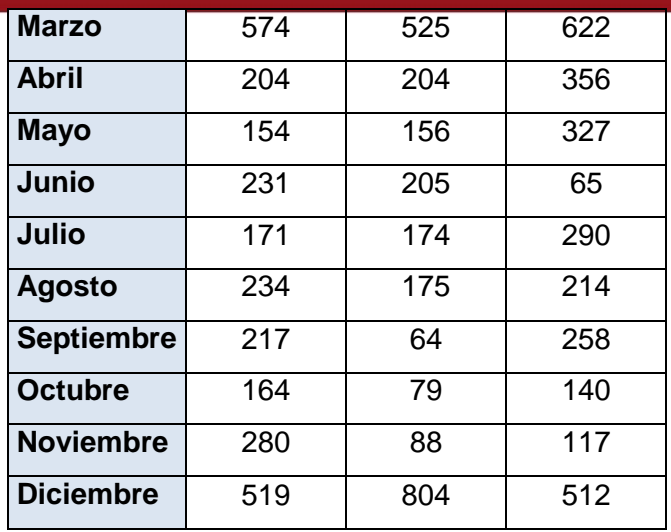

**Fuente: Empresa** 

Finalmente, los datos presentados en la **Tabla 15** son válidos, porque no presentan outliers. Para ver detalle de este análisis ir a **ANEXO N°13.**

## **Mesas:**

Al igual que las sillas se presentarán los datos iniciales con los que se cuentan para realizar la planificación en la **Tabla 16**.

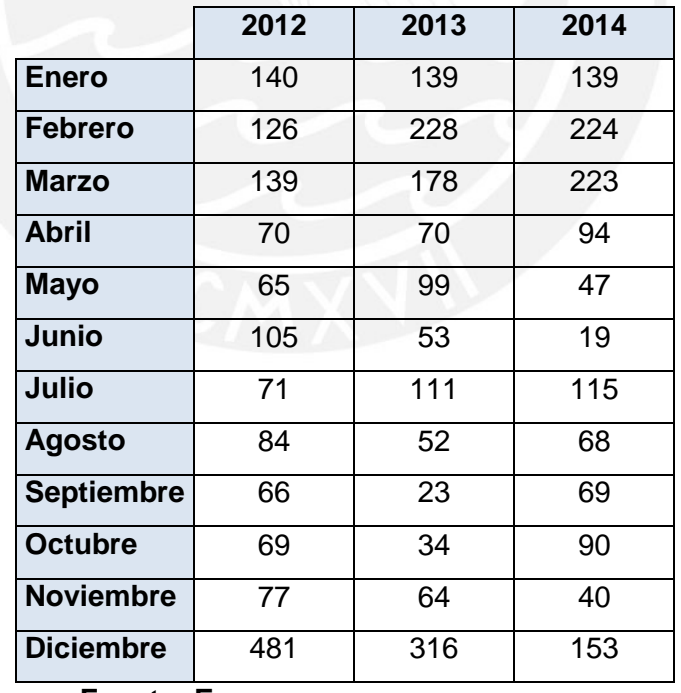

#### **Tabla 16 – Datos iniciales: Mesas**

**Fuente: Empresa** 

En el mes de diciembre de los años 2012 y 2013 se encuentran datos atípicos en el mes de diciembre (481 y 316). El primer dato se encuentra al realizar el

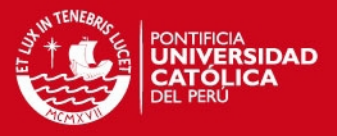

análisis del año 2012 y el último en el análisis del total de datos. Para poder sustituir estos datos no será posible usar el promedio de los años posteriores pues se tendría un mismo valor en el mes de diciembre, por lo que la otra alternativa es trabajar con los valores de cuartiles de cada análisis. En ese sentido, se tiene que el 481 será sustituido por 218; y el 316 será sustituido por 249. Con el cambio realizado los datos con los que se trabajará en la planificación son los mostrados en la **Tabla 17**. Ver detalle del análisis en el **ANEXO N° 14.**

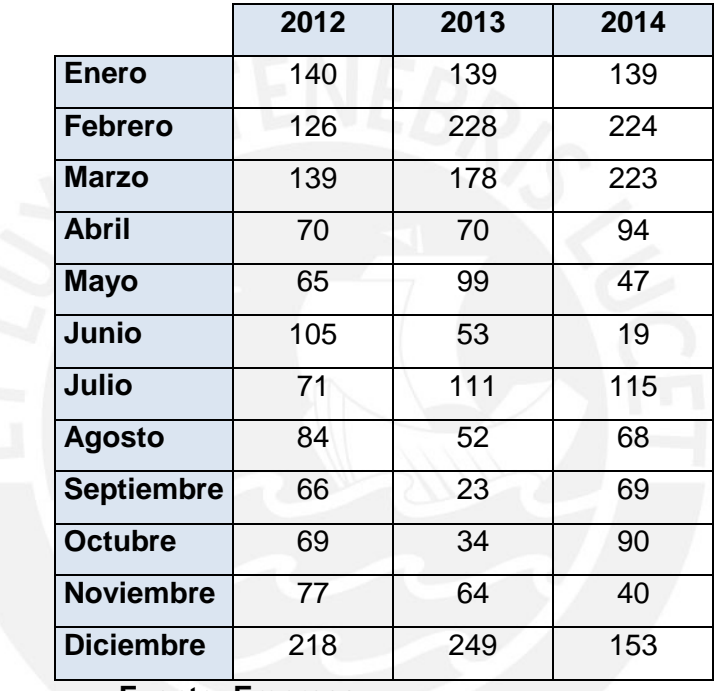

#### **Tabla 17 – Data Analizada: Mesas**

**Fuente: Empresa** 

Finalmente, los datos presentados en la **Tabla 17** son válidos, porque no presentan outliers. Para ver detalle de este análisis ir a **ANEXO N°15.**

#### **Estantes:**

Se presenta los datos iniciales en la **Tabla 18**.

# **Tabla 18 – Datos iniciales: Estantes**

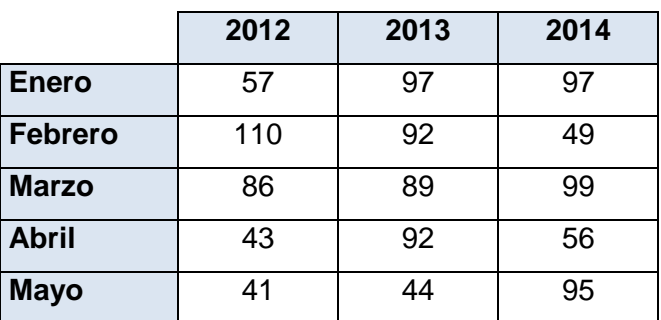

Tesis publicada con autorización del autor No olvide citar esta tesis

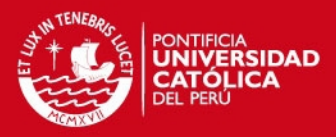

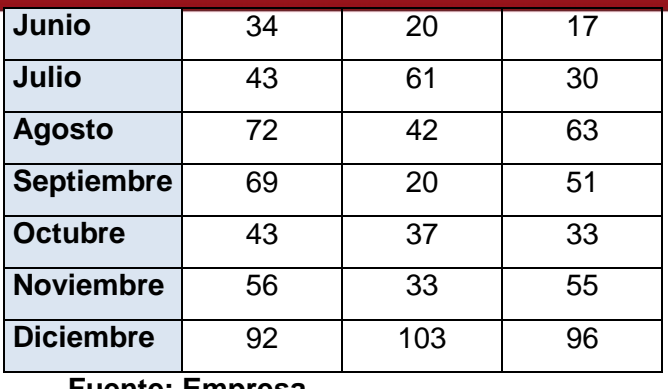

**Fuente: Empresa** 

Del análisis realizado del total de la data no se tienen datos atípicos; por lo que se tomarán los datos de la T**abla 18** como válidos para la realización de la planificación. Para mayor detalle ver **ANEXO N° 16.**

## **2.2. Determinación del patrón de la demanda**

A partir de tener los datos validados y sin la presencia de datos atípicos es posible determinar la estacionalidad de la demanda. Así se tiene:

#### **Sillas:**

A partir de la **Tabla 15**, se puede obtener el siguiente gráfico:

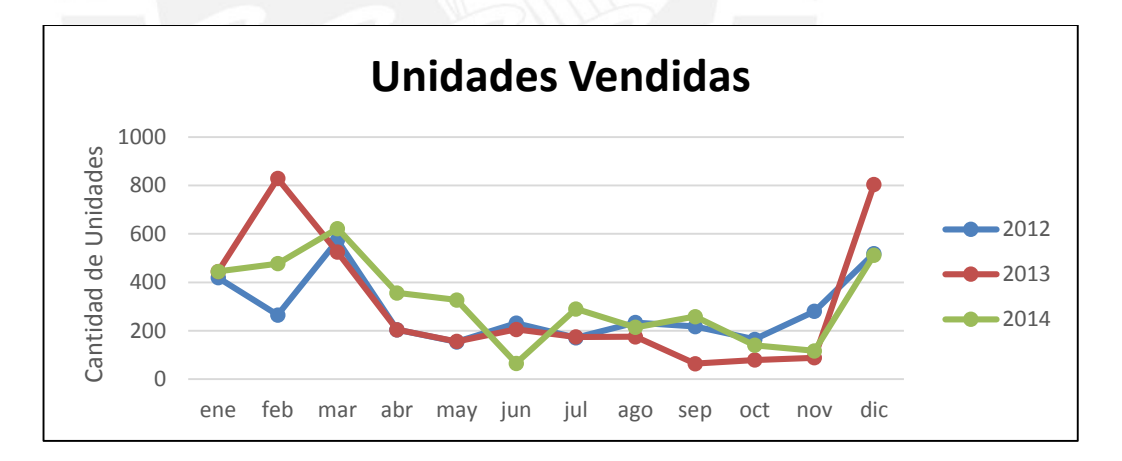

## **Figura 32 – Unidades Vendidas de Sillas: Mensual**

## **Elaboración Propia**

Como se puede observar en la **Figura 32** no se puede determinar un patrón en la demanda histórica por lo que se agruparán los datos para encontrar un patrón. En el **ANEXO N° 17** se encontrará el detalle de las tablas con las agrupaciones necesarias. En este caso se tiene que la agrupación que refleja una mejor estacionalidad es la agrupación por trimestres, como se observa en la **Figura 33.**

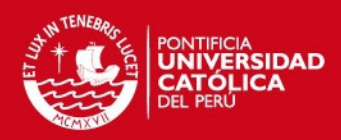

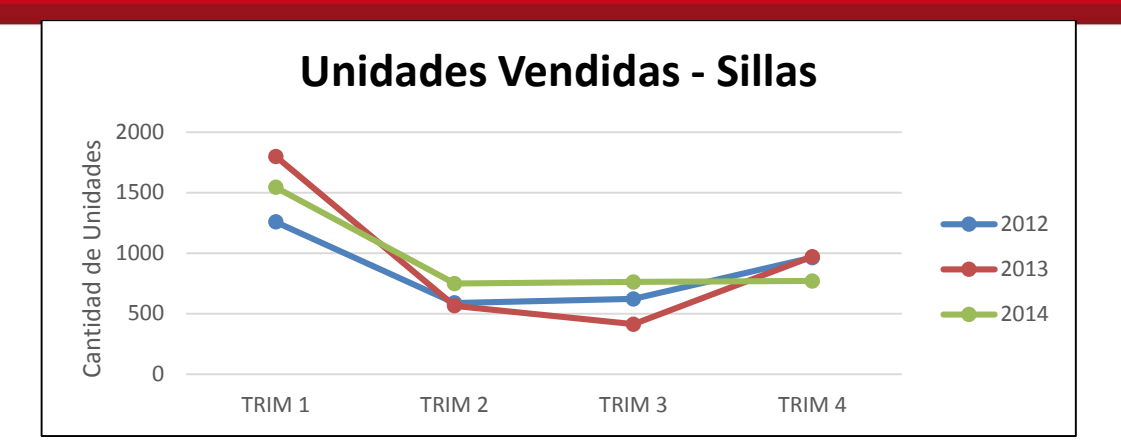

#### **Figura 33 – Unidades vendidas de Sillas: Trimestres**

#### **Elaboración Propia**

Como se puede observar en la **Figura 33** es posible determinar un patrón estacional de los datos; lo cual, es razonable ya que este producto se rige a las campañas escolares cuyo pico se da en el primer trimestre.

**Mesas:** 

A partir de la **Tabla 17**, se tiene el siguiente gráfico:

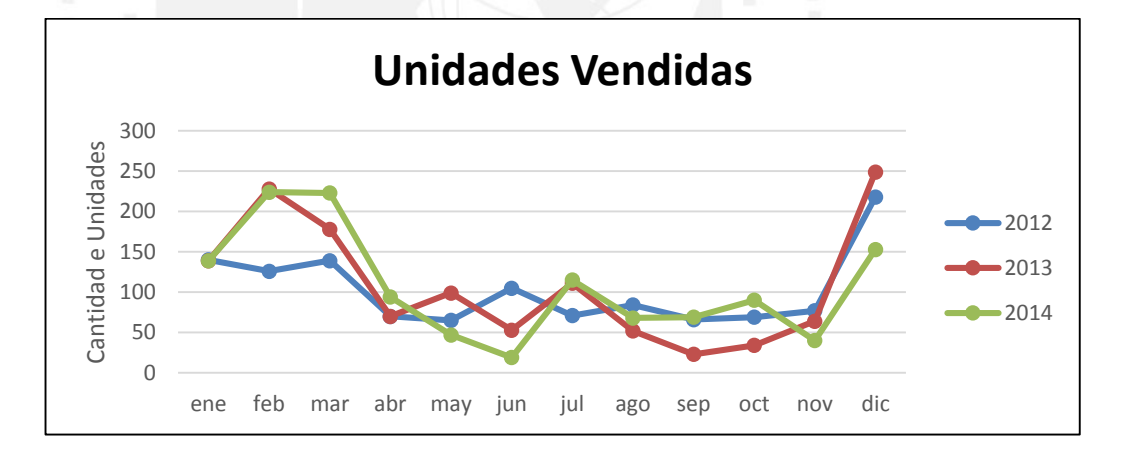

#### **Figura 34 – Unidades Vendidas de Mesas: Mensual**

## **Elaboración Propia**

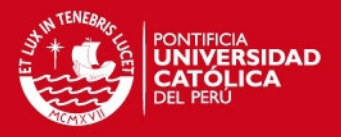

Como se puede observar en la **Figura 34** no se puede determinar un patrón en la demanda histórica por lo que se agruparán los datos para encontrar un patrón. En el **ANEXO N° 18** se encontrará el detalle de las tablas con las agrupaciones necesarias. En este caso se tiene que la agrupación que refleja una mejor estacionalidad es la agrupación por trimestres, como se observa en la **Figura 35.**

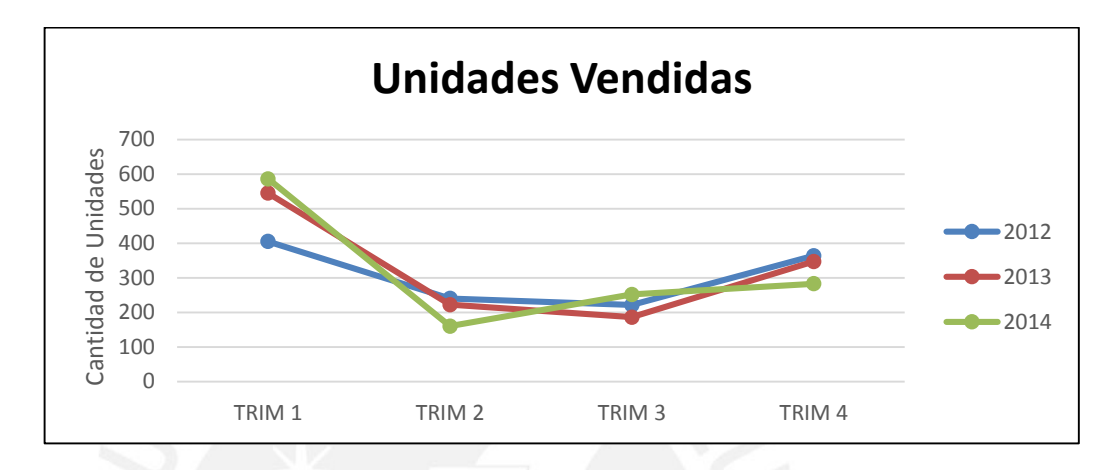

## **Figura 35 – Unidades Vendidas de Mesas: Trimestres**

## **Elaboración Propia**

Como se puede observar en la **Figura 35**, ya es posible determinar un patrón estacional de los datos; lo cual es razonable ya que este producto se rige a las campañas escolares cuyo pico se da en el primer trimestre.

**Estantes:** 

De la **Tabla 18**, se puede generar la **Figura 36** en la que no se puede determinar un patrón en la demanda histórica por lo que se agruparán los datos para encontrar un patrón. Enn el **ANEXO N° 19** se encontrará el detalle de las tablas con las agrupaciones. En este caso se tiene que la agrupación que refleja una mejor estacionalidad es la agrupación por trimestres, como se observa en la **Figura 37.**

## **ESIS PUCP**

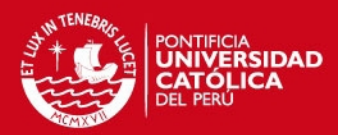

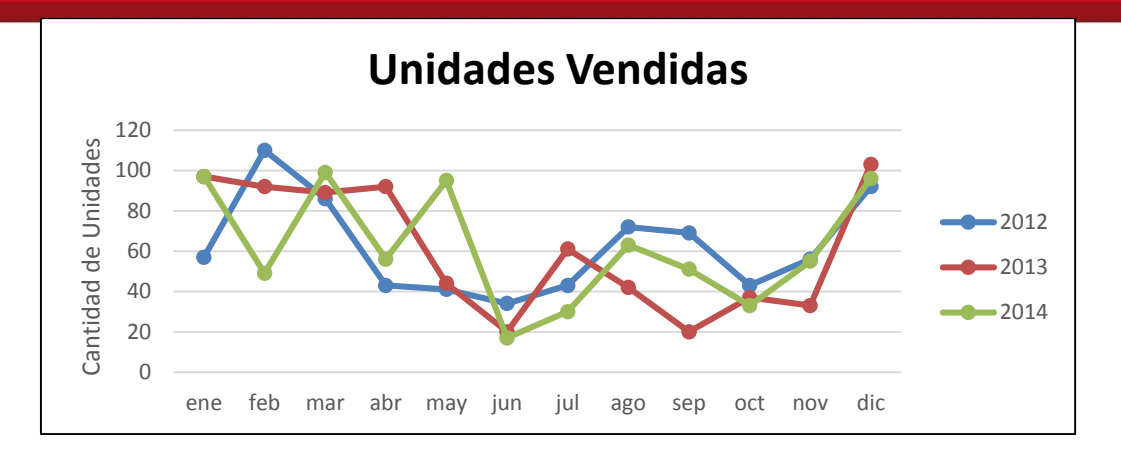

**Figura 36 – Unidades Vendidas de Estantes: Mensual** 

## **Elaboración Propia**

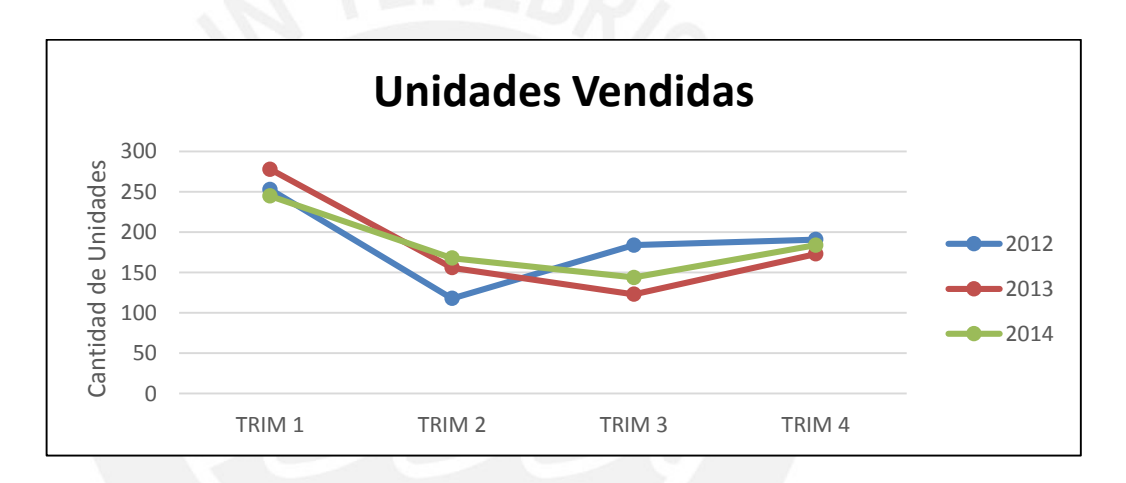

#### **Figura 37 – Unidades Vendidas de Estantes: Trimestres**

## **Elaboración Propia**

Como se puede observar en la **Figura 37**, los datos siguen un patrón estacional; lo cual, es razonable ya que este producto se rige a las campañas escolares cuyo pico se da en el primer trimestre.

## **2.3. Determinación del pronóstico**

Todos los productos que se están analizando se rigen por un patrón estacional; por lo que se buscarán métodos de pronósticos que se ajusten a este tipo de patrón. Se tienen dos métodos: Estacional Multiplicativo y Estacional con Tendencia. Este último método no se tomará en cuenta por las inconsistencias obtenidas en su aplicación. De acuerdo al análisis de las **Figura 33**, **Figura 35** y **Figura 37**, el método de pronóstico a usar es el Estacional Multiplicativo.

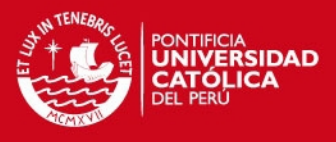

## **Sillas:**

Primero, se debe organizar los datos como se muestra en la **Tabla 19**.

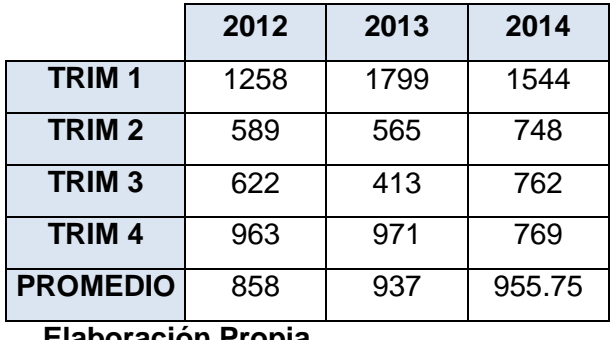

## **Tabla 19 – Determinación del Pronóstico de Sillas 1**

**Elaboración Propia** 

Una vez obtenidos los promedios anuales se deben calcular los índices de estacionalidad por periodo. Este índice se determina de la siguiente manera:

> $Indice(año i, periodo j) =$ Ventas (año i, periodo j) Promedio(año i)

Luego de obtener los índices por periodo, se obtiene un índice promedio por trimestre como se muestra en la **Tabla 20**.

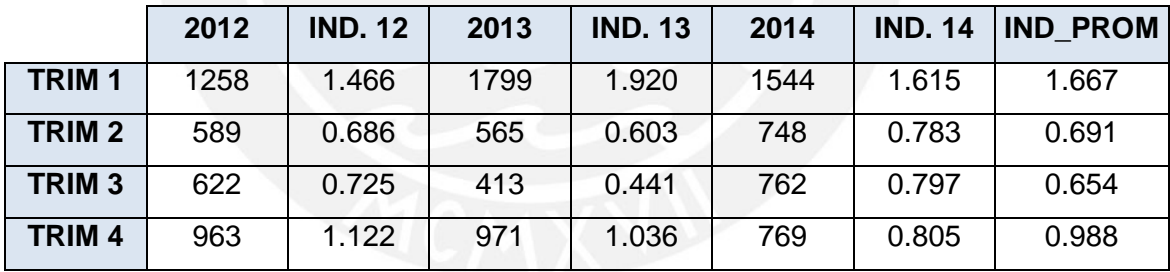

#### **Tabla 20 – Determinación del Pronóstico de Sillas 2**

**Elaboración Propia** 

Con el índice de estacionalidad ya determinado se debe calcular el pronóstico total de ventas de sillas que se realizarán en el 2015. Para hallar este valor se hace uso del método de Regresión Lineal, obteniéndose lo mostrado en la **Tabla 21**.

**Tabla 21 – Determinación del Pronóstico de Sillas 3** 

| <b>ANO</b> | <b>VENTAS</b> |
|------------|---------------|
| 2012       | 3432          |

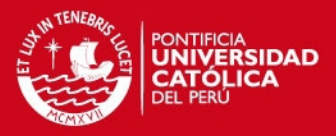

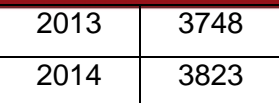

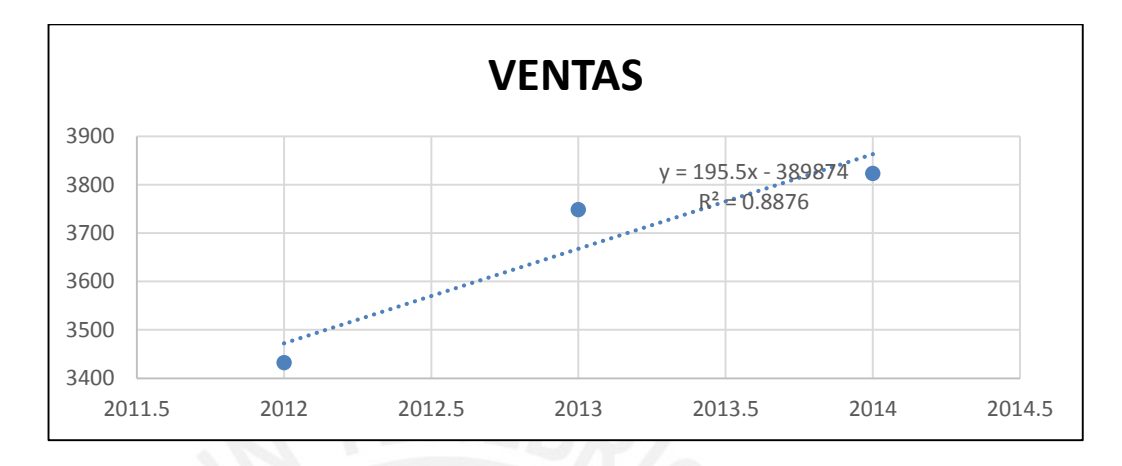

## **Figura 38 – Determinación del Pronóstico de Sillas**

## **Elaboración Propia**

A partir de la ecuación mostrada de la **Figura 38** se dice que el pronóstico anual es de 4059 sillas en el año 2015. Finalmente, para determinar el pronóstico de ventas por trimestre se obtiene un promedio de dicho valor y se multiplica por los índices promedios hallados con anterioridad. Este último paso se muestra en la **Tabla 22**.

## **Tabla 22 – Determinación del Pronóstico de Sillas 4**

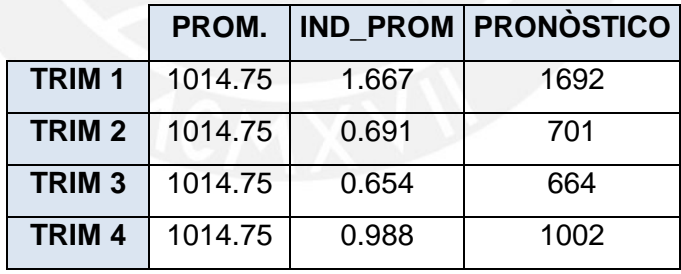

**Elaboración Propia** 

## **Mesas:**

En primer lugar se debe organizar los datos de manera que sea posible obtener promedio anual como se observa en la **Tabla 23**.

**Tabla 23 – Determinación del Pronóstico de Mesas 1** 

|               | 2012 | 2013 | 2014 |
|---------------|------|------|------|
| <b>TRIM1</b>  | 405  | 545  | 586  |
| <b>TRIM 2</b> | 240  | 222  | 160  |

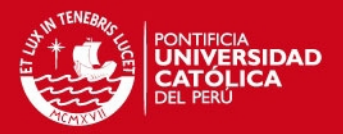

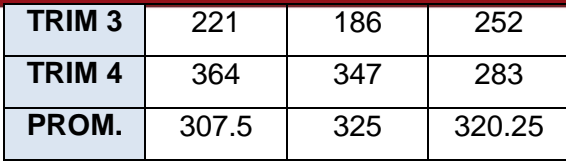

Una vez obtenidos los promedios anuales se deben calcular los índices de estacionalidad por periodo, y posteriormente se obtiene un índice promedio por trimestre como se muestra en la **Tabla 24**.

|                   | 2012 | <b>IND. 12</b> | 2013 | <b>IND. 13</b> | 2014 | <b>IND. 14</b> | <b>IND PROM</b> |
|-------------------|------|----------------|------|----------------|------|----------------|-----------------|
| <b>TRIM1</b>      | 405  | 1.317          | 545  | 1.677          | 586  | 1.830          | 1.608           |
| TRIM <sub>2</sub> | 240  | 0.780          | 222  | 0.683          | 160  | 0.500          | 0.654           |
| TRIM <sub>3</sub> | 221  | 0.719          | 186  | 0.572          | 252  | 0.787          | 0.693           |
| TRIM <sub>4</sub> | 364  | 1.184          | 347  | 1.068          | 283  | 0.884          | 1.045           |

**Tabla 24 – Determinación del Pronóstico de Mesas 2** 

**Elaboración Propia** 

Con el índice de estacionalidad ya determinado se debe calcular el pronóstico total de ventas de sillas que se realizarán en el 2015. Para hallar este valor se hace uso del método de Regresión Lineal, obteniéndose lo mostrado en la **Tabla 25**.

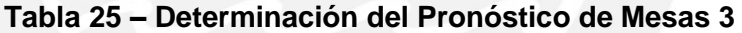

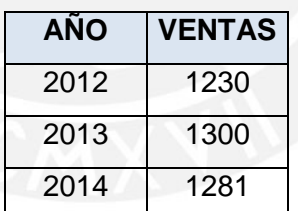

**Elaboración Propia** 

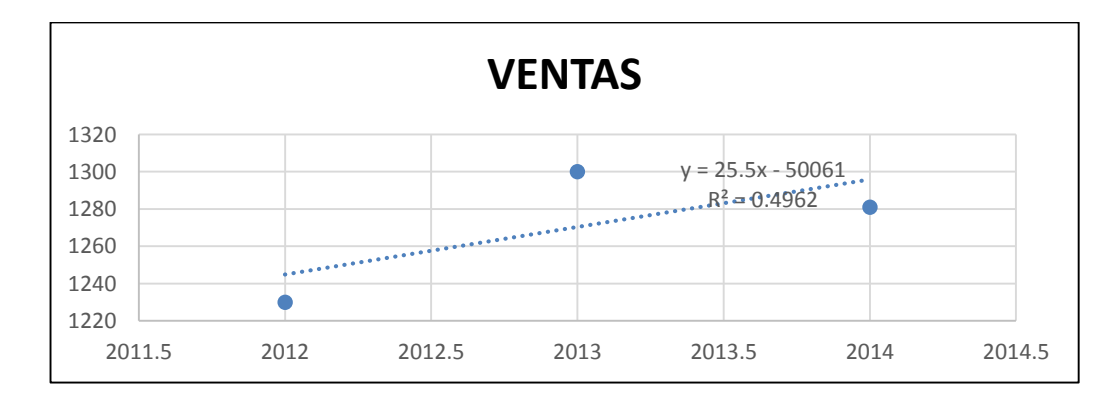

**Figura 39 – Determinación del Pronóstico de Mesas** 

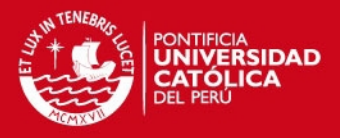

A partir de la ecuación mostrada en la **Figura 39** no será posible determinar el pronóstico del año 2015 pues el factor de correlación es muy bajo, en ese sentido y verificando la cercanía de los valores de venta anuales, se tiene que el pronóstico anual será determinado por el promedio de estos valores, entonces el pronóstico es de 1270 mesas en el año 2015. Finalmente, para determinar el pronóstico de ventas por trimestre se obtiene un promedio de dicho valor y se multiplica por los índices promedios hallados con anterioridad. Este último paso se muestra en la **Tabla 26**.

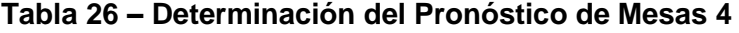

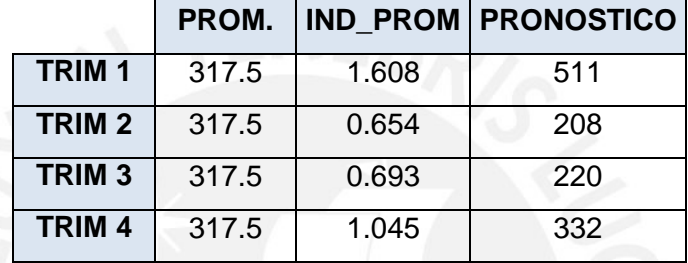

**Elaboración Propia** 

#### **Estantes:**

En primer lugar se debe organizar los datos, al igual que los productos anteriores, para poder obtener promedio anual como se muestra en la **Tabla 27**.

**Tabla 27 – Determinación del Pronóstico de Estantes 1** 

|                   | 2012  | 2013  | 2014   |
|-------------------|-------|-------|--------|
| TRIM <sub>1</sub> | 253   | 278   | 245    |
| TRIM <sub>2</sub> | 118   | 156   | 168    |
| TRIM <sub>3</sub> | 184   | 123   | 144    |
| <b>TRIM4</b>      | 191   | 173   | 184    |
| PROM.             | 186.5 | 182.5 | 185.25 |

#### **Elaboración Propia**

Una vez obtenidos los promedios anuales se deben calcular los índices de estacionalidad por periodo, para posteriormente, obtener un índice promedio por trimestre como se muestra en la **Tabla 28**.

**Tabla 28 – Determinación del Pronóstico de Estantes 2** 

|  |  |  | 2012   IND. 12   2013   IND. 13   2014   IND. 14   IND PROM |
|--|--|--|-------------------------------------------------------------|
|  |  |  |                                                             |

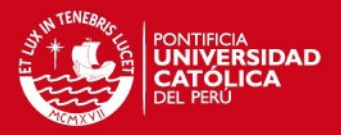

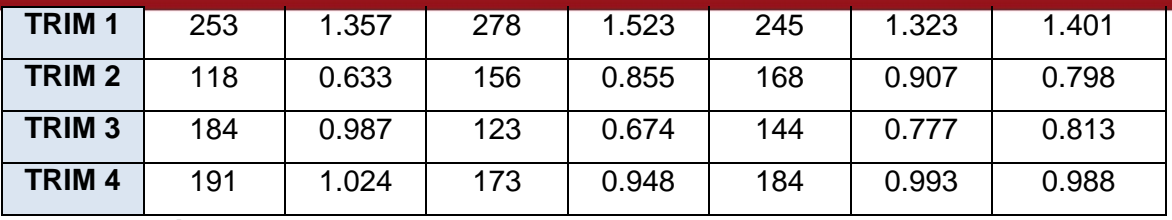

Con el índice de estacionalidad ya determinado se debe calcular el pronóstico total de ventas de sillas que se realizarán en el 2015. Para hallar este valor se hace uso del método de Regresión Lineal, obteniéndose lo mostrado en la **Tabla 29**.

**Tabla 29 – Determinación del Pronóstico de Estantes 3** 

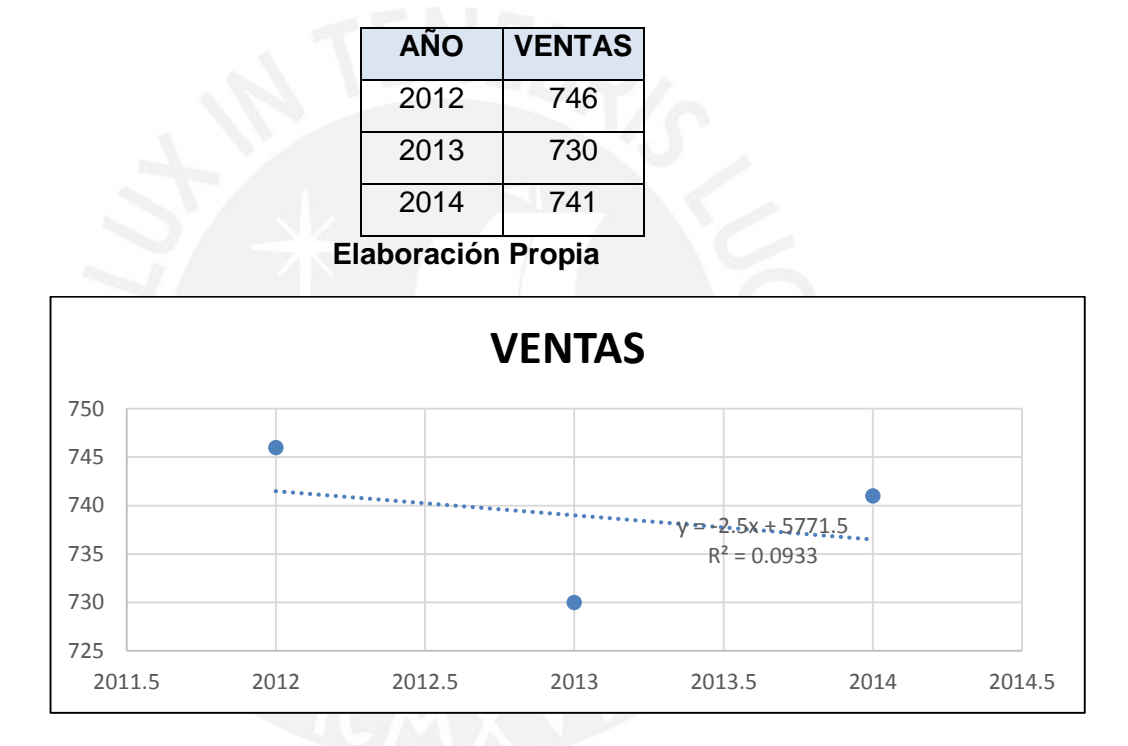

#### **Figura 40 – Determinación del Pronóstico de Estantes**

#### **Elaboración Propia**

A partir de la ecuación mostrada de la **Figura 40** no será posible determinar el pronóstico del año 2015 pues el factor de correlación es muy bajo. En ese sentido y verificando la cercanía de los valores de venta anuales, se tiene que el pronóstico anual será determinado por el promedio de estos valores, entonces el pronóstico es de 1270 estantes en el año 2015. Finalmente, el pronóstico de ventas por trimestre se muestra en la **Tabla 30**.

## **Tabla 30 – Determinación del Pronóstico de Estantes 4**

**PROM. IND\_PROM PRONOSTICO**

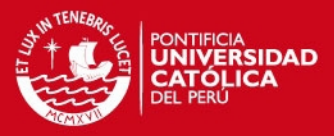

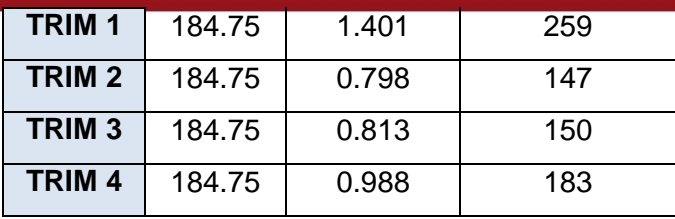

## **2.4. Plan Maestro de Producción**

Para el desarrollo del Plan Maestro de Producción (PMP) se utilizará solo hasta el PMP inicial pues no se tiene información adicional que permita concluir el PMP. En ese sentido, los datos obtenidos como PMP inicial se considerarán como datos válidos que permitan continuar con la propuesta de planificación. Es importante resaltar que para los productos que se ha seleccionado se está haciendo uso de un 78% de la capacidad de la planta.

En primer lugar se tienen los pronósticos determinados con anterioridad que se muestran en la **Tabla 31**.

|                 | <b>TRIM1</b> | TRIM <sub>2</sub> | TRIM <sub>3</sub> | <b>TRIM 4</b> |
|-----------------|--------------|-------------------|-------------------|---------------|
| <b>SILLAS</b>   | 1692         | 701               | 664               | 1002          |
| <b>MESAS</b>    | 511          | 208               | 220               | 332           |
| <b>ESTANTES</b> | 259          | 147               | 150               | 183           |

**Tabla 31 – Pronósticos por trimestre** 

#### **Elaboración Propia**

Estos datos servirán como input inicial para el PMP. Sin embargo, como se mencionó con anterioridad, la familia de sillas está clasificada de acuerdo a los tipos de materiales con los que son fabricados, así se tienen:

- Sillas fabricadas con Madera y Melamine
- Sillas fabricadas con Melamine
- Otras sillas, que son aquellas que no se fabrican en la empresa y que solo son vendidas en las tiendas propias de la empresa.

Tras el análisis de los datos, se llega a la conclusión de que cada tipo de silla representa un porcentaje de las unidades vendidas y registradas. Entontes las sillas fabricadas con madera y melamine representan el 68% de la venta, las sillas fabricadas con melamine representan el 22% de las unidades vendidas, finalmente el 10% restante está conformada por otras sillas. Con

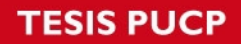

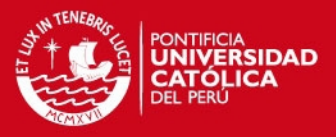

estos porcentajes se presenta la cantidad de sillas que se deben fabricar de acuerdo al tipo que pertenecen en la **Tabla 32**.

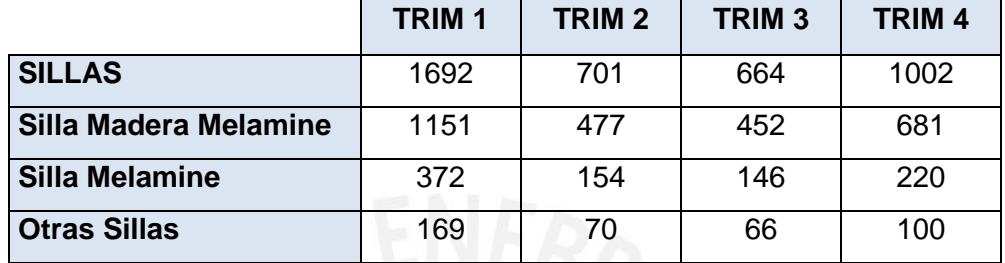

## **Tabla 32 – Pronósticos de Sillas**

**Elaboración Propia** 

Es importante mencionar que el Plan Maestro de Producción tiene un periodo límite de modificación. Con la información ya completa se mostrará a continuación el plan maestro de producción en la **Tabla 33**.

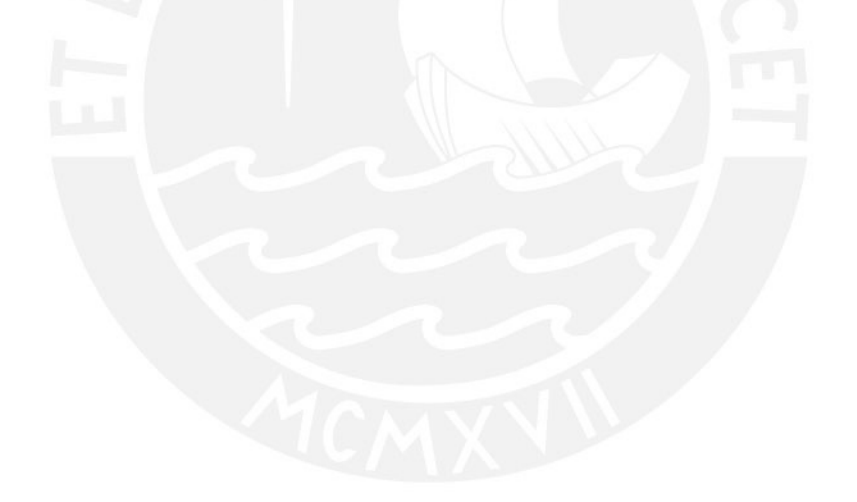

Tesis publicada con autorización del autor<br>No olvide citar esta tesis

# Tabla 33 - Plan Maestro de Producción **Tabla 33 – Plan Maestro de Producción**

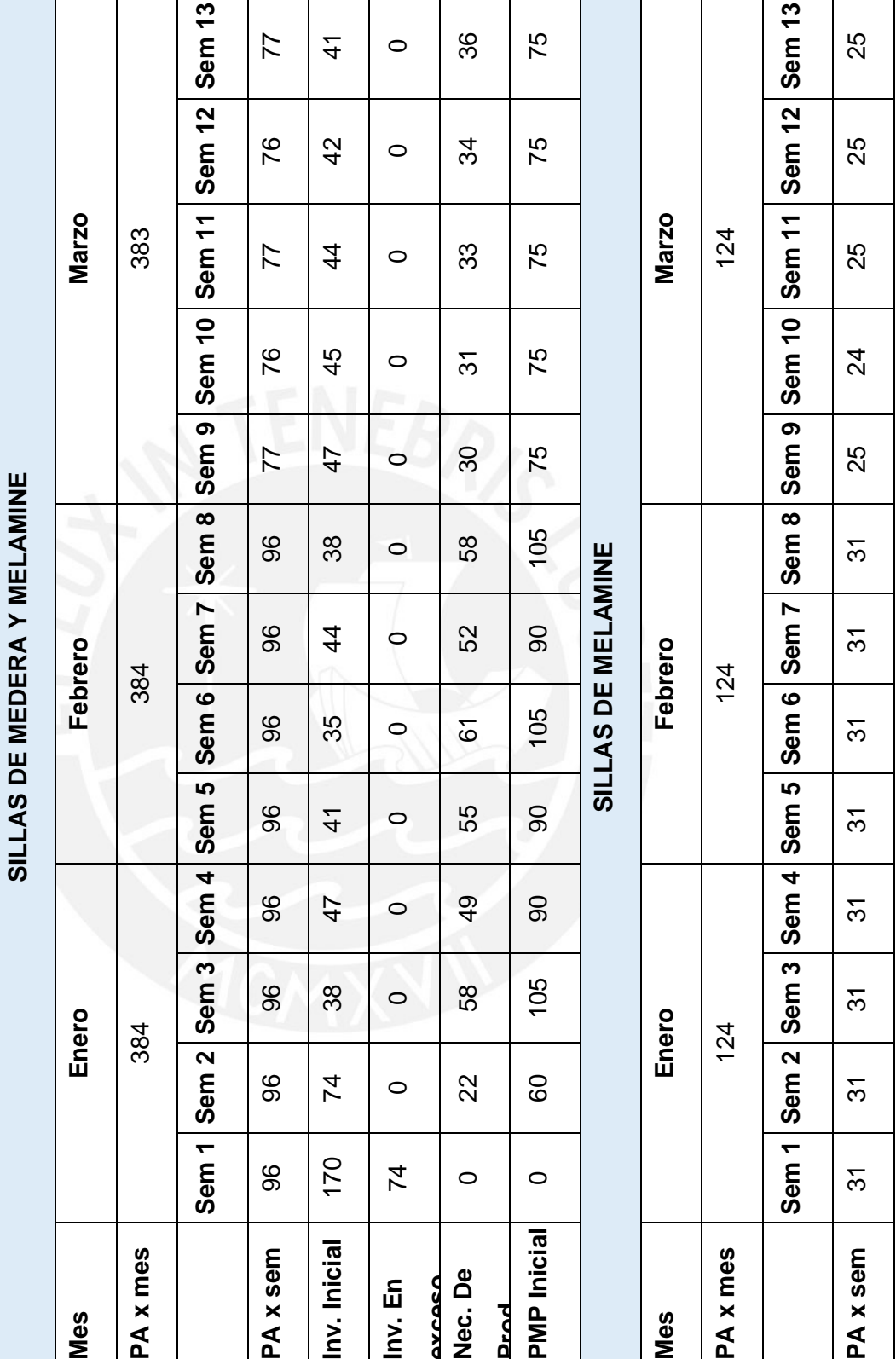

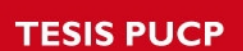

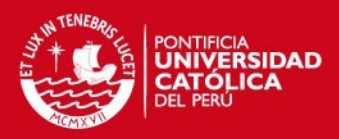

**TESIS PUCP** 

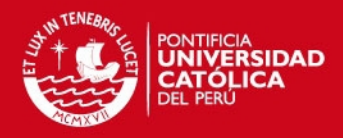

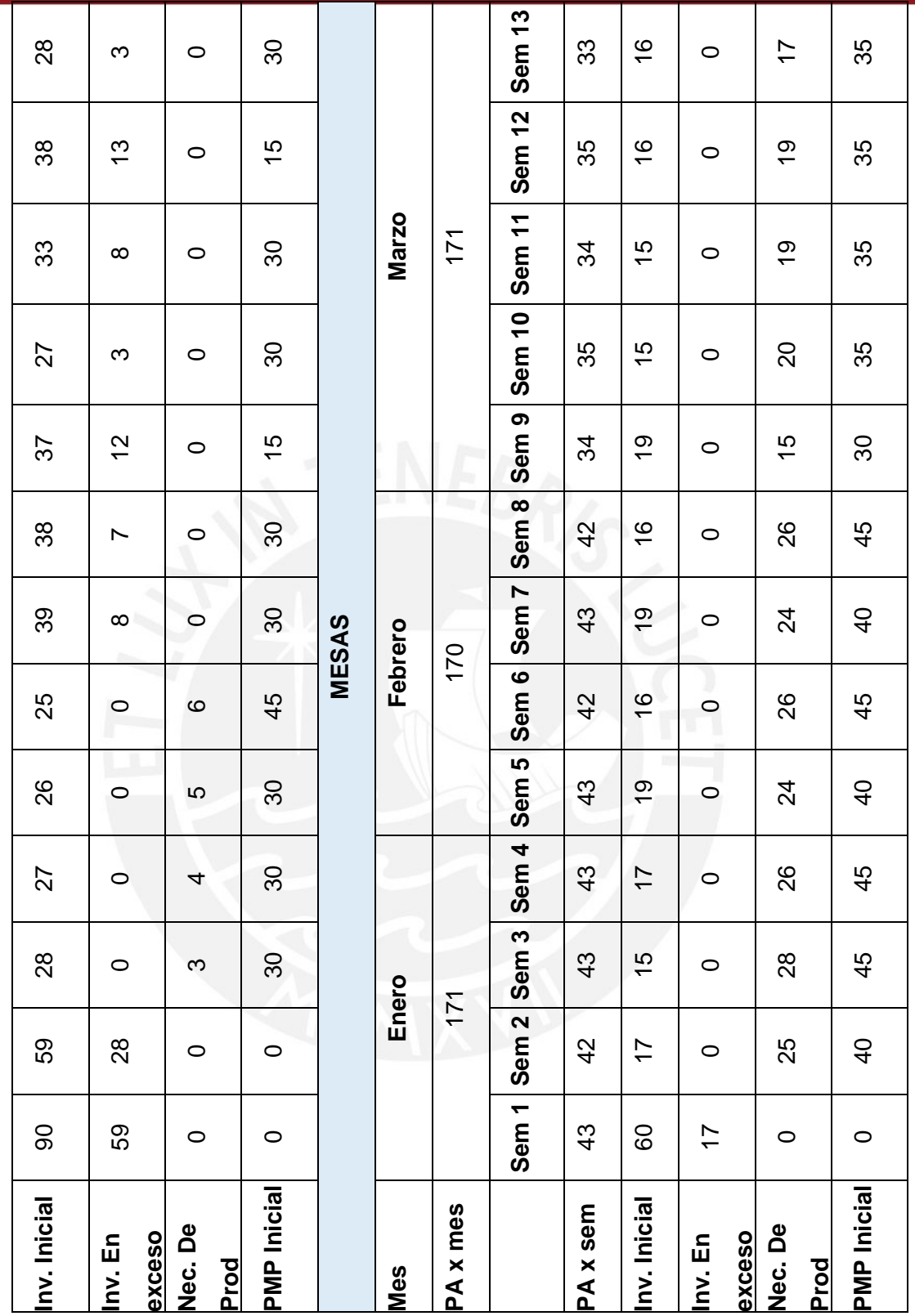

**TESIS PUCP** 

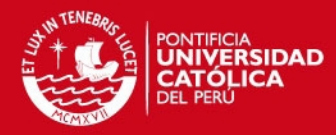

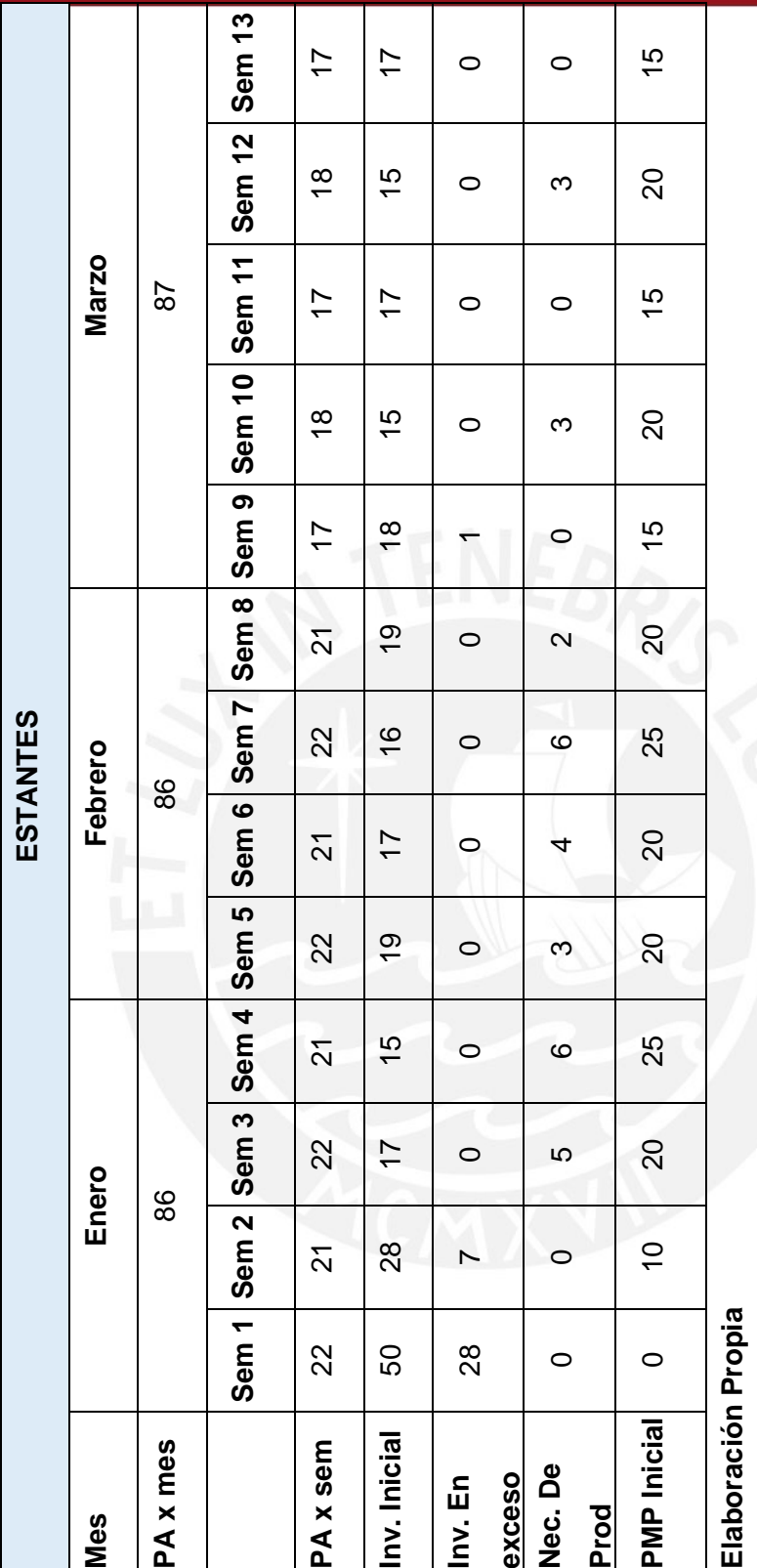

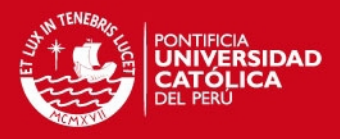

## **2.5. Planificación del Requerimiento de Materiales (MRP)**

Para realizar la planificación de la compra de materiales, es necesario contar con tres elementos importantes:

- El Plan Maestro de Producción, este plan ya se realizó con anterioridad, del que se obtendrá el requerimiento de producción.
- La Lista de Materiales de los productos que se está analizando que permitirá observar los productos que se fabrican en la empresa y los que son comprados de los proveedores. A continuación se muestran las listas de materiales por producto:
	- **Silla de Madera y Melamine**

En la **Figura 41** y la **Tabla 34** se detallarán los sub-productos y materiales del producto mencionado con anterioridad.

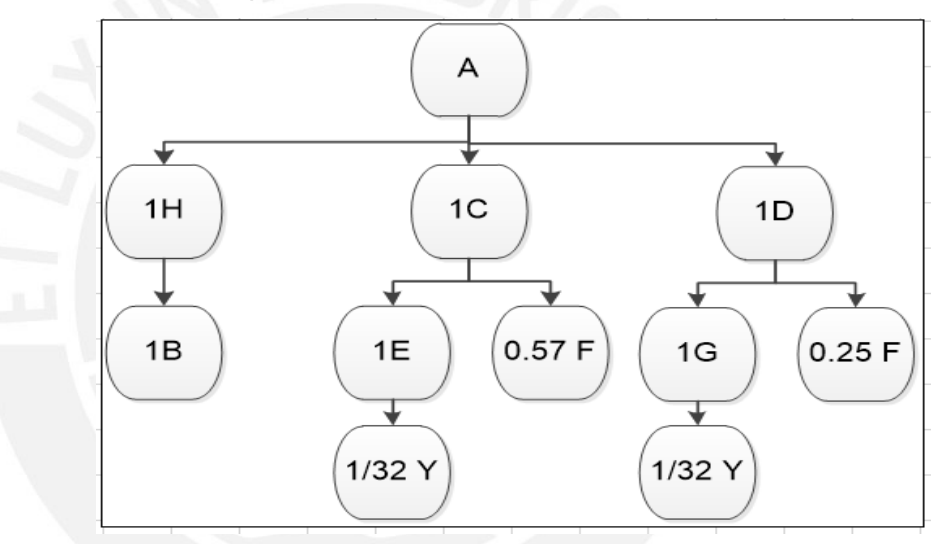

**Figura 41 – Lista de Materiales de la Silla de Madera y Melamine Elaboración Propia** 

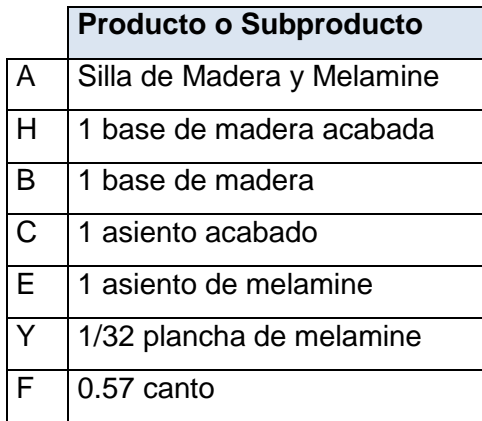

## **Tabla 34 – Lista de Materiales de la Silla de Madera y Melamine**

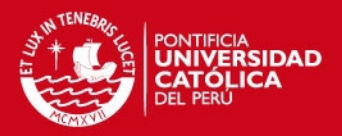

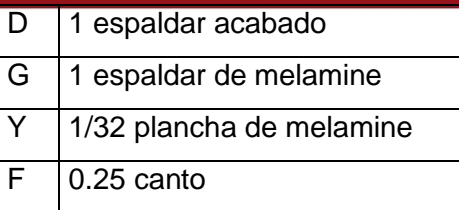

## **Silla de Melamine**

En la **Figura 42** y la **Tabla 35** se detallarán los sub-productos y materiales del producto mencionado con anterioridad.

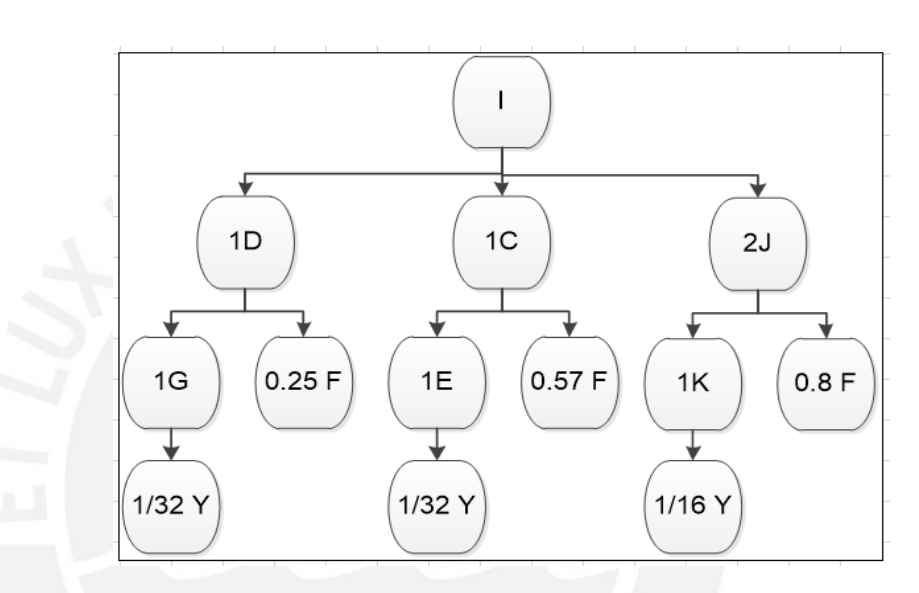

 **Figura 42 – Lista de Materiales de la Silla de Melamine** 

**Elaboración Propia** 

**Tabla 35 – Lista de Materiales de la Silla de Melamine** 

|                | <b>Producto o Subproducto</b> |
|----------------|-------------------------------|
| I              | Silla de Melamine             |
| J              | 2 lados acabados              |
| K              | 1 lado de melamine            |
| Y              | 1/16 plancha de melamine      |
| F              | $0.8$ canto                   |
| $\overline{C}$ | 1 asiento acabado             |
| Е              | 1 asiento de melamine         |
| Y              | 1/32 plancha de melamine      |
| F              | $0.57$ canto                  |
| D              | 1 espaldar acabado            |

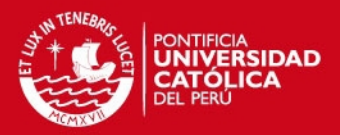

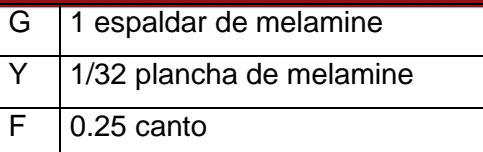

**Mesa** 

En la **Figura 43** y la **Tabla 36** se detallarán los sub-productos y materiales del producto mencionado con anterioridad.

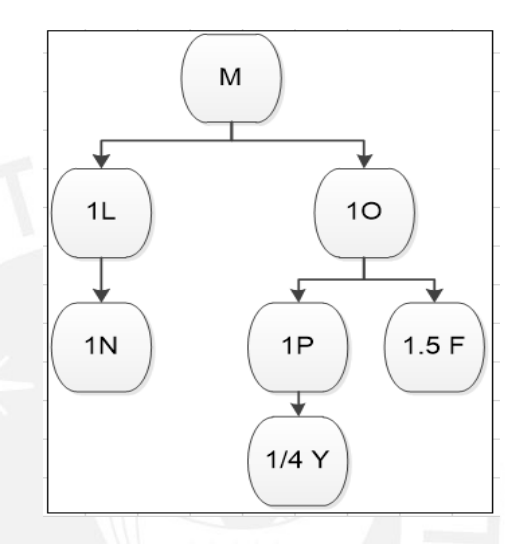

**Figura 43 – Lista de Materiales de la Mesa** 

**Elaboración Propia** 

## **Tabla 36 – Lista de Materiales de la Mesa**

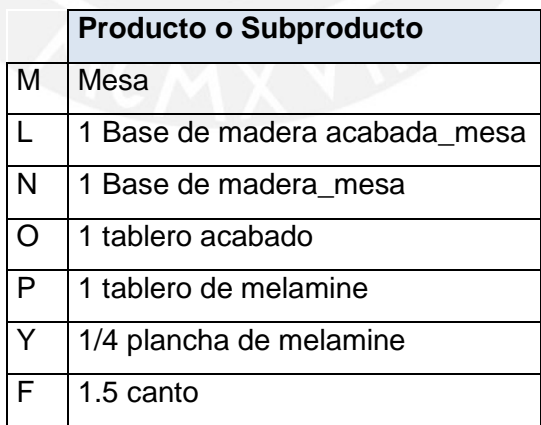

**Elaboración Propia** 

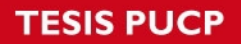

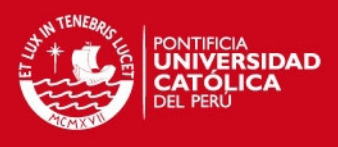

## **Estante**

En la **Figura 44** y la **Tabla 37** se detallarán los sub-productos y materiales del producto mencionado con anterioridad.

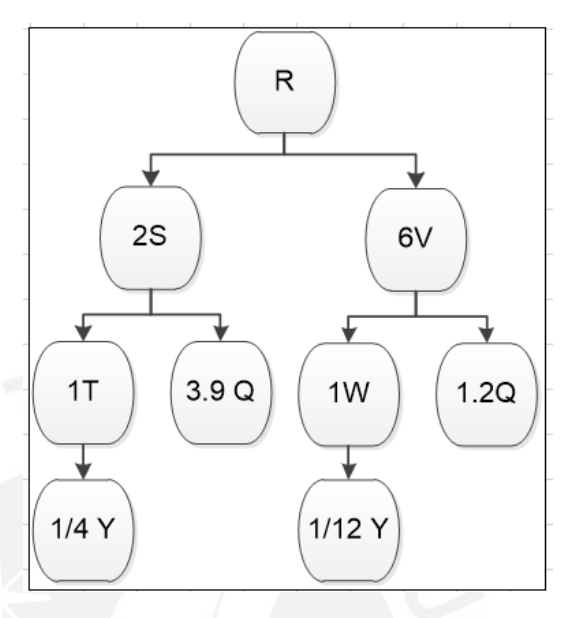

**Figura 44 – Lista de Materiales del Estante** 

**Elaboración Propia** 

# **Tabla 37 – Lista de Materiales del Estante**

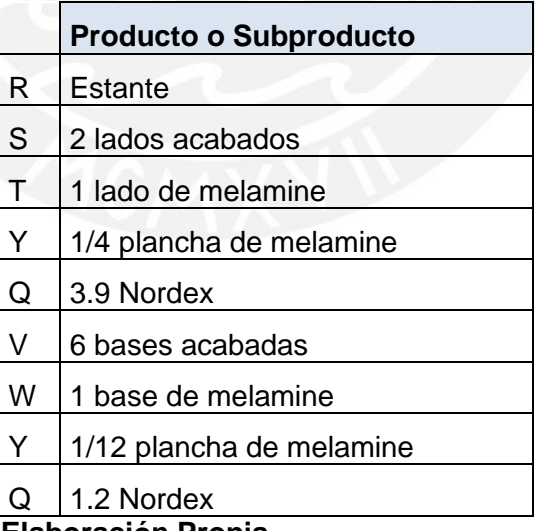

#### **Elaboración Propia**

 El Registro de Inventarios de los productos terminados y los productos en proceso, mostrará el Stock de Seguridad (SS), el Lead Time (Lt) de fabricación o compra, el Inventario Inicial, el tamaño de lote de compra o de fabricación, además de un factor de aprovechamiento que permitirá

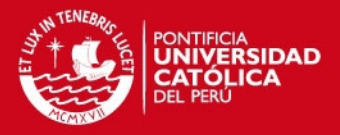

considerar las mermas de material que se generan por la fabricación. Es importante mencionar que todos los datos mostrados a continuación son brindados por la empresa; y cómo se mostrará más adelante el único dato propuesto es el tamaño de lote ya que se aplicó una reducción del tamaño de lote para poder cumplir con los requerimientos con la capacidad de planta actual. A continuación se muestra el registro de inventarios en la **Tabla 38**.

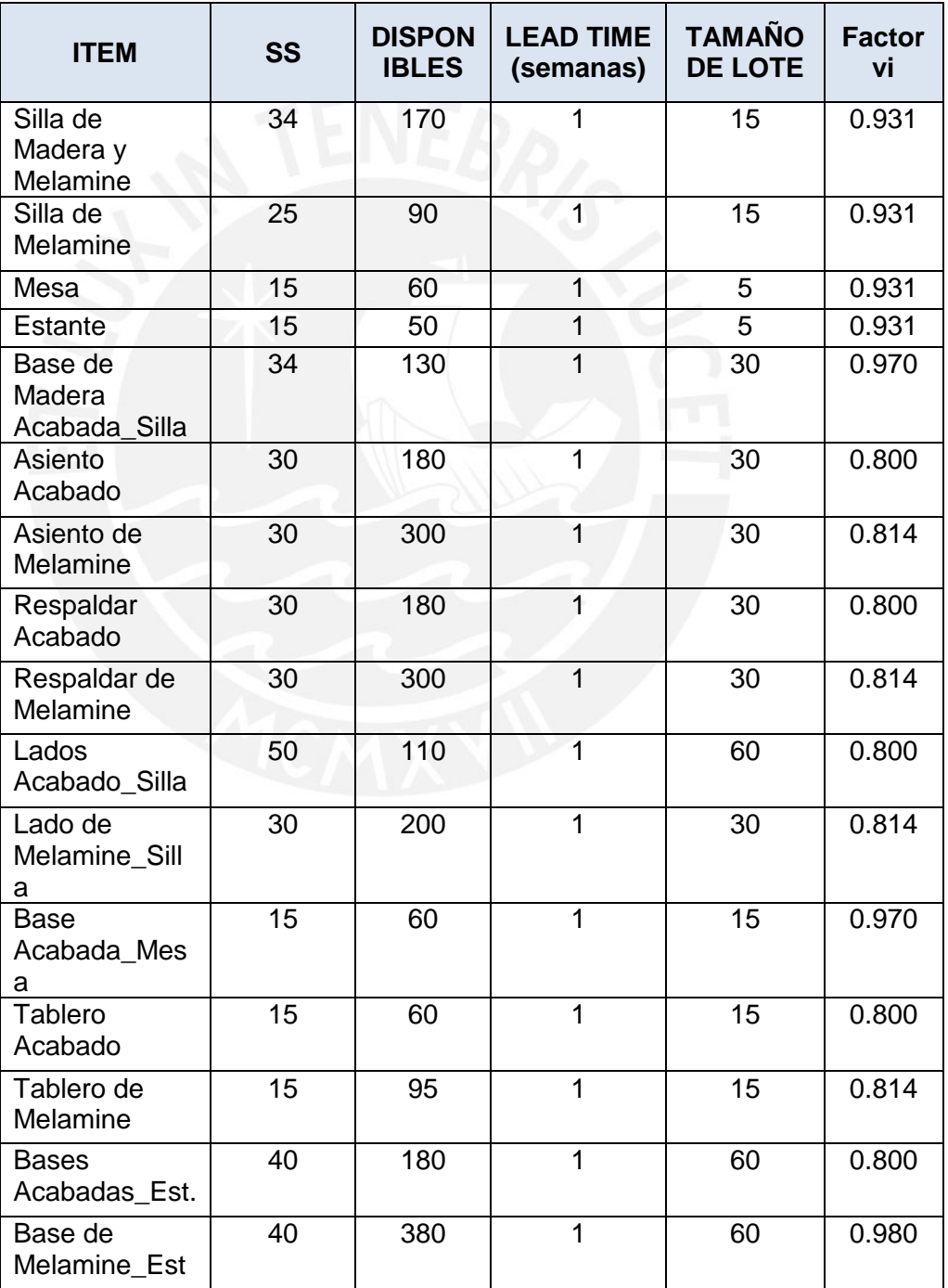

## **Tabla 38 – Registro de Inventarios**

# **ESIS PUCP**

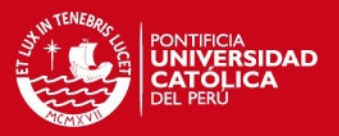

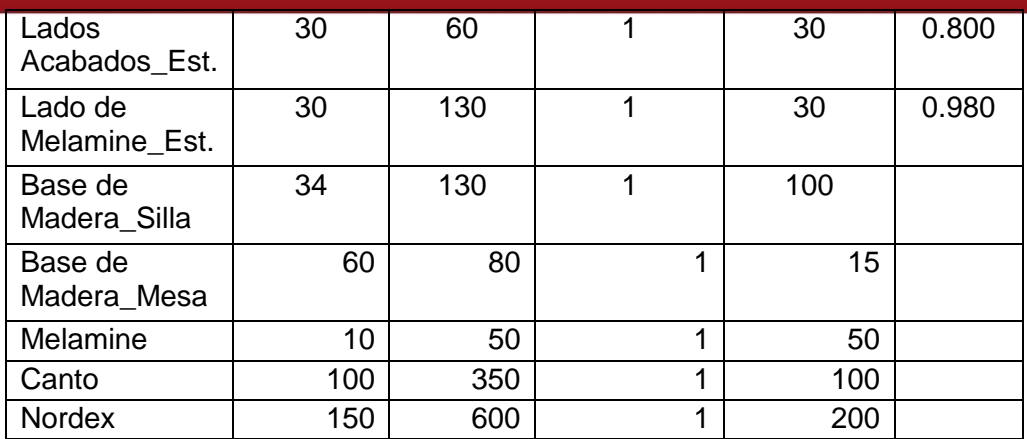

## **Elaboración Propia**

Una vez se tenga estos datos completos es posible aplicar la metodología del MRP, a continuación se muestra en la **Tabla 39** el desarrollo de la planificación del abastecimiento del material. En el **ANEXO N°20** se podrá observar el detalle de la aplicación de esta herramienta. Es importante mencionar que el periodo de modificación máximo del MRP es posterior al periodo de modificación máximo del PMP, por lo que en esta metodología se considera también el inventario inicial para los productos terminados.

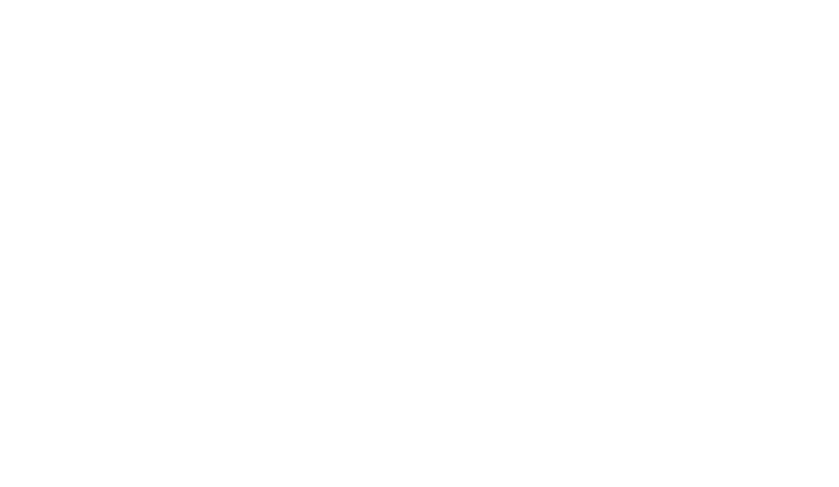

**TESIS PUCP** 

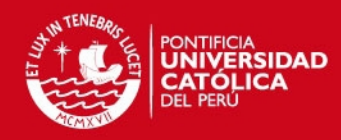

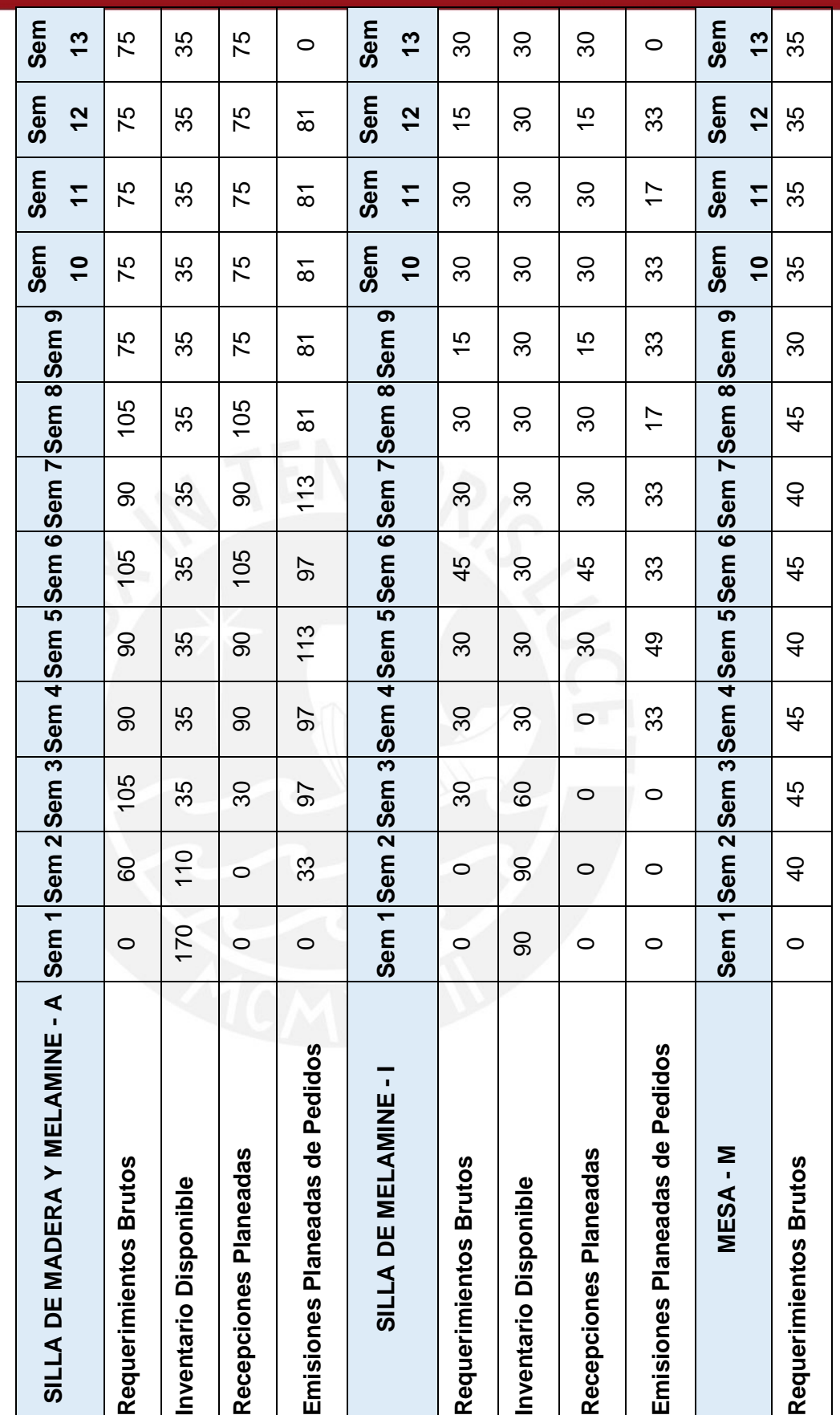

Tabla 39 - Planificación del Requerimiento de Materiales **Tabla 39 – Planificación del Requerimiento de Materiales** **TESIS PUCP** 

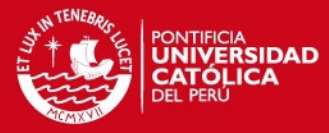

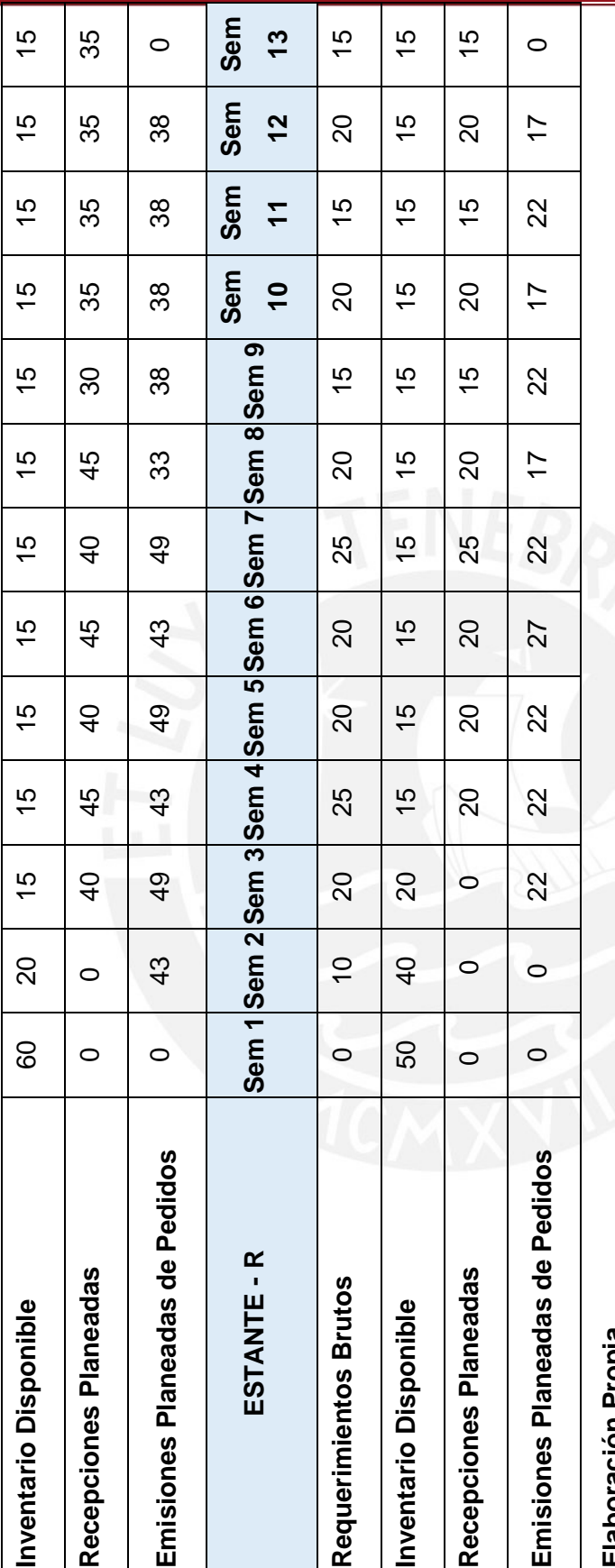

Elaboración Propia **Elaboración Propia**

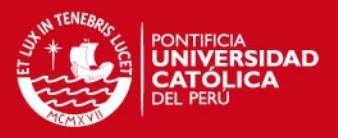

### **2.6. Planificación de la Capacidad de Planta (CRP)**

Como paso final para planificación es necesario verificar y planificar la capacidad de la planta para responder a lo planteado con anterioridad. Para lograr esta metodología es necesario contar con el MRP, los tiempos en que cada producto y subproducto necesitan para su fabricación en cada centro de trabajo y la capacidad por centro de trabajo.

En primer lugar, se muestran los tiempos en los que cada producto o subproducto necesita en cada centro de trabajo para ser fabricado, además está acompañado de un factor de aprovechamiento que permite determinar el tiempo que se fabricará una pieza incluyendo los posibles defectuosos en cada proceso de manera que tenga el lote que se solicitó completo, como se muestra en la **Tabla 40**.

## **Tabla 40 – Tiempo de Carga por Centro de Trabajo de Productos y Sub-Productos**

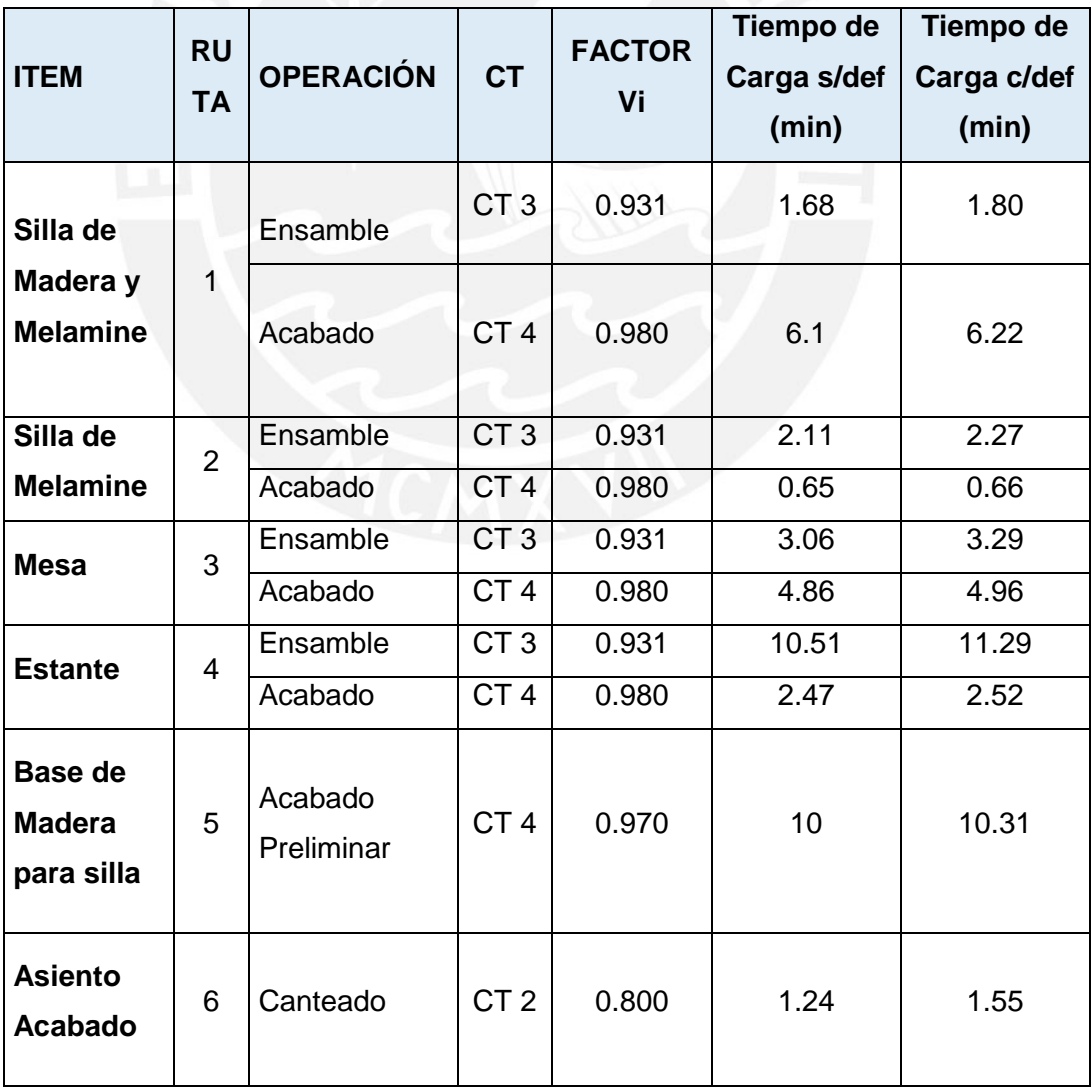

# **TESIS PUCP**

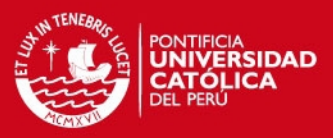

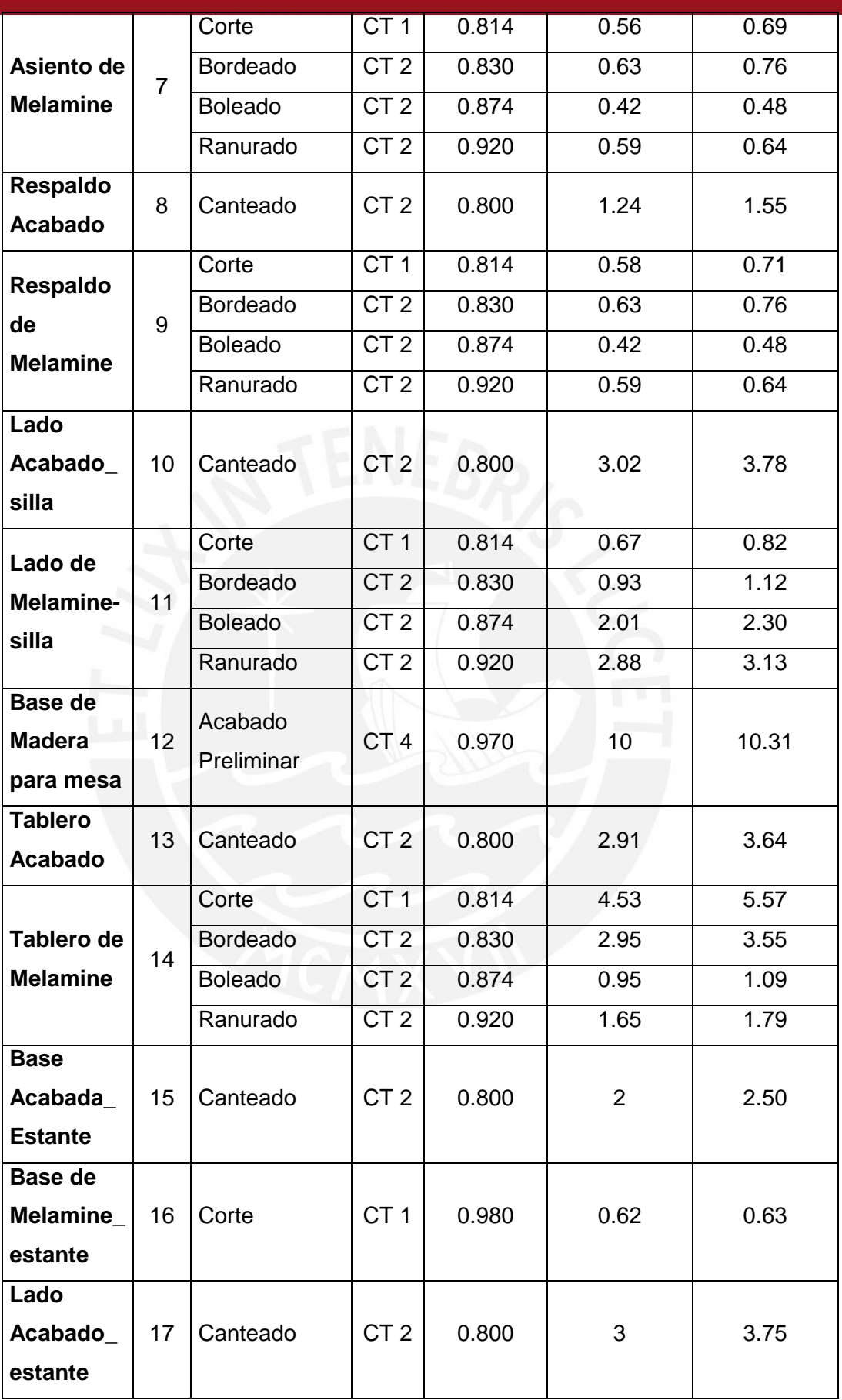

87

# **SIS PUCP**

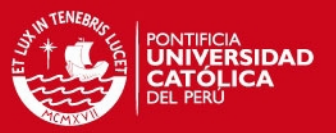

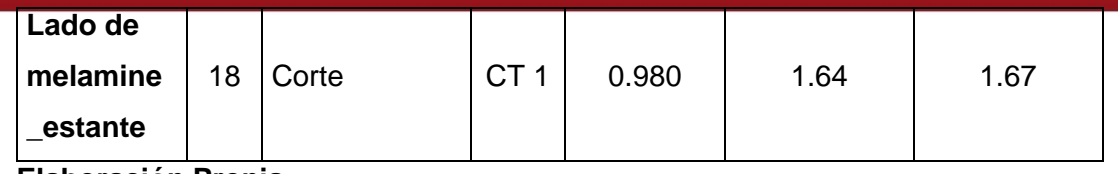

#### **Elaboración Propia**

Como se mencionó con anterioridad, otro dato necesario para poder realizar el CRP es la capacidad de la planta por centro de trabajo, así se muestra a continuación en la **Tabla 41**.

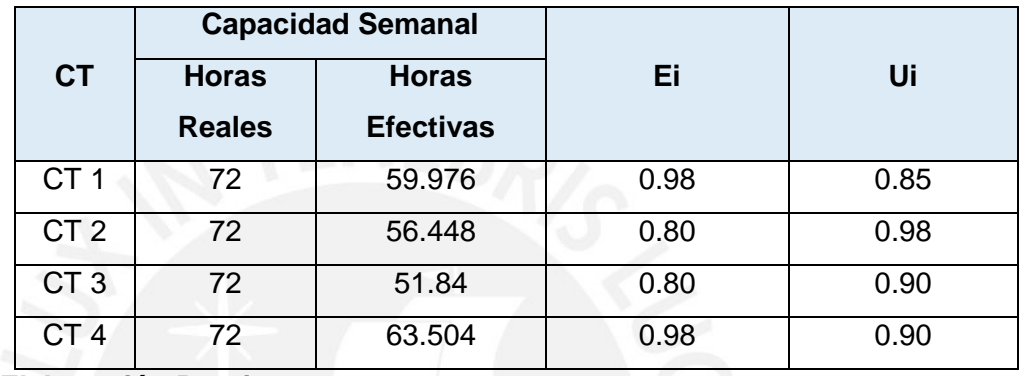

## **Tabla 41 – Capacidad por Centro de Trabajo: Actual**

#### **Elaboración Propia**

Los datos mostrados en la **Tabla 41** son los datos actuales de la empresa; sin embargo, tras implementar las mejoras respecto a los temas de 5S`s, Planificación de las Compras de Materiales y Controles de Calidad (que se verá más adelante) se genera un aumento de la capacidad en minutos ganados por centro de trabajo, teniéndose la siguiente capacidad propuesta en la **Tabla 42**. Finalmente y con los datos completos, en la **Tabla 43** se observará la implementación de la Planificación de la Capacidad de Planta. El detalle del desarrollo del CRP se observa en el **ANEXO N°21**.

## **Tabla 42 – Capacidad por Centro de Trabajo: Propuesto**

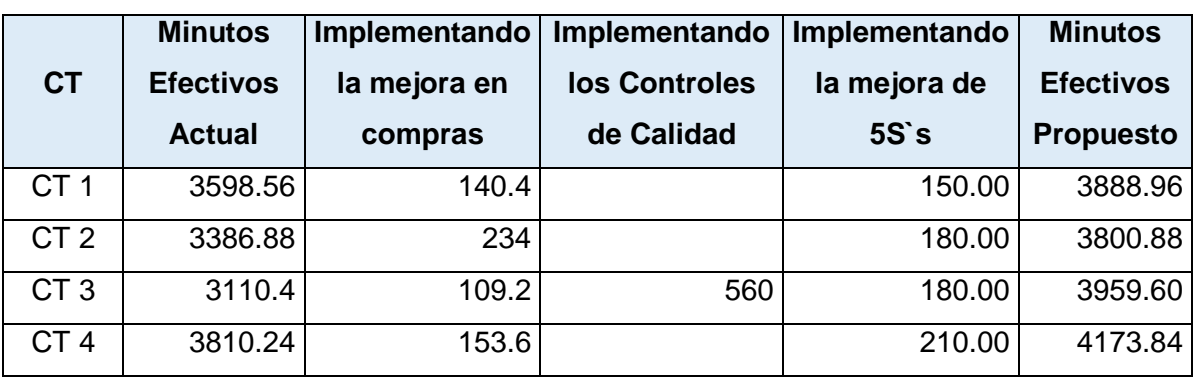

**Elaboración Propia** 

**TESIS PUCP** 

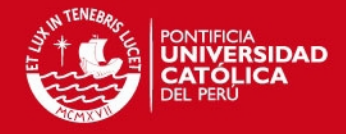

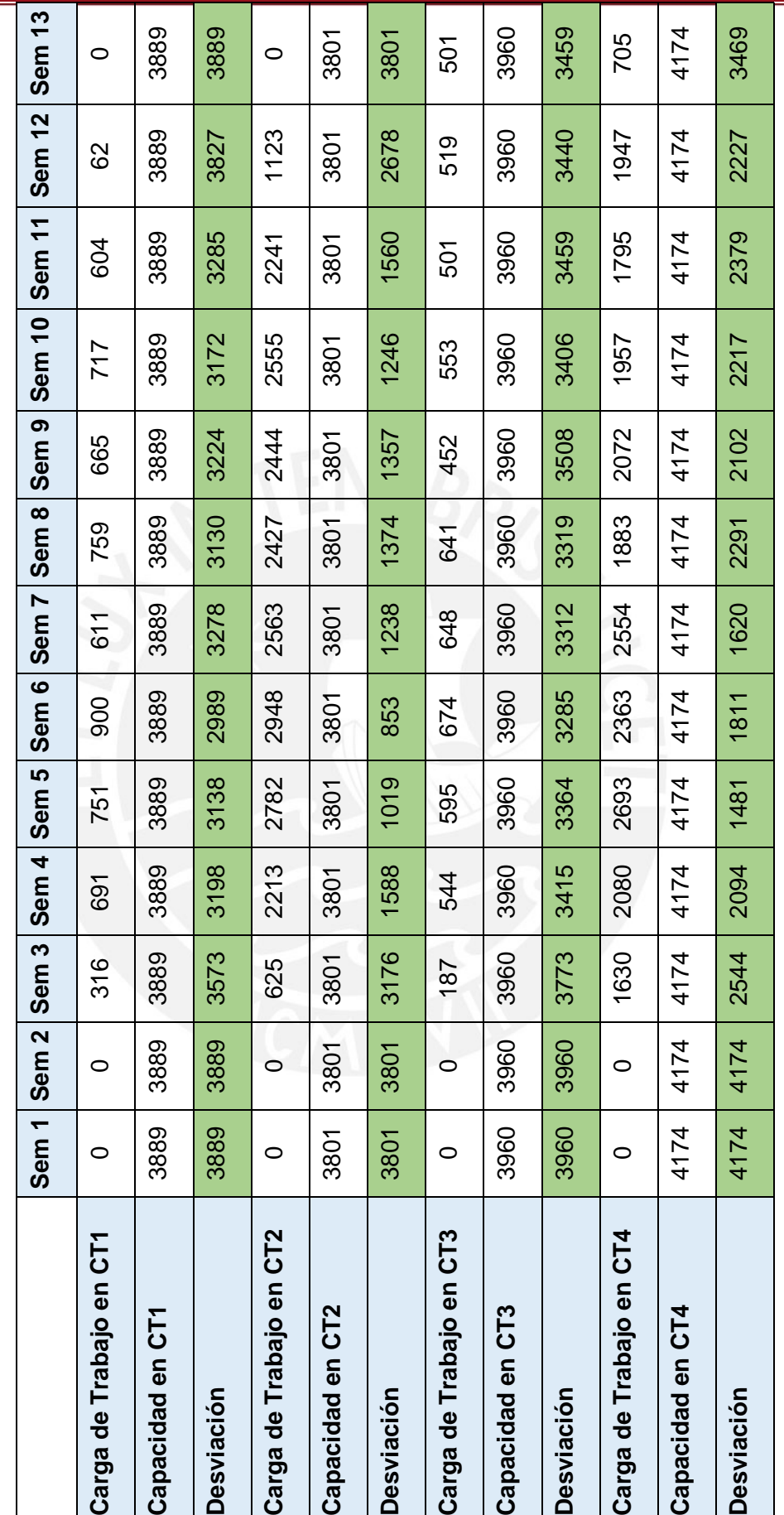

Tabla 43 - Planificación de la Capacidad de Planta **Tabla 43 – Planificación de la Capacidad de Planta**

> Elaboración Propia **Elaboración Propia**

# **IS PUCP**

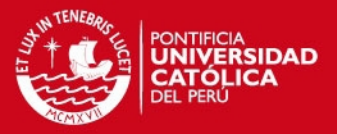

A partir de la **Tabla 43**, de la fila de desviación muestra que cada centro de trabajo tiene capacidad de sobra para atender los pedidos planteados desde el Plan Maestro de Producción. Sin embargo, es importante resaltar que desde el primer momento en que se aplicó la metodología esta no fue la situación obtenida como se nuestra en el **ANEXO Nº 22**. En dicho anexo se puede observar que la capacidad de planta no es suficiente para cumplir lo planteado en el Plan Maestro de Producción por lo que se aplica la reducción del tamaño de los productos terminados.

A continuación se muestra la lógica seguida para determinar el nuevo tamaño de lote:

- 1. Identificar el tamaño de lote actual.
- 2. Identificar los múltiplos del tamaño de lote actual.
- 3. Identificar un nuevo tamaño de lote, que es uno de los múltiplos antes reconocidos. La selección depende de la situación actual de la empresa y de su posibilidad de fabricar dicho tamaño de lote.
- 4. Se debe seguir la siguiente lógica:

Sea:

X: Tamaño de Lote de fabricación de un producto

Y, Z: Multiplos del valor de X

X': Nuevo tamaño de lote

Se tiene que:

 $X' = Y$ 

*Si se cumple que*: 
$$
X = \sum_{i=1}^{i=Z} X'
$$

Esta reducción de tamaño de lote, permitió que la capacidad de planta sea suficiente para satisfacer lo planteado en el PMP. Sin embargo, el cambiar el tamaño de lote significó aplicar la metodología desde el MRP y el CRP.

## **3. Implementación de controles de calidad – POKA YOKE**

Otra alternativa de solución propuesta es la implementación de dispositivos Poka Yoke, que reducirán en un 82% la cantidad de horas invertidas en la operación

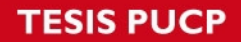

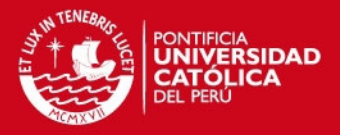

de inspección. Esta reducción se debe a que la cantidad de sillas inspeccionadas disminuirá a un 5% por tipo de lote, este porcentaje ha sido determinado porque se quiere tener una muestra significativa del lote.A continuación se mostrarán los dispositivos propuestos en la **Figura 45** y la **Figura 46**

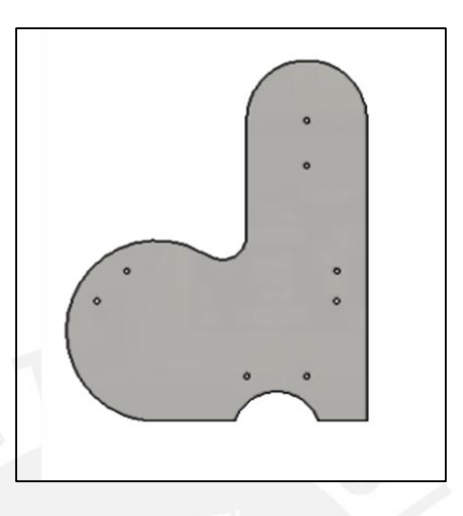

**Figura 45 – Dispositivo Poka-Yoke 1** 

 **Elaboración Propia** 

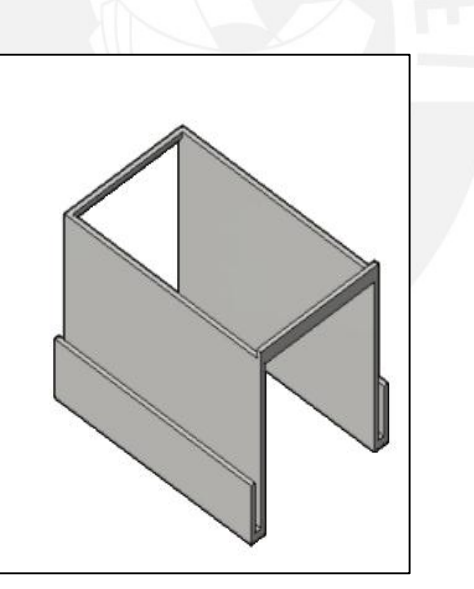

**Figura 46 – Dispositivo Poka-Yoke 2 Elaboración Propia** 

Al implementar los dispositivos planteados en las sillas, ver detalle desde **ANEXO N° 23** al **ANEXO N°25**, se asegurará que el reproceso generado después de la operación de ensamble disminuya considerablemente, así como

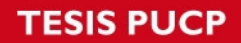

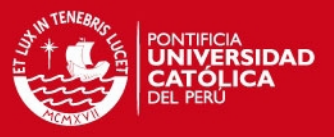

las horas invertidas en inspección y en el reproceso. La reducción de horas se mostrará en las siguientes tablas:

**Situación Actual** 

## **Tabla 44 – Situación Actual de los Controles de Calidad**

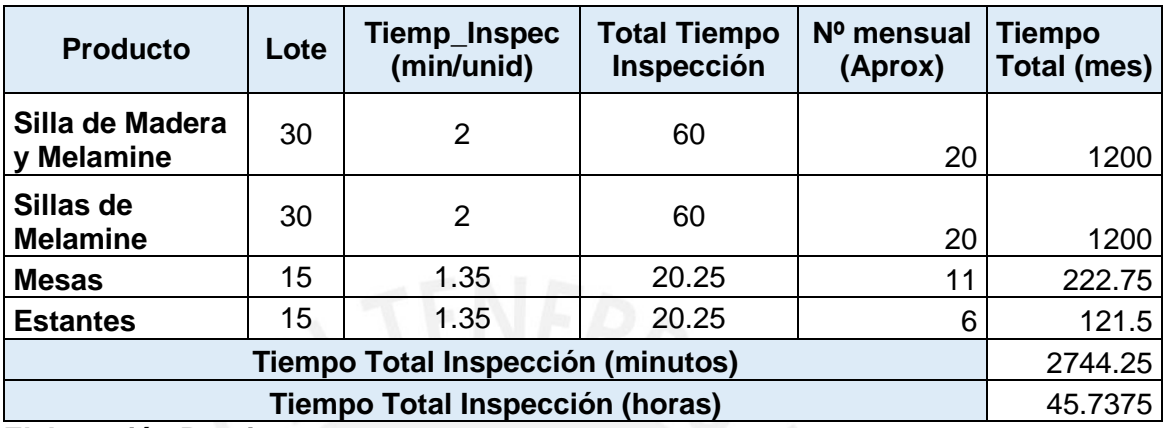

**Elaboración Propia** 

**Situación Propuesta** 

# **Tabla 45 – Situación Propuesta de los Controles de Calidad**

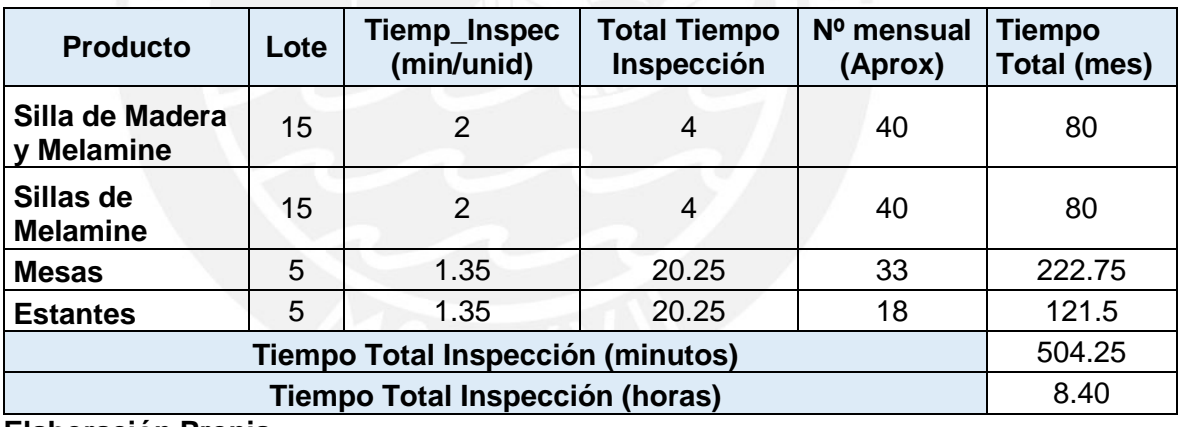

**Elaboración Propia** 

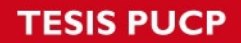

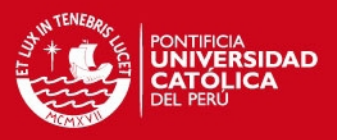

# **Capítulo IV: ANÁLISIS ECONÓMICO**

En esta sección se mostrará la evaluación económica de la propuesta, en la que se podrán observar los costos de implementación, ahorros obtenidos, determinación del costo de oportunidad y finalmente la evaluación a través de la VAN y la TIR.

# **Sección 9: Evaluación económica de la propuesta**

Para realizar la evaluación económica de la propuesta se han identificado los costos de inversión y los ahorros que se obtienen con la implementación de la propuesta.

## **1. Inversión a realizar**

La inversión realizada en el proyecto se basa principalmente en las diversas capacitaciones para que los empleados de la empresa puedan aplicar las metodologías propuestas, así se tiene:

## **De la implementación de la metodología 5S`s:**

La implementación de esta metodología necesita de una inversión de S/. 18,866.00. Es importante resaltar que este costo incluye también el pago realizado a especialistas por 184 horas para determinar la situación actual de la empresa representando S/. 11,040.00. Ver detalle demlos costos en el **ANEXO Nº 26**.

## **De la implementación de la metodología de planificación:**

Para esta implementación se realizan las capacitaciones que se detallan en el **ANEXO N° 27**, se podrán observar los costos por capacitación necesarios. Finalmente, la inversión necesaria para implementar esta metodología asciende a S/. 1,370.00.

## **De la implementación de controles de calidad**

La inversión necesaria para implementar esta metodología de Poka-Yokes es de: S/. 1460.00. El detalle de los costos se podrá observar en el **ANEXO Nº 28**.

# **SIS PUCP**

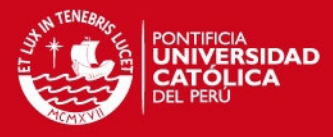

Por último, en la **Tabla 46** se muestra la inversión total realizada en la propuesta:

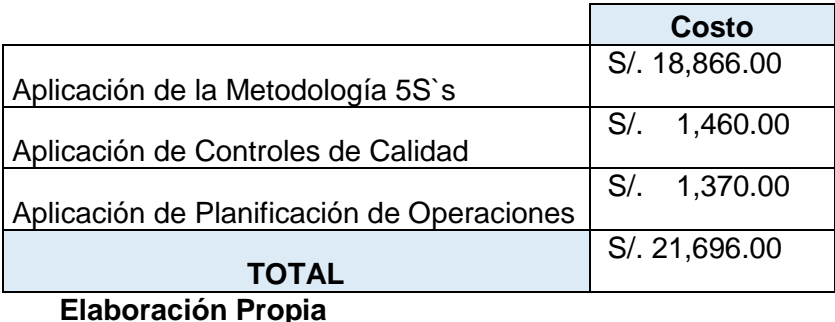

### **Tabla 46 – Inversión Total de la Propuesta**

## **2. Ahorros obtenidos**

Tras la implementación de la metodología de las 5S`s y la de controles de calidad, se logra un mejor uso de la capacidad de planta tal como se muestra en la **Tabla 43**. En dicha tabla, la fila desviación muestra la capacidad extra que posee cada centro de trabajo en cada semana. Por lo que se puede decir que la planta puede fabricar más productos y por tanto venderlos, lo que le genera un mayor margen; y que será, en este caso, un ahorro tras la implementación de la propuesta. Este ahorro descrito hace referencia a la parte productiva y se muestra en el **ANEXO N° 29**.

Por otro lado, la planificación de la compra de materiales representa también un ahorro pues, de acuerdo a la situación actual, se tiene que la empresa planifica un viaje semanal (13 viajes al trimestre); sin embargo, esto no se realiza, teniendo que realizarse 15 viajes adicionales que incurren en costos. La propuesta es que se realice un viaje semanal (10 viajes al trimestre) con los que se abastezca lo suficiente para el trabajo. Por lo que se ahorran los costos incurridos en 18 viajes. El detalle de este ahorro se muestra en el **ANEXO N° 30**. El ahorro en la planificación de compras representa S/. 3,368.14 al trimestre.

Finalmente, el ahorro de la propuesta se muestra en la **Tabla 47**.

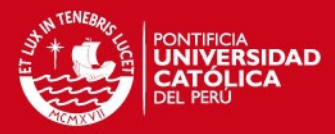

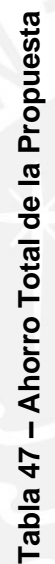

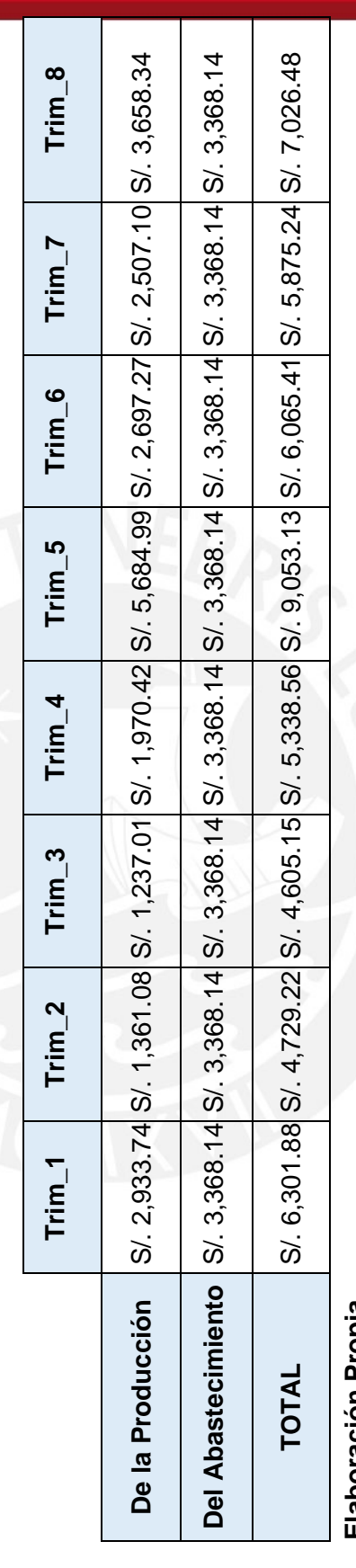

Elaboración Propia **Elaboración Propia**
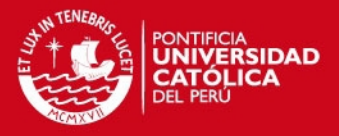

#### **3. Determinar el costo de oportunidad**

Para determinar el costo de oportunidad de la empresa se hace uso de la metodología CAMP (Lira, 2012). El detalle del cálculo de este costo de oportunidad se muestra en el **ANEXO N° 31**. Sin embargo, se explicará el proceso para el cálculo a continuación:

- En primer lugar se debe calcular el Beta del Proyecto (Damodaran, 2015).
- Posteriormente se debe encontrar el rendimiento de un bono del tesoro americano que representa el valor de "rf" (El Economista, 2015). Por otro lado, se debe determinar también el valor de la prima por riesgo de mercado que representa el valor "rm" (Damodaran, 2012).
- Luego, se determina en COK del proyecto con la siguiente formula:

 $COKprov = rf + BETApprox$ 

 A continuación se ajusta este resultado con el riesgo país obtenido con la siguiente formula (Gestión, 2015):

 $COK$ proyecto =  $COK$ proy. + Riesgo País

Finalmente se determina el WACC con la siguiente formula:

 $WACC = \%D * i * (1 - TAX) + \%E * COK$ 

Obteniéndose un WACC = 11.07% que permitirá realizar la evaluación económica.

#### **4. Evaluación de la propuesta**

A partir del flujo obtenido como ahorro, la inversión inicial, el WACC y teniendo en cuenta que el periodo de evaluación es de 8 trimestres (2 años), se puede determinar el valor actual neto (VAN) de la propuesta. Se toma en cuenta que como la empresa continuará existiendo luego del periodo de evaluación, se considerarán los flujos infinitos para el último trimestre. A continuación se muestra los flujos por trimestre en la **Figura 47**.

### **IS PUCP**

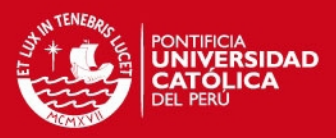

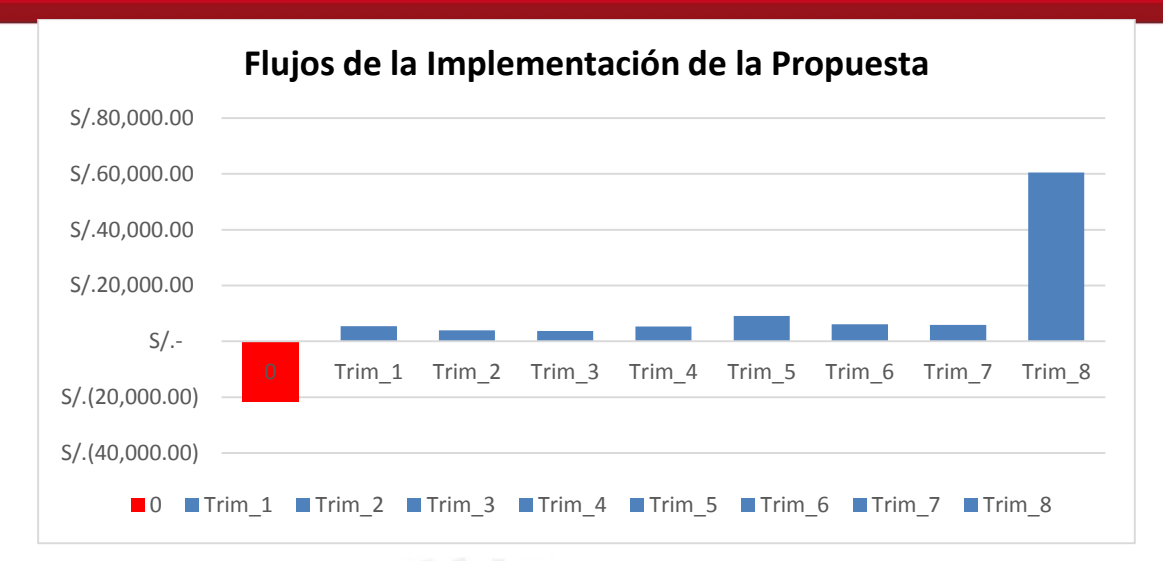

# **Figura 47 – Flujos de la Implementación de la Propuesta Elaboración Propia**

La inversión total realizada asciende a S/. S/. 21,696.00 en el periodo cero, además se considera una inversión posterior que se observan en el detalle de cada uno de los flujos trimestrales se muestran en la **Tabla 48**.

A partir de estos datos se obtiene que el VAN = S/. 30,125.50 y un TIR = 30.52%, por lo que se dice que el proyecto es viable y generará una ganancia para la empresa.

Para complementar la información del flujo de dinero que representa el proyecto, se mostrará en la **Figura 48**, el Diagrama de Gantt que mostrará las actividades que se desarrollarán para implementar el proyecto que son principalmente las capacitaciones mostradas con anterioridad y las revisiones que se tendrá en cada uno de los puntos que se desarrolló.

**TESIS PUCP** 

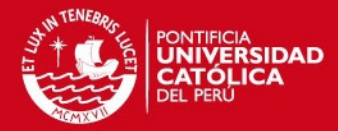

Tabla 48 - Detalle delos Flujos la Implementación de la Propuesta **Tabla 48 – Detalle delos Flujos la Implementación de la Propuesta**

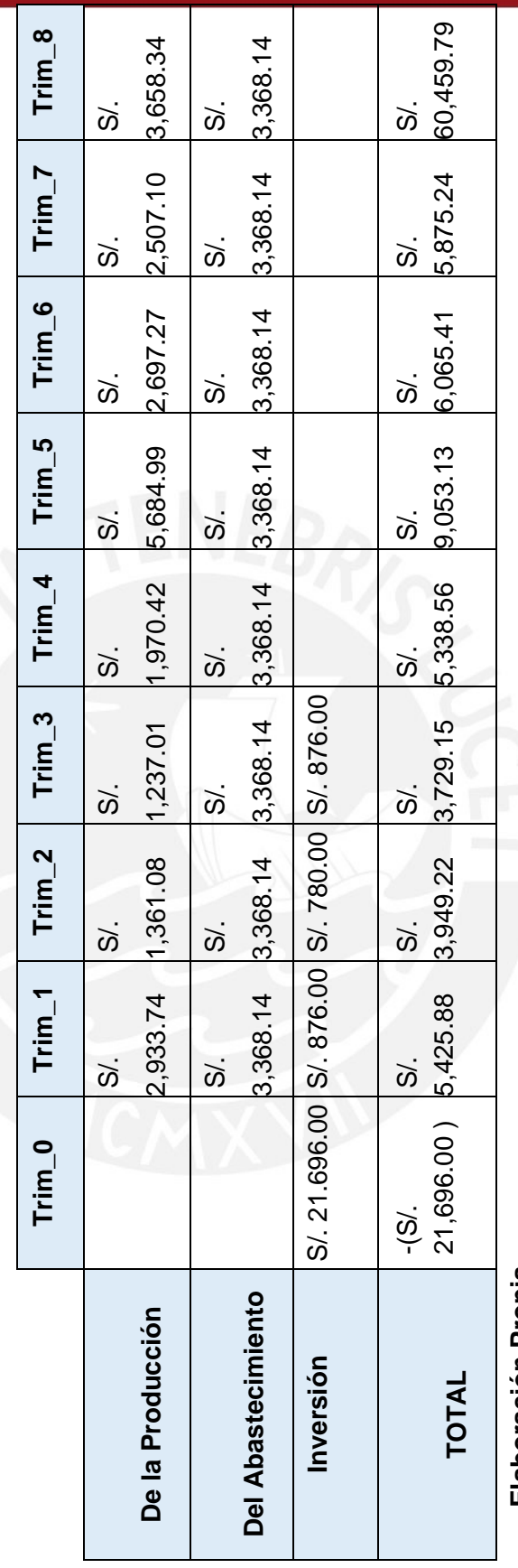

Elaboración Propia **Elaboración Propia** **TESIS PUCP** 

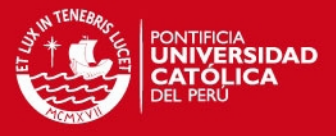

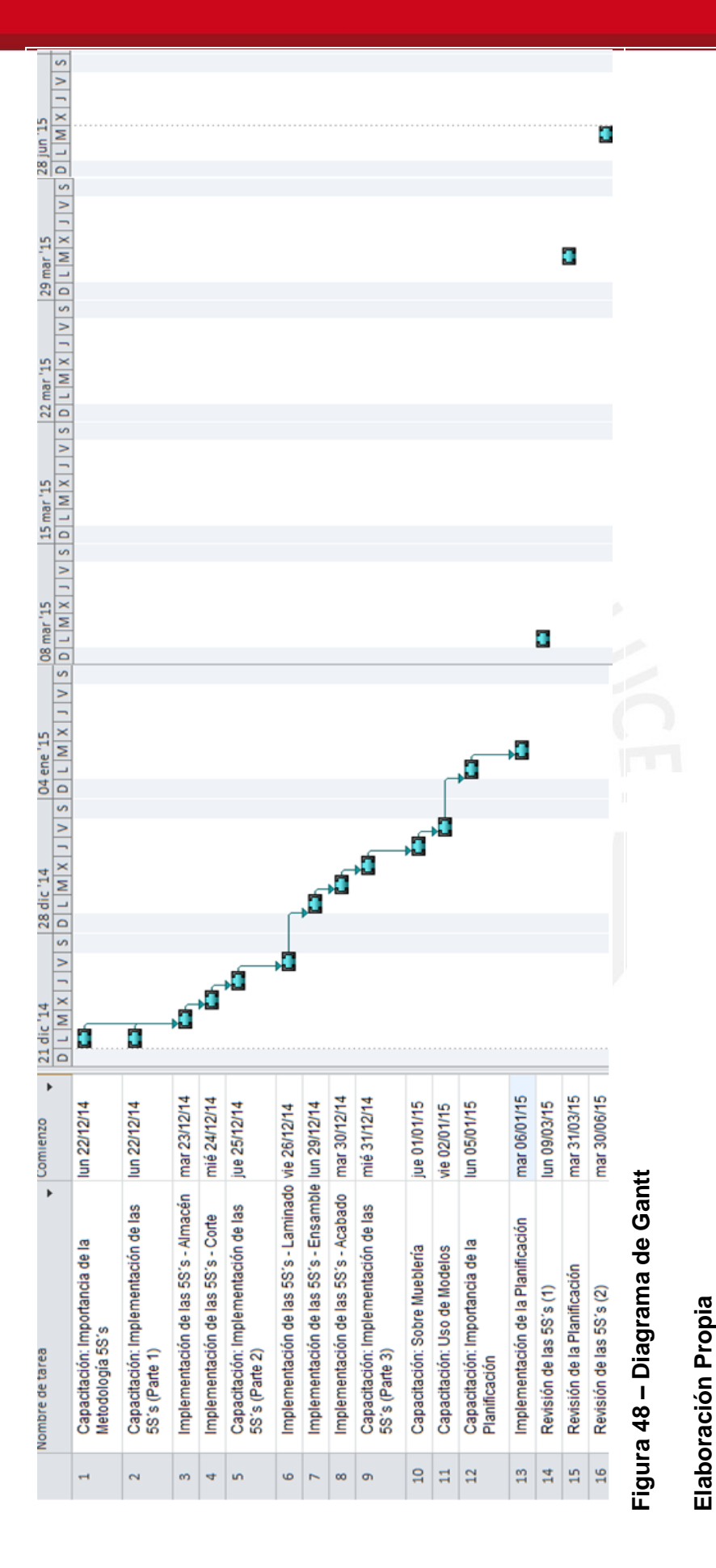

Tesis publicada con autorización del autor No olvide citar esta tesis

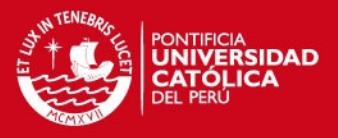

# **Sección 10: Prueba de sensibilidad**

Para realizar el análisis de sensibilidad se han definido las variables mostradas en la **Tabla 49**.

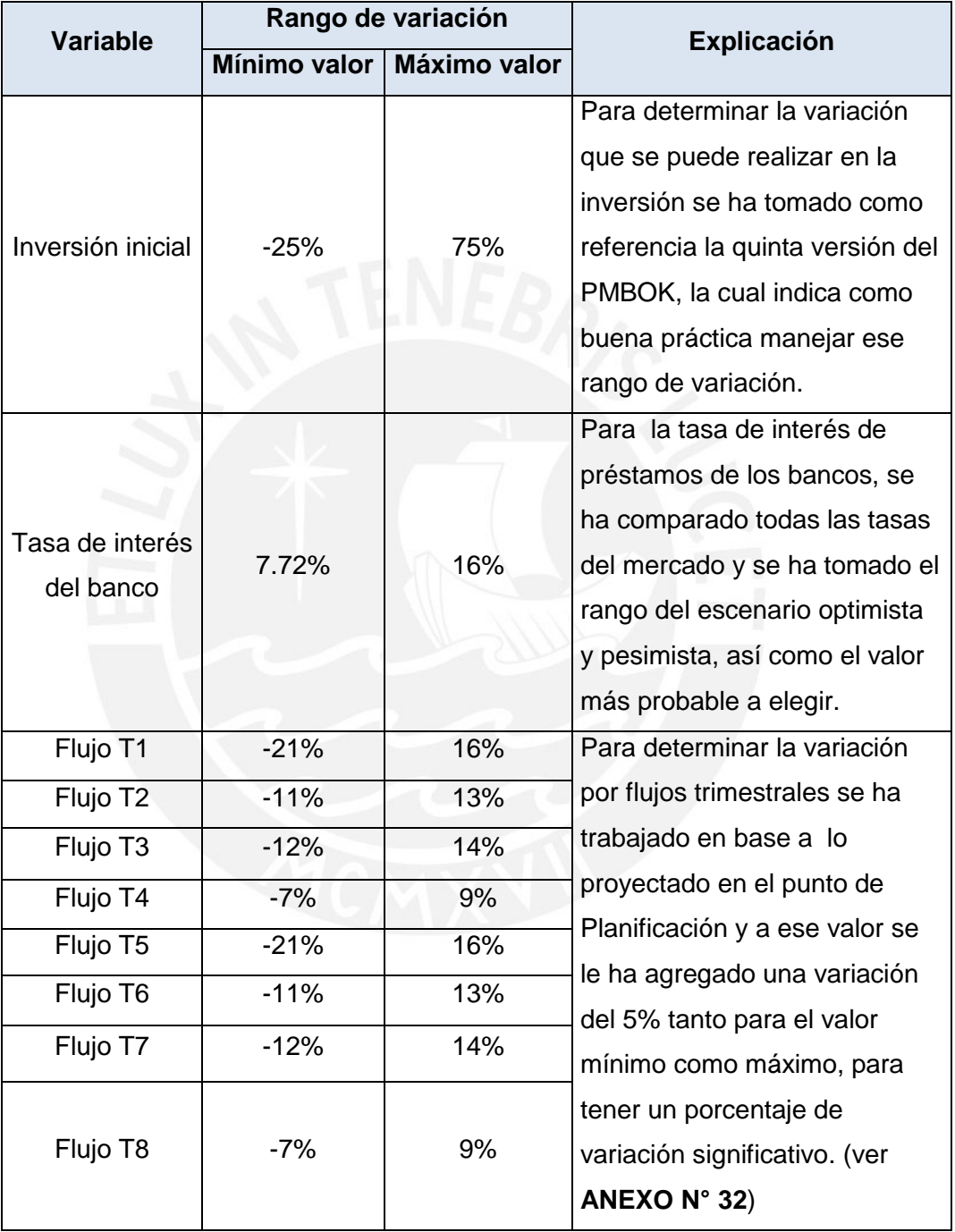

#### **Tabla 49 – Variables para el Análisis de Sensibilidad**

#### **Elaboración Propia**

De las variables definidas se tiene los siguientes Diagramas de Tornado mostrados en la **Figura 49** y **Figura 50** para demostrar el rango de variación que cada una de ellas podría realizar sobre la rentabilidad del proyecto.

**'ESIS PUCP** 

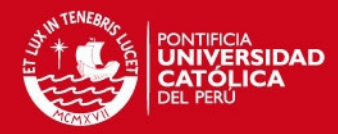

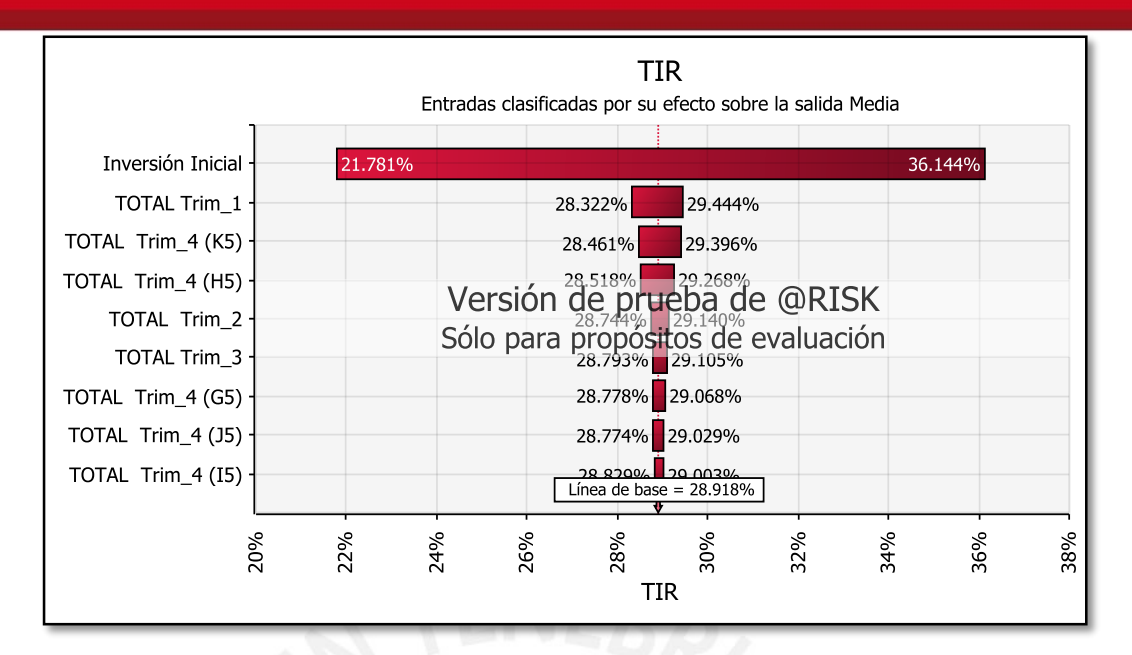

#### **Figura 49 – Diagrama de Tornado de la Sensibilidad de la TIR**

#### **Elaboración Propia**

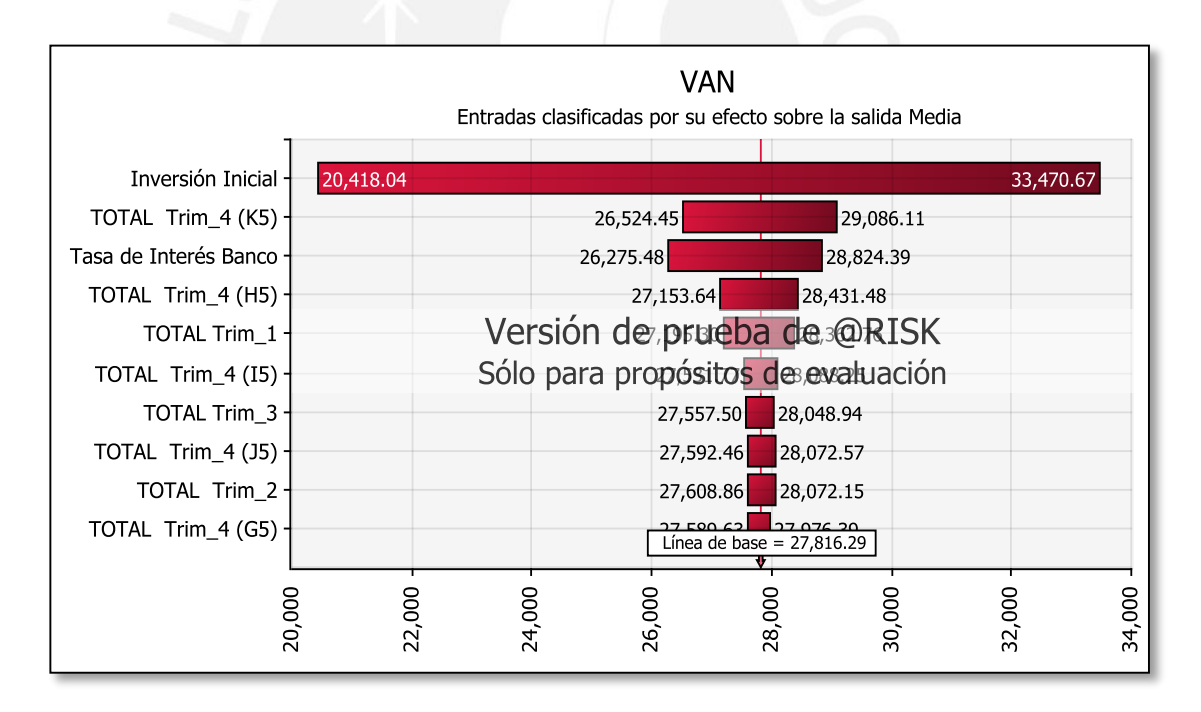

#### **Figura 50 – Diagrama de Tornado de la Sensibilidad del VAN**

#### **Elaboración Propia**

De lo gráficos mostrados se puede observar que en el peor de los casos la TIR del proyecto que se quiere implementar sigue siendo positiva con un valor de aproximado de 28.4%, así como un VAN positivo lo cual demuestra que el proyecto es rentable.

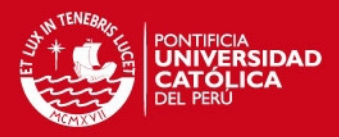

# **Capítulo V: CONCLUSIONES Y RECOMENDACIONES**

## **Sección 11: Conclusiones**

- Mediante el análisis realizado para el presente caso de estudio se detectaron problemas importantes que atravesaba la empresa tales como la producción no planificada con una frecuencia de 22.5%, la desorganización de los Centros de Trabajo de la planta con una frecuencia de 15.00%, la no disponibilidad de productos e insumos para la producción y reprocesos con una frecuencia de 12.50% cada uno, la falta de estandarización de productos con una frecuencia de 17.50%, etc. Estos problemas le ocasionan a la empresa costos elevados, además de incumplimiento con los plazos de entrega de los productos a sus clientes.
- A partir de la implementación de la metodología de las 5S`s y la implementación de Poka – Yokes se genera un aumento del 14.28% en promedio de la capacidad en cada uno de los Centros de Trabajo.
- La planificación de la producción permite cumplir con el 100% de los pedidos realizados de los productos de lo que se ha realizado el estudio. Este cumplimiento del 100% se logrará con la implementación de herramientas del Plan Maestro de Producción y la Planificación de la Compra de Materiales; además de la capacitación del personal en cuanto a estos temas.
- El desarrollo de la Planificación de la Capacidad de Planta muestra que en cada Centro de Trabajo se tiene una capacidad no utilizada de por lo menos de 22%. Esta capacidad permitirá atender los pedidos de los productos que la empresa ofrece al mercado que no han sido parte del estudio.
- El proyecto es viable debido a que el VAN es un valor positivo de S/. 27,808.19, lo cual se refuerza con el valor de la TIR = 28.40%, que es mayor al COK de la empresa, como se mencionó con anterioridad estos resultados económicos demuestran una ganancia para la empresa tras la implementación de la propuesta. Sin embargo, tras el análisis de sensibilidad se obtiene que, como valor más probable el VAN = S/. 27,808.19 y la TIR = 28.40%. Valores que también demuestran la viabilidad del proyecto. El periodo de evaluación analizado ha sido de dos años, y el tiempo de retorno de inversión obtenido ha sido de 13 meses.

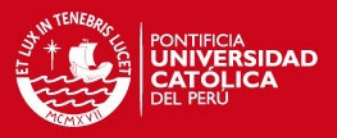

# **Sección 12: Recomendaciones**

- El compromiso de la gerencia de la empresa, en este caso el área administrativa es vital para la implementación exitosa de las medidas antes propuestas, ya que se requerirán inversiones en capacitaciones a los trabajadores, implementación de dispositivos adicionales, entre otros. Así mismo es importante que la gerencia sea capaz de transmitir a los trabajadores la importancia de las capacitaciones y los motive a participar.
- El recurso humano es vital en la implementación de las propuestas de mejora realizadas, por lo que además de realizar las capacitaciones iniciales es importante realizar capacitaciones posteriores para crear una filosofía de mejora continua.
- Otro punto necesario es mantener sinergia constante entre las áreas principales como Ventas, Administración y Producción, ello mediante comunicación constante para que puedan realizar una adecuada planificación de producción.
- La implementación de las propuestas de mejora realizadas, se debe llevar según lo desarrollado en este trabajo, con el fin de lograr la rentabilidad esperada. Ello consiste en respetar el cumplimiento de 5S`s, planificación de la producción y abastecimiento de materiales, implementación de dispositivos "Poka Yokes", y seguimiento y control de las mejoras implementadas para garantizar el compromiso del equipo con su área de trabajo y sus actividades.
- El presente estudio podrá servir como modelo a las demás pequeñas y medianas empresas del sector, quienes implementando las propuestas desarrolladas a manera de mejores prácticas, podrán hacer un uso más eficiente de su capacidad y responder a la demanda del mercado.

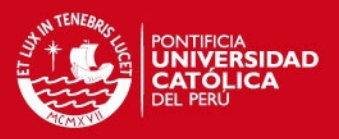

#### **Bibliografía**

- Auliso, R., Miles, J., & Quintillán, I. (2006). Claves para la mejora de los procesos en las organizaciones. *Revista FCE*.
- Barón, D., & Rivera, L. (2014). Cómo una microempresa logró un desarrollo ágil de productos ágil y generadorde valor empleado Lean. *Estudios Gerenciales*.
- BCRP. (24 de Octubre de 2014). Producción Manufacturera. Lima, Lima, Parú. Recuperado el 9 de Noviembre de 2014
- Brañez, M. (2008). *Diagnóstico de empleo de calidad de mas Mypes del sector maderero de Villa El Salvador y Villa María del Triunfo.* Lima.
- Cabrera, R. (10 de Agosto de 2011). *Gestiópolis*. Obtenido de http://www.gestiopolis.com/vsm-value-stream-mapping-analisis-cadenavalor/
- Cabrera, R. (s.f.). *Gestiopolis.* Recuperado el 28 de Septiembre de 2014, de http://www.gestiopolis.com/administracion-estrategia-2/vsm-value-streammapping-analisis-cadena-valor.pdf
- Campos, J. (2009). *Euskalit.Gestion*. Recuperado el 21 de Setiembre de 2014, de http://www.euskalit.net/gestion/?p=674
- Campos, J. (s.f.). *Euskalit.Gestion*. Recuperado el 21 de Setiembre de 2014, de http://www.euskalit.net/gestion/?p=674
- Chase, R., Jacobs, R., & Aquilano, N. (2009). ASMINISTRACIÓN DE OPERACIONES. Producción y Cadena de Suministros. México DF: Mc Graw Hill.
- Colegio de Ingenieros y Agrimensores de Puerto Rico. (15 de Julio de 2010). Obtenido de http://cms.ciapr.org/
- Damodaran, A. (27 de Febrero de 2012). Obtenido de http://algodeeconomia.blogspot.com/2012/02/primas-de-riesgo-de-lospaises-segun.html

### **IS PUCP**

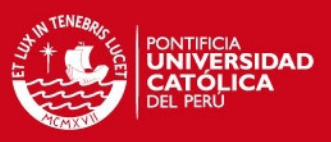

- Damodaran, A. (Enero de 2015). Obtenido de http://pages.stern.nyu.edu/~adamodar/New\_Home\_Page/datafile/Betas.html
- DESCO. (2011). *Estudios Urbanos .* Lima: CCapaine Tello.
- Díaz del Castillo, F. (2009). *La Manufactura Esbelta.* Cauatitlá, Izcalli.
- Dominguez Machuca, J. A. (1995). *Dirección de operaciones: Aspectos estratégicos en la producción y en los servicios.* Madrid: McGraw-Hill.
- Ebanistas, C. y. (s.f.). *Carpinteriasirvent*. Recuperado el 09 de 11 de 2014, de http://www.carpinteriasirvent.es
- El Economista. (27 de Junio de 2015). Obtenido de http://www.eleconomista.es/bono/bono-americano-10-years
- Feld, W. (2002). *Lean Manufacturing: Tools, Techniques and how to use them.* Nueva York: APICS The Educational Society for resourse.
- Fernández, J. L. (2008). *Just in Time.* Madrid.
- Gaither, N., & Fraizer, G. (2000). *Administración de Producción y Operaciones.* Mexico: Thomson.
- Gestión. (26 de Junio de 2015). Obtenido de http://gestion.pe/economia/riesgo-pais-peru-bajo-cinco-puntos-basicos-172 puntos-porcentuales-2135797
- Hirano, H. (2009). JIT Implementation Manual, Second Edition. Tokyo, Japan: CRC Press.
- Hodson. (2001). *Manual del Ingeniero Industrial.* Mexico: Mc Graw Hill.
- Instituto Nacional de Recursos Naturales. (s.f.). Obtenido de http://americalatina.landcoalition.org/node/949
- Instituto Tócnologico de Juarez. (2005). *Técnicas utilizadas para el Estudio de Tiemos.* Ciudad de Juarez.
- Jones, D., & Womack, J. (2005). *Lean Thinking: Cómo utilizar el pensamiento Lean para eliminar los despilfarros y crear valor en la empresa.* Barcelona: Gestión 2000.

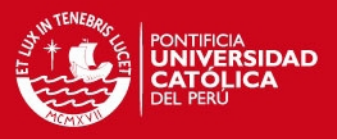

- Kelton, D., & Law, A. (2000). *Simulation modeling ans analysis.* Boston: McGraw-Hill.
- Kelton, D., & Sadowski, R. (2010). *Simulation with Arena.* Boston: McGraw-Hill Higher Education.
- Krajewski, L., Ritzman, L., & Malhotra, M. (2013). *Administración de Operaciones: Procesos y Cadena de Valor.* Pearson Education.
- Liendo, J. (s.f.). *Trabajo Estandarizado.*
- Lira, P. (9 de Marzo de 2012). *Gestión*. Obtenido de http://blogs.gestion.pe/deregresoalobasico/2012/03/la-tasa-de-descuentode-un-pro.html
- Maldonado, J. (2008). *Eumed Enciclopedia Virtual*. Recuperado el 28 de Octubre de 2014, de http://www.eumed.net/librosgratis/2011e/1084/metodo.html
- Mejía, S. (2013). *4.3. Análisis y propuesta de mejora del proceso productivo de una línea de confecciones de ropa interior en una empresa textil mediante el uso de herramientas de manufactura esbelta.* Lima.
- Mike, J. (1999). Observar para crear valor. Massachusetts, USA: Brookline.
- Niebel, B. (1990). *Ingeniería Industrial: métodos, movimientos y tiempos.* España: AlfaOmega.
- Niño, L., & Bednarek, M. (2010). *Metodología para implantar el sistema de manufactura esbelta en PyMes industriales mexicanas.*
- Padilla, L. (2010). Manufactura Esbelta. *Ingeniería Primero*, 64 69 .
- PYZDEK, T. (2003). The Six Sigma Hand Book. En *The Six Sigma Hand Book, revised and .* Estados Unidos: McGraw-Hill.
- Quality Improvement Tools. (1989). En J. Institute.
- Radajell Carreras, M., & Sánchez García, J. (2010). Lean manufacturing : la evidencia de una necesidad. En M. Radajell Carreras, & J. Sánchez García, *Lean manufacturing : la evidencia de una necesidad* (págs. 33-158). Madrid: Díaz De Santos.

### **IS PUCP**

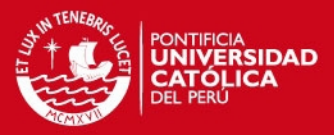

- Rodriguez, J., Serrano, D., Monleón, T., & Caro, J. (2008). *Los modelos de simulación de eventos discretos en la evaluación económica de tecnologías de productos sanitarios.* Barcelona.
- *RT.Collectors,Manufactura Celular*. (21 de 09 de 2014). Obtenido de RT.Collectors: http://www.rtcollectors.com/LEAN%20101%20
- Salazar, A. (2010). *Simulación de Eventos.*
- Santiago, J. (29 de Abril de 2008). *Instituto de Ingenieron Químicos.* Recuperado el 28 de Septiembre de 2014, de http://prltap.org/eng/wpcontent/uploads/2013/03/Principios\_Basicos\_Lean\_Manufacturing\_Ing\_Juan Santiago.pdf
- Sekine, K. (1993). Diseño de Células de Fabricación. Pórtland Oregon: Productivity Pórtland Oregon.
- Unión Internacional para la Conservación de la Naturaleza y Recursos Naturales. (2012). *Una mirada integral a los bosques del Perú.* Quito: Manthra Editores. Obtenido de http://www.uicn.org/sur
- Universidad Católica Sedes Sapientae. (2014). *Características de las MYPES de metalmecánicas y carpintería en Lima Norte: Un análisis de casos.* Lima.
- Valdés, L. (2012). *Galeón.* Obtenido de http://www.tecnologiaycalidad.galeon.com/calidad/20.htm
- Vásquez, J. (2013). *Propuesta de un Sistema de Planificación de la Producción aplicado a una empresa textil dedicada a la fabricación de calcetines.* Lima.
- Viteri, J., Matute, E., & Viteri, C. (2014). Aplicación de herramientas de la Producción Esbelta a una Microempresa. *12th Latin American and Caribbean Conference for Engineering and Technology* (pág. 10). Guayaquil: Ecuador.